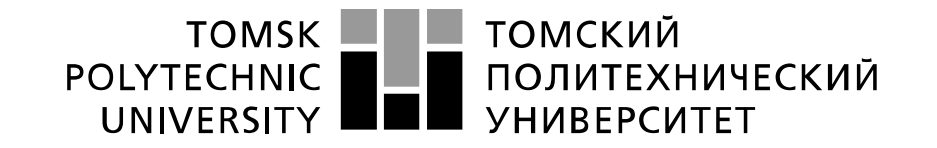

#### Министерство науки и высшего образования Российской Федерации федеральное государственное автономное образовательное учреждение высшего образования «Национальный исследовательский Томский политехнический университет» (ТПУ)

Школа Инженерная школа новых производственных технологий Направление подготовки 15.04.01 Машиностроение Отделение школы (НОЦ) Отделение машиностроение

#### **МАГИСТЕРСКАЯ ДИССЕРТАЦИЯ Тема работы**

## **Численное исследование деформированного состояния толстостенных втулок подвергнутых одно- двухцикловому дорнованию**

УДК 519.876:621.882.395-044.923

### Студент

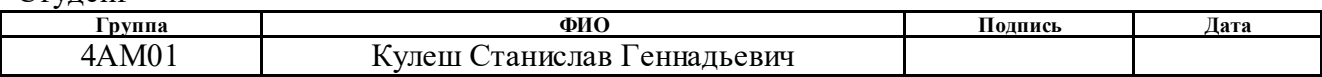

#### Руководитель ВКР

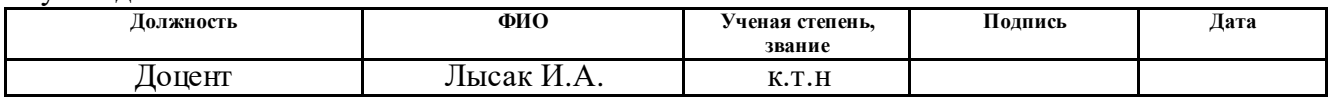

## **КОНСУЛЬТАНТЫ ПО РАЗДЕЛАМ:**

По разделу «Финансовый менеджмент, ресурсоэффективность и ресурсосбережение»

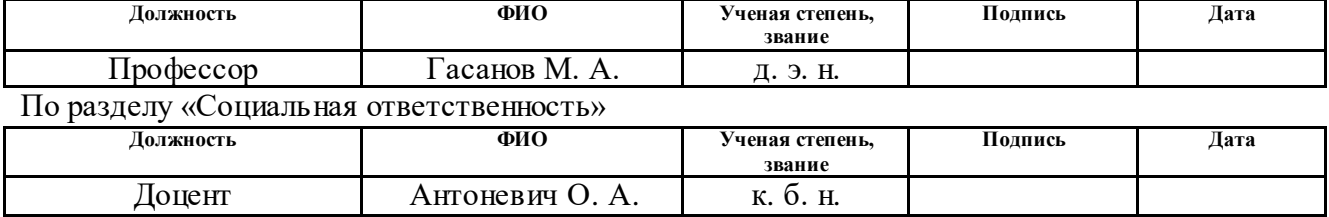

#### **ДОПУСТИТЬ К ЗАЩИТЕ:**

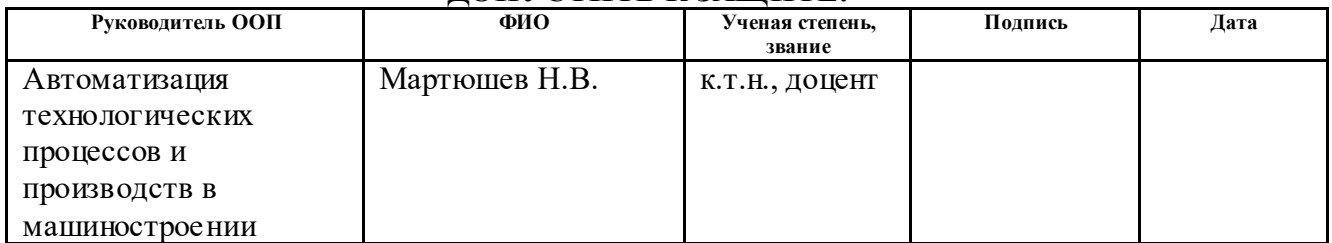

# **Результаты обучения по ООП Автоматизация технологических процессов и производств в машиностроении**

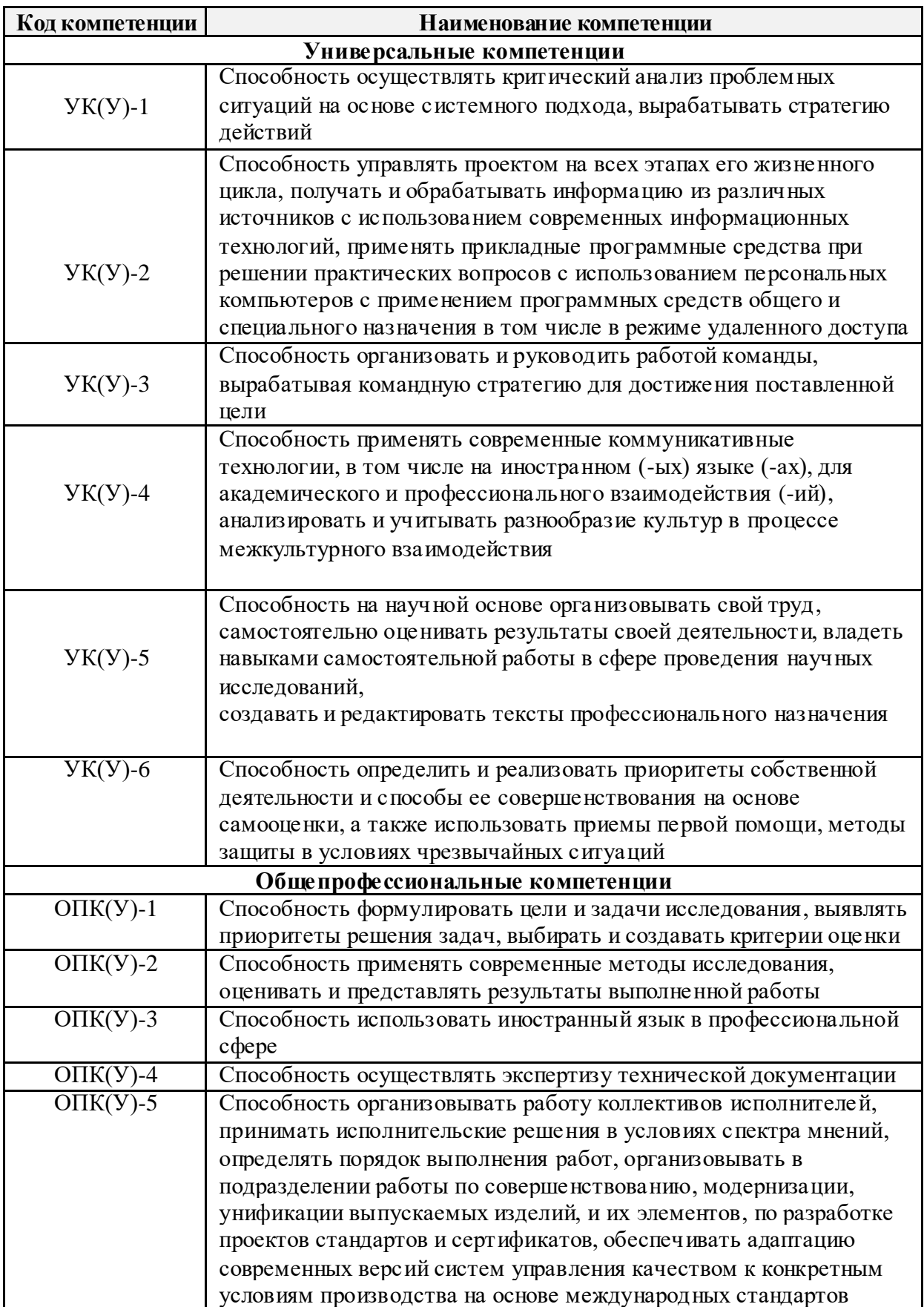

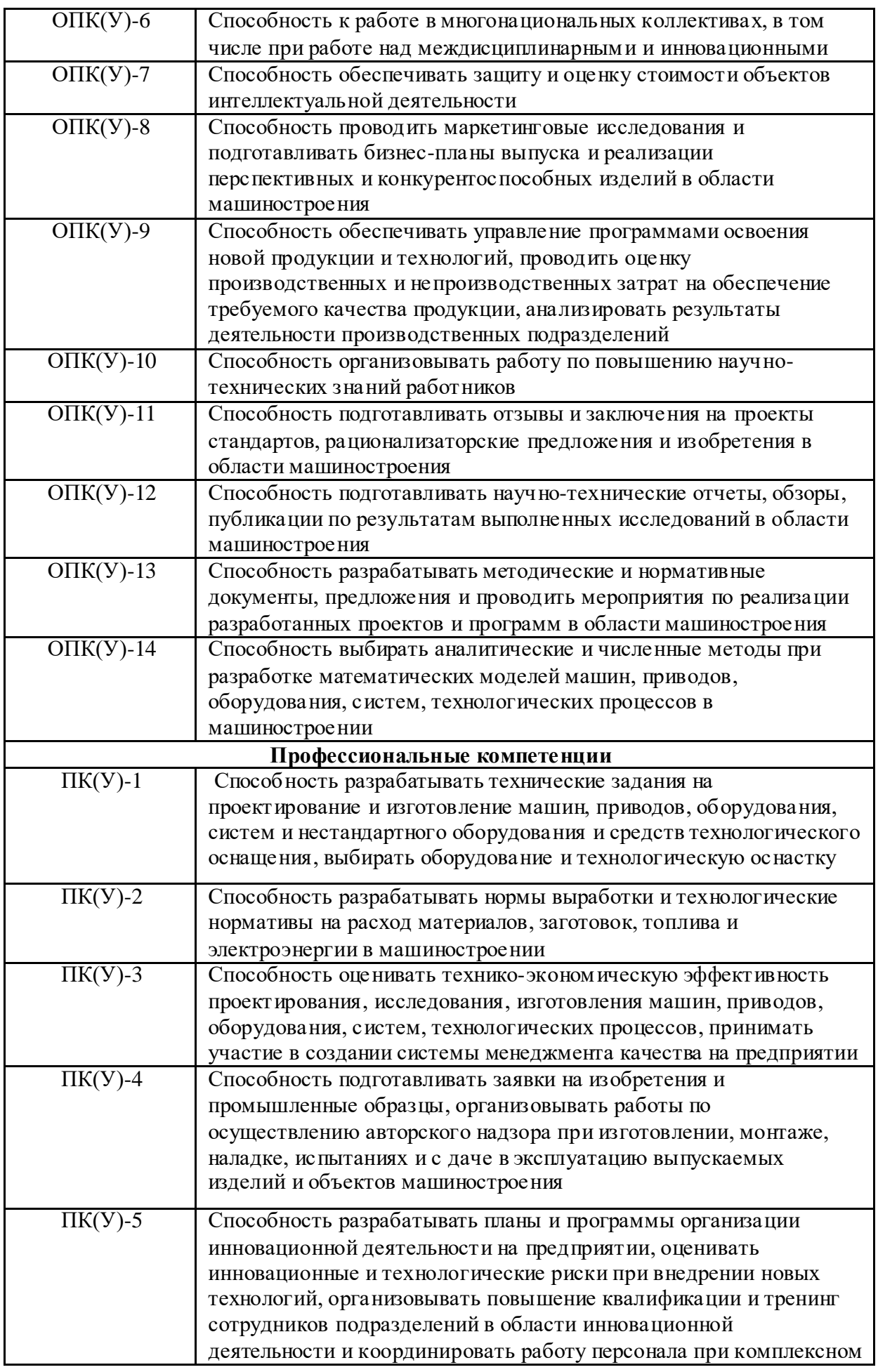

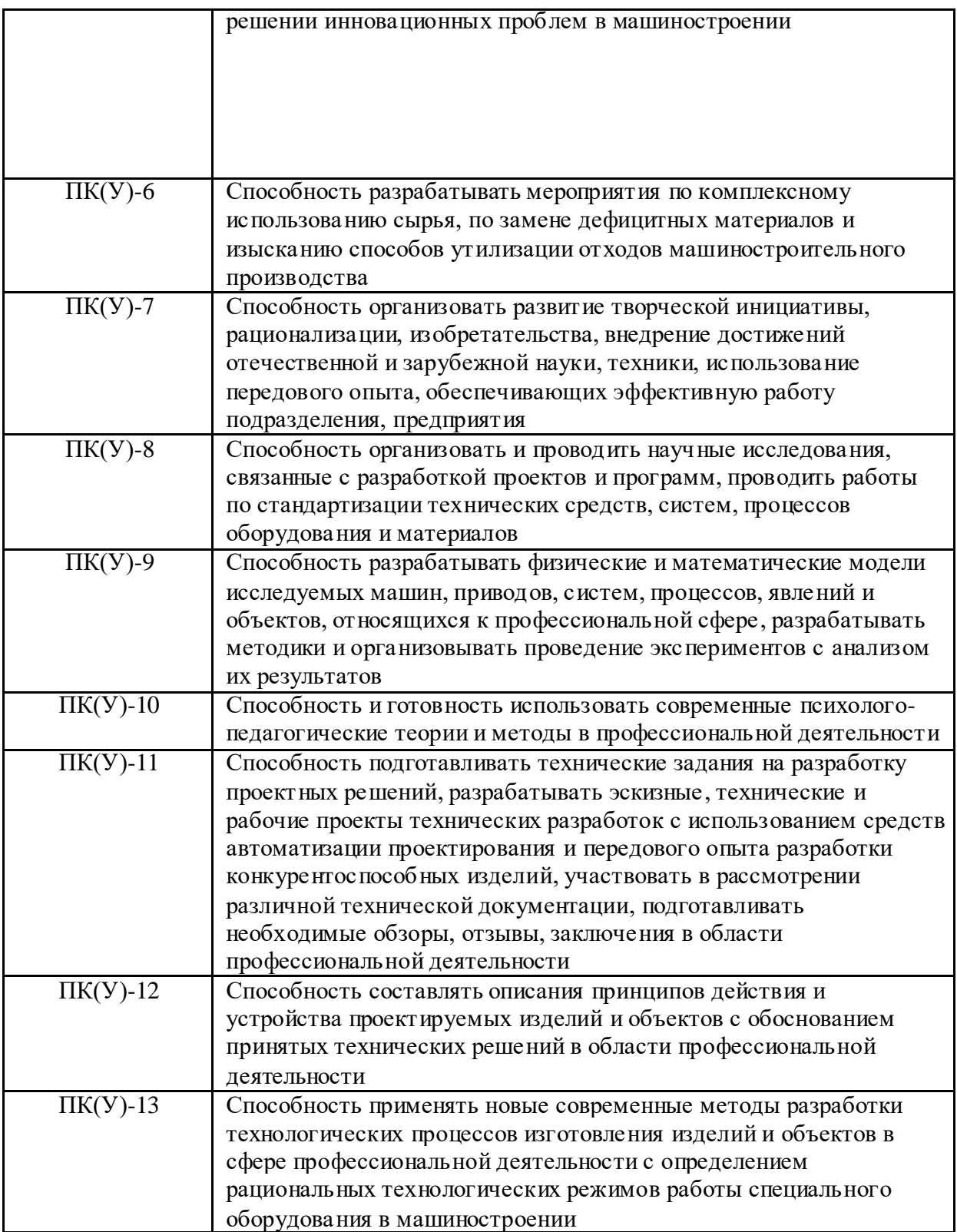

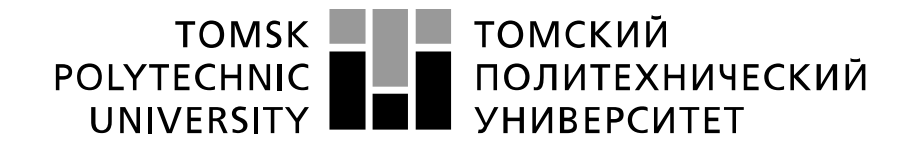

#### Министерство науки и высшего образования Российской Федерации федеральное государственное автономное образовательное учреждение высшего образования «Национальный исследовательский Томский политехнический университет» (ТПУ)

Школа Инженерная школа новых производственных технологий Направление подготовки (специальность) 15.04.01 Машиностроение Отделение школы (НОЦ) Отделение машиностроение

> УТВЕРЖДАЮ: Руководитель ООП

> > $\underline{\text{Mapr} \times \text{M.R.}}$ <br>( $\Phi$ <sub>M.O.</sub>)

 $\overline{(\Pi_{\text{O},\Pi\text{I}})}$   $\overline{(\Pi_{\text{O},\Pi\text{I}})}$ 

**ЗАДАНИЕ**

#### **на выполнение выпускной квалификационной работы**

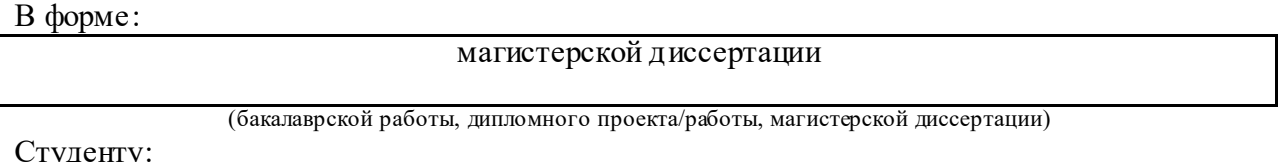

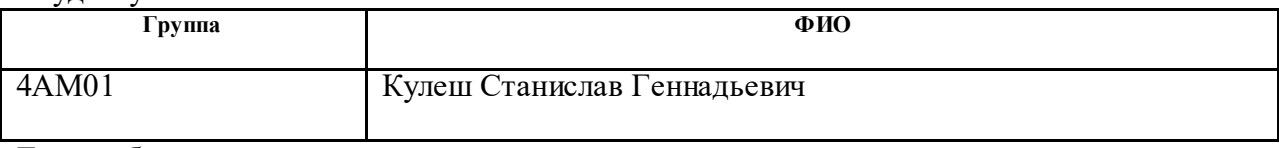

Тема работы:

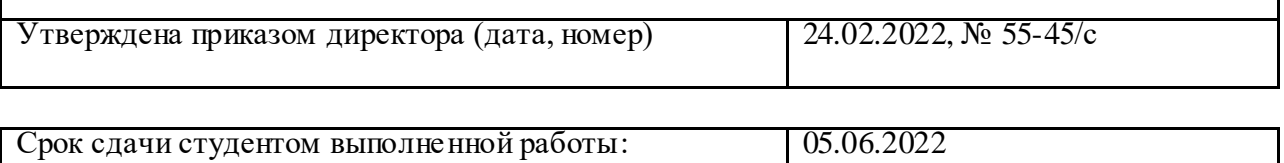

## **ТЕХНИЧЕСКОЕ ЗАДАНИЕ:**

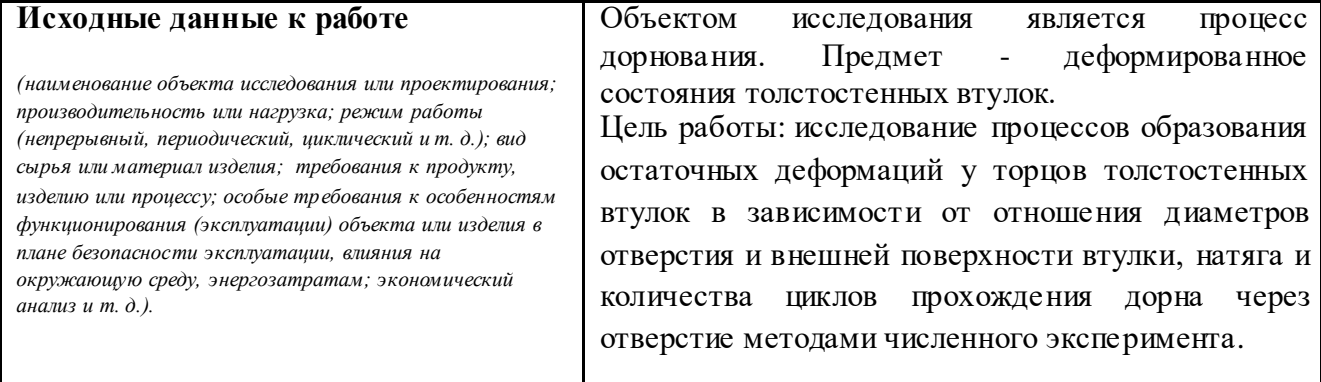

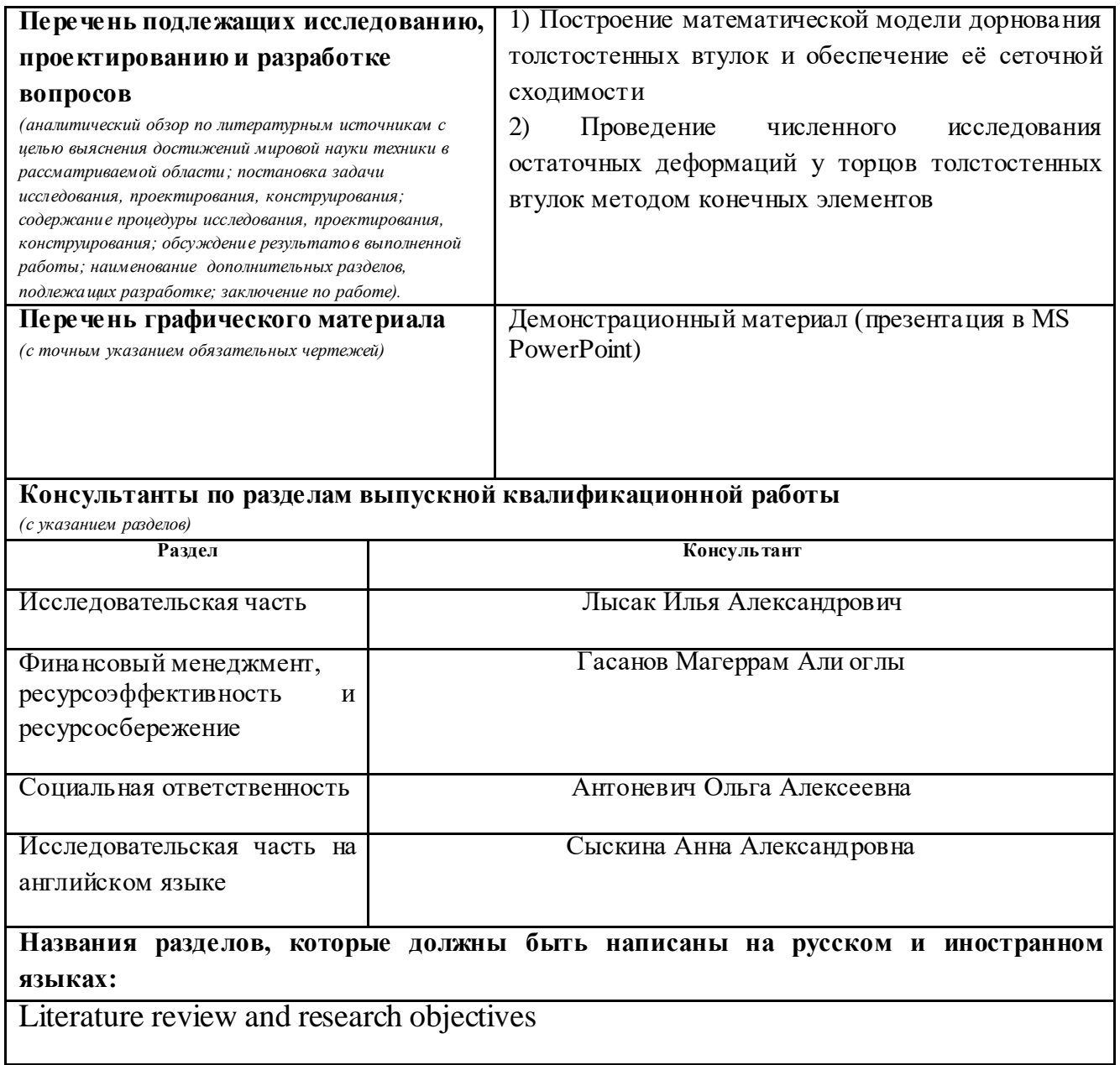

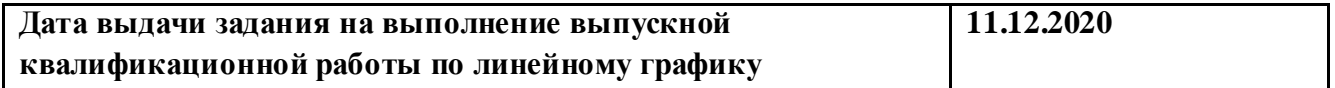

### **Задание выдал руководитель:**

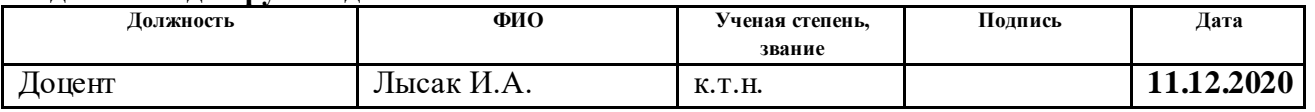

# **Задание принял к исполнению студент:**

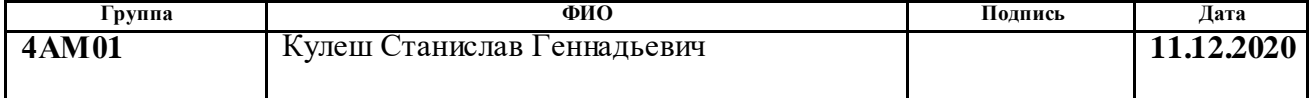

#### **РЕФЕРАТ**

Выпускная квалификационная работа состоит из 127с., 60 рис., 30 табл., 20 источников, 1 прил.

Ключевые слова: дорнование, остаточные деформации, толстостенные втулки, конечно-элементный анализ, сталь

Объектом исследования является процесс дорнования

Предмет исследования – деформированное состояния толстостенных втулок.

Цель работы – исследование процессов образования остаточных деформаций у торцов толстостенных втулок в зависимости от отношения диаметров отверстия и внешней поверхности втулки, натяга и количества циклов прохождения дорна через отверстие методами численного эксперимента.

В процессе исследования проводились расчеты напряжений и перемещений, возникающих в обрабатываемой заготовке с использованием метода конечных элементов.

В результате исследования было установлено, что размер искажений при обработке слабо зависит от количества циклов донования, а коэффициент натяга является одним из ключевых факторов, определяющим величину торцевых и краевых эффектов. Показано, что влияние относительной толщины стенок на совокупную величину торцевых деформаций, характеризуемую относительным удлинением втулки, хорошо описывается экспоненциальной зависимостью вида ∆*l* = *a*-*b*\**c*^(*D*/*d*), а экстремальное значение относительного удлинения при  $D/d \rightarrow \infty$  для натяга 2,5% составит 0,1 мм, для натяга  $5\% - 0.24$  мм.

Основные конструктивные, технологические и техникоэксплуатационные характеристики: дорны диаметром 5,17 и 5,25 мм с углами конусов 6° перемещались через отверстия втулок диаметром 5 мм длиной 10 мм, установленных на опорах, со скоростью 8 мм/с. Коэффициент трения 0,07 соответствует использованию масляной СОЖ МР-7. Материал втулки – Сталь 50, дорна – сплав ВК8. Статическая задача решалась для каждого шага по времени. Регистрировались остаточные перемещения вдоль координатных осей (x, y, z) в продольном сечении втулки.

Степень внедрения: создана математическая модель толстостенных втулок, выполнено исследование образования искажений на их поверхностях.

Область применения: машиностроение.

Экономическая эффективность: результаты исследования развивают научную базу для назначения эффективных технологических режимов дорнования.

В будущем планируется внедрение результатов исследования в развитие методов обработки пластической деформацией внутренних поверхностей в отрасли машиностроительного производства.

# **Содержание**

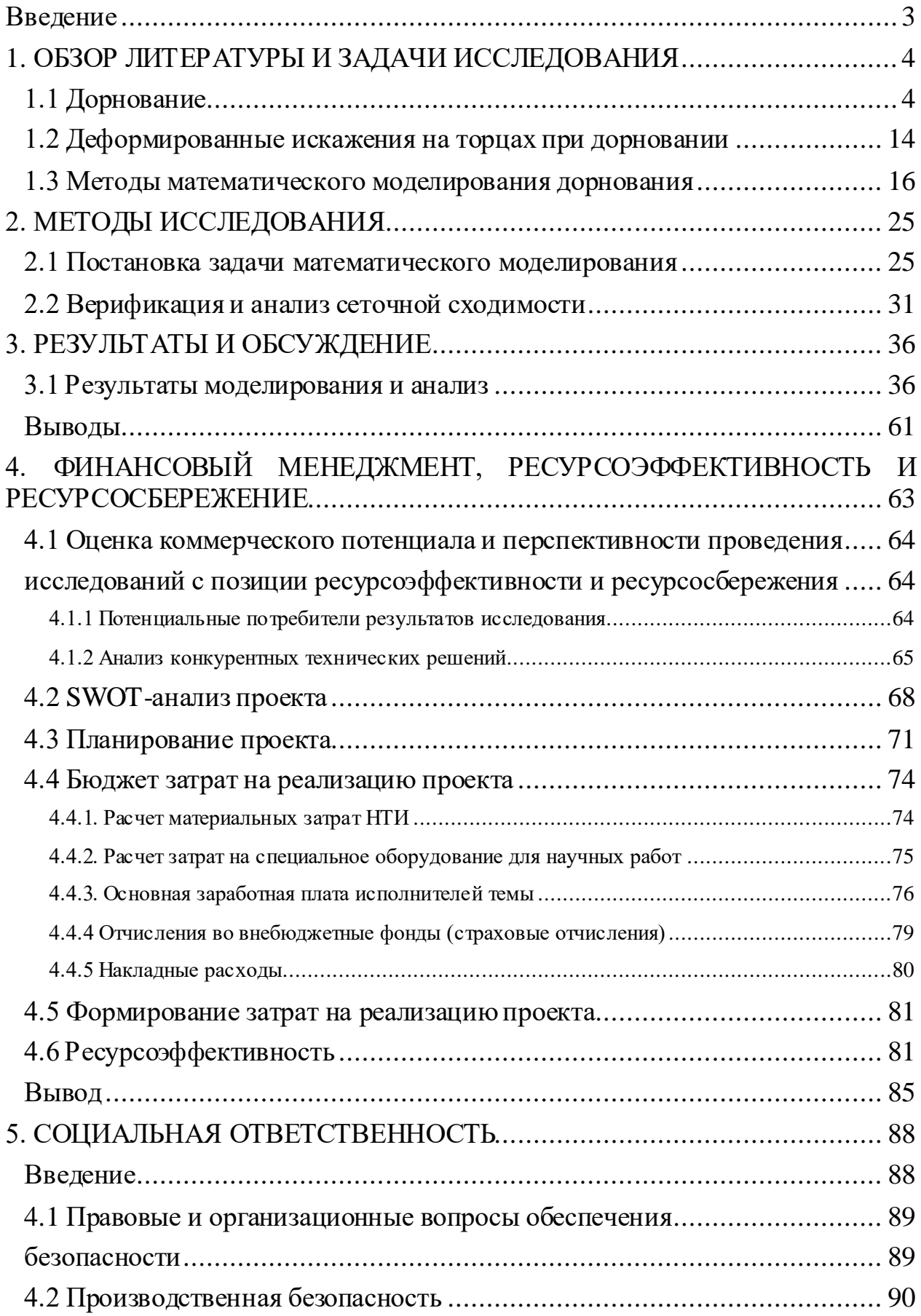

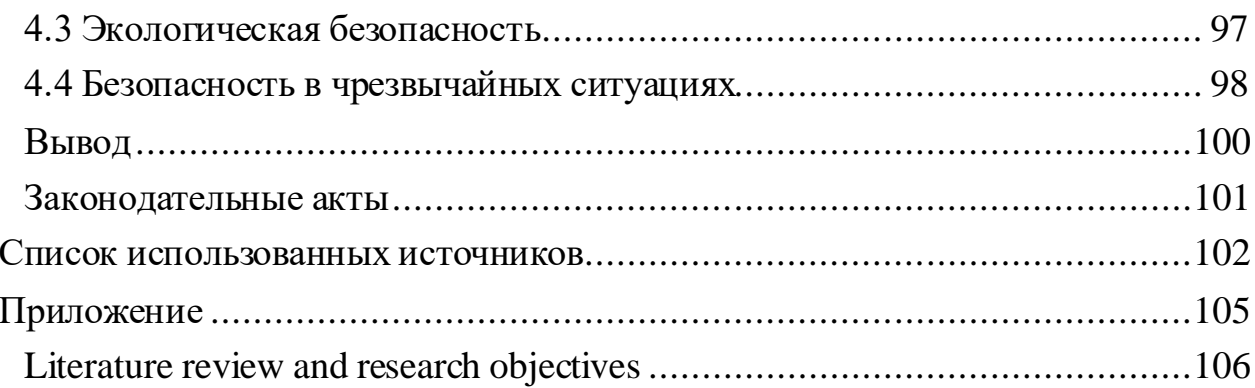

## **Введение**

<span id="page-10-0"></span>В современном машиностроении постоянно повышаются требования к точности деталей, имеющих цилиндрическую форму рабочей поверхности. Примером одной из таких деталей являются втулки, являющиеся одними из самых распространённых деталей машин. Как правило, внутренняя цилиндрическая поверхность обрабатывается с большей сложностью, чем наружная.

Дорнование является одним из наиболее перспективных методов поверхностного упрочнения отверстий малого диаметра, способствующим повышению прочности поверхностного слоя и выносливости деталей. Использование дорнования для дополнительной обработки цилиндрических отверстий позволит сделать обработку более точной и технологичной. В то же время, при дорновании, которое является обработкой деформацией, возникают торцевые искажения заготовки и деформации отверстий вблизи входа и выхода дорна.

Настоящая работа посвящена выявлению геометрических и технологических факторов, оказывающих доминирующее влияние на размер и форму торцевых искажений при обработке дорнованием отверстий в толстостенных стальных втулках методами математического моделирования.

## <span id="page-11-0"></span>**1. ОБЗОР ЛИТЕРАТУРЫ И ЗАДАЧИ ИССЛЕДОВАНИЯ**

### **1.1 Дорнование**

<span id="page-11-1"></span>Дорнование (деформирующее протягивание, прошивание) представляет из себя пластическую деформацию заготовки , через которую проходит инструмент(дорн), имеющий определенную степень. Обработка заключается в увеличении диаметра отверстия, при упрочнении и сглаживании поверхности материала и как следствие увеличении точности обработки [1].

Дорнование относится к размерно-упрочняющим методам обработки, чаще применяемым в условиях серийного и массового производств [2].

При дорновании дорн проталкивается (протягивается) через обрабатываемое отверстие, диаметр которого несколько меньше диаметра дорна. Из-за пластических деформаций диаметр обработанного отверстия увеличивается, деформированный слой металла получает упрочнение, поверхностные неровности сглаживаются, точность обработанного отверстия повышается. Дорнование частично устраняет овальность и конусность отверстия. Процесс дорнования проходит без полирующих и доводочных материалов, следовательно, после дорнования обработанная поверхность не будет заражена абразивными зернами, нежелательными при эксплуатации деталей [6].

На рис. 1 представлена схема дорнования цилиндрического отверстия во втулке посредством дорна с заборным и задним профилем в виде конуса. Ввиду того что размер инструмента превышает размер отверстия, через которое он проходит, зона вокруг отверстия в форме кольца служит местом образования пластических деформаций, после чего радиальный размер отверстия увеличивается [12].

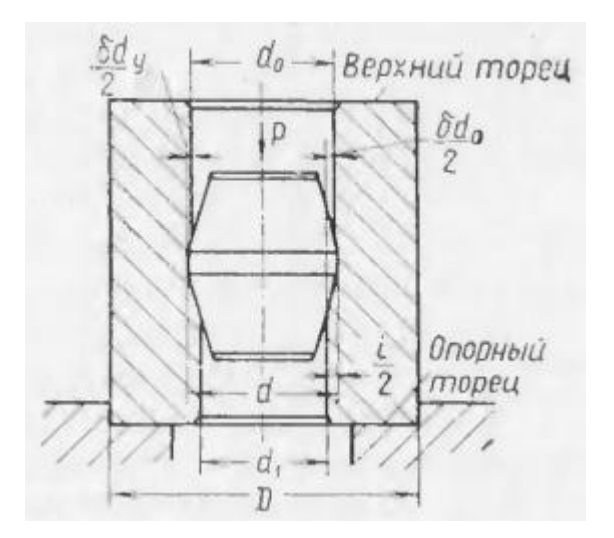

Рисунок 1 – Схема дорнования втулки и обозначения расчетных величин

Для дорнования применяются шары, однозубые и многозубые прошивки и протяжки (рис.2), изготовленные из твердых сплавов и стали.

Рабочая часть дорна представляет из себя рабочий конус, посредством которого производится пластическая деформация материала детали, обратного конуса, при помощи которого зуб дорна выходит из очага пластической деформации более плавно, и цилиндрической ленточки, соединяющей эти конусы, её размер определяет диаметр отверстия которое было получено. Как правило, рабочий и обратный конусы имеют одинаковый размер рабочего угла 6…10°. Наиболее распространённый интервал цилиндрической ленточки находится в диапазоне от 0,1до 3 мм.

Шероховатость рабочей части дорна не должна быть (обычно Ra=0,01…0,08 мкм), для её получения используются такие методы как полирование и доводка. При изготовлении дорна более высокий приоритет имеет твёрдосплавный состав. Такого рода составы делают инструмент более стойким, обладающим обработку поверхности качества, также снижается риск схватывания инструментального и обрабатываемого материалов. В основном для изготовления дорна применяются следующие сплавы из группы ВК: ВК8, ВК6, ВК15 и ВК20.

Для понижения восприимчивости к износам допустимо использование покрытия нитрида хрома (CrN) и нитрида титана (TiN) [4].

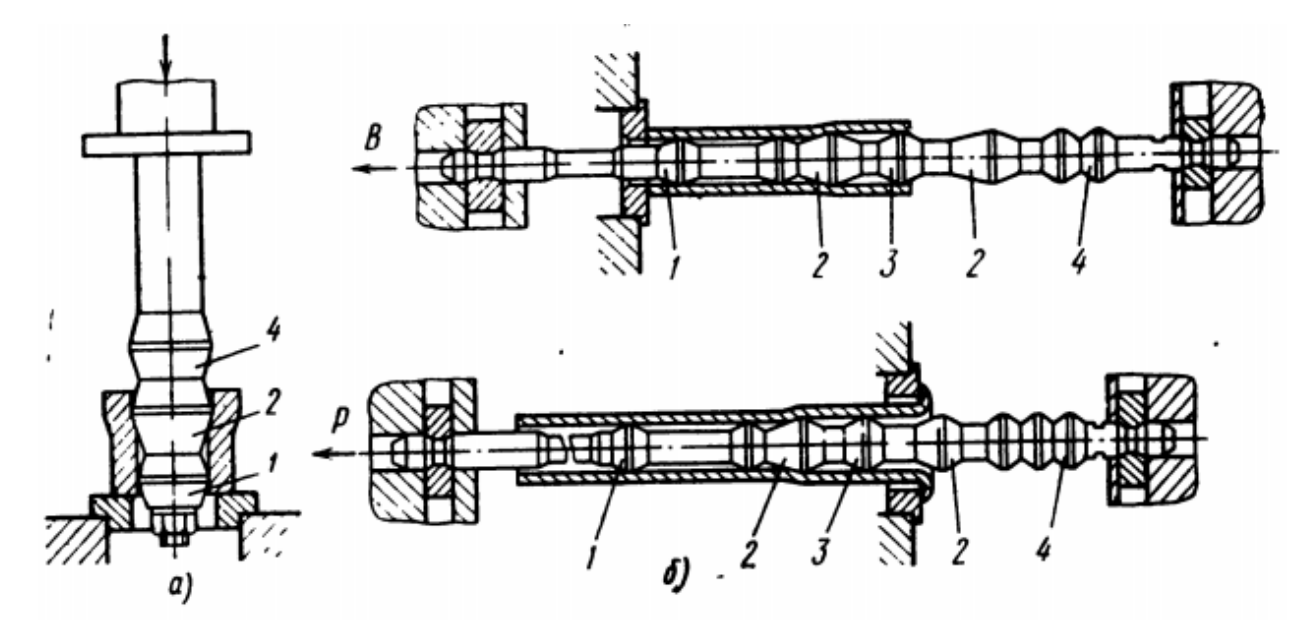

Рисунок 2 – Обработка свободным дорнованием:

а, б - со сжатием заготовки – прошивка отверстий втулок, колец и протягиванием отверстий гильз; в - с растяжением детали - протягиванием отверстий длинных и фланцевых гильз

Если дорнованию подвергается отверстие имеющее большую глубину, но малый диаметр, то для проведения обработки применяется специальное приспособление, которое удерживает толкатель нивелируя эффект от продольных изгибов, при этом минимизируется воздействие изгибающих нагрузок на дорн. Также становится возможным использовать комплект дорнов, обеспечивающий повышенную точность и необходимое качество обрабатываемого отверстия [5].

Дорнование имеет два параметра, определяющие характер его процесса: суммарный натяг и количество циклов деформирования, также называемого натягом на зуб. Они влияют на напряженно-деформированное состояние заготовки, таким образом образуя прямую связь с результатом обработки. Если суммарный натяг становится больше, а число циклов деформирования меньше, обработка поверхностного слоя отверстия становится более точной и качественной [5].

Правильно подобранный смазочный материал не допускает схватывание инструмента с заготовкой, понижает деформацию инструмента, являясь одним

из важных параметров дорнования. Это также снижает шероховатость поверхности Ra b уменьшает коэффициент трения [6]. Для дорнования углеродистых и малолегированных конструкционных сталей предпочтительно применять масляную смазку маркировки МР-1, МР-2, МР-3, МР-7. Если обработке подвергаются нержавеющие, высоколегированные стали и сплавы, рекомендуется использовать смазки имеющие основу из эпоксидных смол и твердых наполнителей таких как графит, дисульфид молибдена, нитрид бора и др. [3].

Индустриальное и веретенное масла применяются в случае использования дорнов с натягом не более 0,006 мм для отверстий из мало и среднеуглеродистого материала. При обработке более прочных сталей с большим показателем относительного натяга целесообразнее подобрать минеральное масло с наполнителем в виде графита, серы, талька с сталью или растительного масла и добавления олеиновой кислотой и мыла.

Помимо этого смазка с дисульфитом молибдена в пропорции 2:1 с минеральным маслом также может быть эффективна. Керосин рекомендуется для чугунных материалов, для алюминия лучше использовать жиры с минеральными и растительными смазками в мыльной воде. Минеральные масла подходят и для медных сплавов в сочетании с эмульсиями.

Если используется дорнование по одной из стандартных схем, в основном применяются три из них: с осевым сжатием заготовки, с растяжением детали и осевым заневоливанием.(Рис 3)

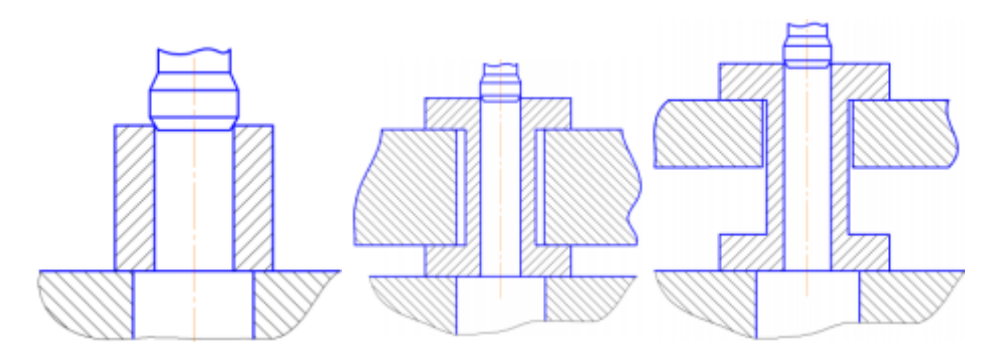

Рисунок 3 – Основные схемы дорнования

#### Дорнование отверстий с осевым сжатием

Этот тип дорнования используется для гильз и втулок с отношением длины к диаметру L/d<8. На опору, как правило втулку , ставится заготовка, если её диаметр меньше длины более чем в 5 раз, используются опорные кольца между дорнами для уменьшения прогиба отверстия, подвергнутого обработке. Если заготовка представляет из себя кольцо или короткую втулку, то для её дорнования применяются пуансоны и прошивки, также возможно использование протяжек в наборе по несколько деталей.

В случае обработки длинных и тонкостенных труб существует риск потери устойчивости вследствие появления сжимающих напряжений, проходящих по оси при деформации в передающем сечении [9].

#### С растяжением детали

Чтобы минимизировать риск потери устойчивости используется схема с растяжением детали для заготовок с длиной, превышающей диаметр в 8…10 раз. В качестве опоры детали используется фланец на заготовке, со стороны которого в отверстие имеется коническая часть отверстия для предотвращения деформации фланца при проходе дорна.

Фланец повышает допустимое расширение отверстия, в пределах которого заготовка не разрушается. Наличие осевых растягивающих напряжений понижает возможность образования прогиба образующих [9].

Этот способ обработки является приоритетным при использовании заготовок с фланцами в гильзе.

#### С осевым заневоливанием

Существует три основных варианта реализации этой схемы с разным направлением и величиной осевых сил: сжатие по оси для коротких заготовок, растяжение по оси для длинных изделий, а также схема при которой дополнительному натяжению подвергается свободный конец заготовки (также для длинных гильз и корпусов гидроцилиндров) [9].

Процесс обработки с использованием дорна зависит в первую очередь от следующих характеристик: натяга, скорости прохождения дорна, его формы, механических свойств заготовки, таких как твердость, предел текучести, упругая деформация и используемой смазки.

Самой главной величиной, определяющей режим дорнования является натяг. Степень натяга влияет на такие параметры как образование наклепа, остаточного деформирования, остаточных напряжений. Выбор натяга зависит от величины отверстия, качества смазки, толщины стенок детали, механических характеристик материала заготовки, шероховатости.

Также натяг имеет зависимость от диаметра отверстия относительного соотношения высоты и внутреннего диаметра, режимов дорнования и свойств материала детали. Оценка усадки отверстия, деформаций наружной поверхности и прилагаемых усилий в цилиндрах большой толщины и отверстиями большой глубины, обладающие малыми значениями диаметра необходима разработка математических зависимостей [3].

Дорнование имеет слабо выраженную зависимость от скорости, поэтому предпочтительна максимальная скорость, однако это приводит к увеличению нагрева детали и увеличению деформированной поверхности, особенно для вязких материалов (предпочтительная скорость 0,03-0,08 м/с). Более твердые материалы дорнуются со скоростью 0,08-0,11 м/с. Основное оборудование для обработки – прессы и протяжные станки.

 Тяговые усилия при изготовление полых цилиндров из трубы являются важной характеристикой процесса пластического деформирования цилиндрических поверхностей, значение которой необходимо для: выбора оборудования требуемой мощности и усилия; расчёт инструмента и деформирующих элементов на жёсткость и прочность и т.д. [9].

В основном для отверстий диаметром от 1 до 3 мм рекомендуется использовать натяги не более 0,03 мм, с точностью отверстия до обработки 7…9 квалитета. Если стальными прошивками дорнуются отверстия толстостенных цилиндров произведенных из бронзы и легированной стали

размером 2,2<sup>+0,01</sup> и 3<sup>+0,01</sup> мм в диаметре полученный натяг в 0,1мм может быть слишком велик для рекомендаций. Допускается дорнование после сверления спиральными сверлами [1].

Когда дорнованию подвергаются отверстия в осесимметричных трубах, возникающие усилия можно выразить через уравнение:

$$
p=p_{\pi}+p_{\pi}+p_{\pi}+p_{\text{nor}}, \qquad (1)
$$

где  $p_n$  - усилие на деформацию при формообразовании отверстия;  $p_n$  - усилие на преодоление трения по конической поверхности дорна; р<sub>л</sub> - усилие на преодоление трения по цилиндрической ленточке дорна; Р<sub>пот</sub> - усилие на преодоление внутреннего трения, сдвиговые деформации и перегибы в сечении трубы.

Пластическая деформация в сечении возникает при воздействии радиального давления в отверстии, зависящего от действия давления на плоскую деформацию детали.

Чтобы найти значение радиального давления, которое равно значению радиального напряжения отверстия необходимо вывести его через уравнение пластичности

$$
\sigma_{\varphi}\text{-}\sigma_{\rm r}\text{=}\beta\sigma_{\rm s},\qquad(2)
$$

и условие равновесия

$$
\frac{d\sigma_r}{dr} + \frac{\sigma_r - \sigma_\phi}{r} = 0 \,,\tag{3}
$$

Полученное выражение будет иметь следующий вид:

$$
-\sigma_{\rm r} = q = \beta \sigma_{\rm s} \ln(D/d), \qquad (4)
$$

где β=1,0÷1,15 -коэффициент для плоских напряжений и плоских деформаций для детали [9].

При упрочнении и уплотнении металла выражения для давлений дорна на входе  $q_1$  и выходе  $q_2$  выглядят следующим образом:

$$
q_1 = \beta \sigma_1 \ln \left( \frac{D_1}{d_1} \right); \tag{5}
$$

$$
q_2 = \beta \sigma_1 \ln \left( \frac{D_2}{d_2} \right). \tag{6}
$$

Дорны делятся на пять основных групп(Рис.4).

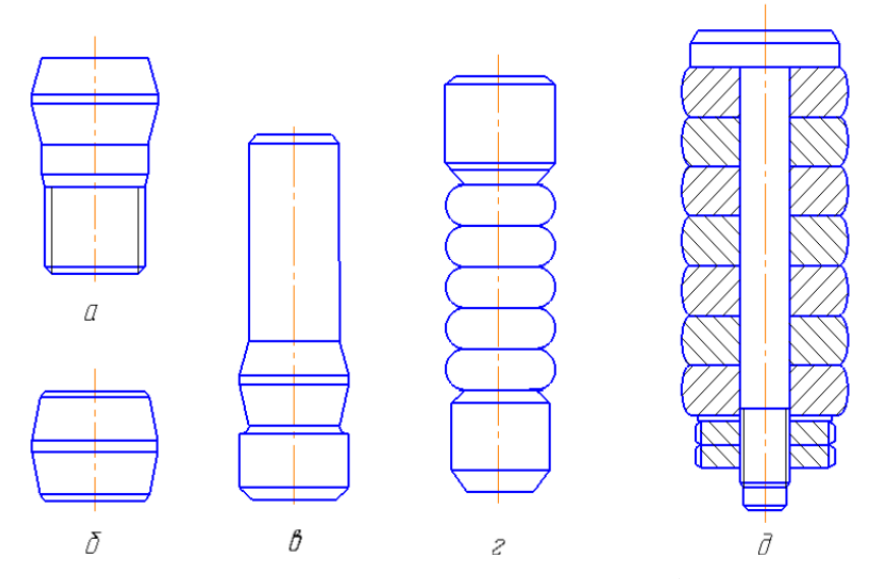

Рисунок 4 – Основные типы дорнов: а – однозубый с хвостовиком;

б – однозубый без хвостовика; в – однозубый с направляющим хвостовиком;

г– многозубый с направляющим хвостовиком; д – наборный

Если используется процесс дорнования с одним зубом по схеме сжатия, то деталь ставится на неподвижную опору, дорн заходит со свободного торца. При этом способе деталь имеет самое низкое утонение и самое большое укорочение [3].

Когда используется дорнование с противонатяжением, деталь натягивается специальным приспособлением для регулирования осевых напряжений внутренней поверхности детали в определенных пределах. Это позволяет контролировать толщину стенки заготовки [3].

Самая распространенная из-за своей простоты (позволяющая обрабатывать заготовки с превышением её длины относительно диаметра отверстия в 100 раз) схема – схема сжатия. Она может применяется для дорнования трубок [3].

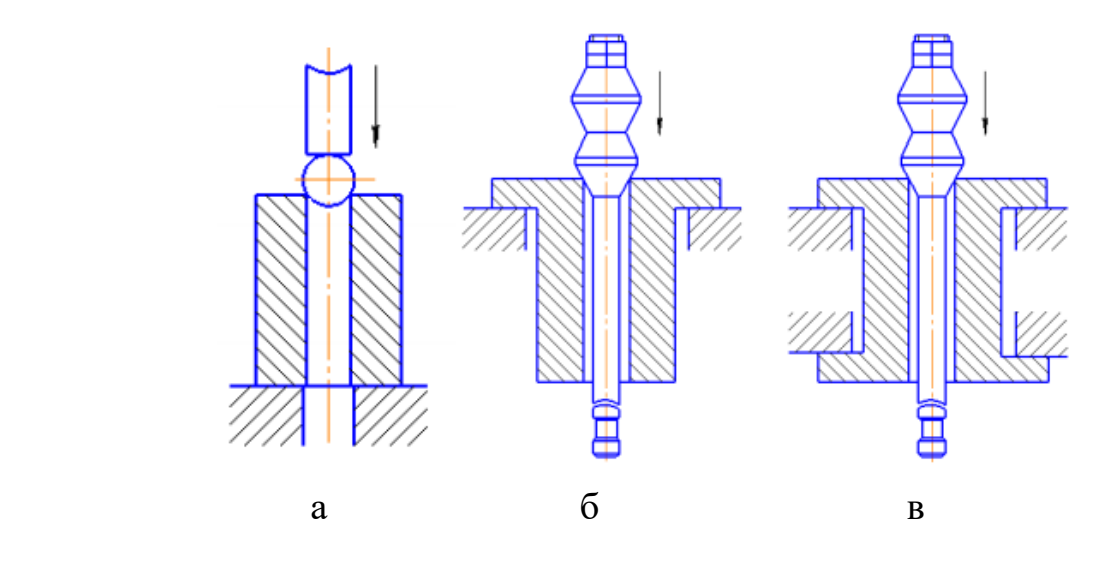

Рисунок 5 – Способы дорнования: а – шаром; б – многозубым дорномпротяжкой (с растяжением); в –многозубым дорном-протяжкой

### (с осевым заневоливанием).

При высоких требованиях к точности и шероховатости отверстия используются многозубые дорны со сжатием, растяжением или противонатяжением. Во время такой обработки распределение осевых напряжений зависит от числа и расположения зубьев, распределения натяга по зубьям и его суммарного размера, также у поверхности отверстия появляются остаточные напряжения которые упрочняют деталь [2].

Одними из разновидностей форм дорна являются сфера или тор, которые отличаются точностью, стойкостью и прочностью, однако их сложно изготавливать, также при малом диаметре отверстия недопустимо использование большого натяга.

Показатели твердости рабочей поверхности дорна из стали можно довести до HRC 62…65 путем закалки и отпуска. Покрытие хромом или обработка азотом позволяют повысить стойкость в 2-4 раза, самой высокой стойкостью обладают дорны, изготовленные из твердых сплавов [12].

У дорнования по сравнению с другими видами обработки отверстий есть ряд преимуществ: обеспечение необходимой формы и размера отверстия через

одно движение инструмента по оси, повышая точность поверхности в 10-20 раз, шероховатость на уровне финишной операции обработки отверстия [2].

Улучшение чистоты поверхности при дорновании осуществляется за счет смятия и выглаживания микрогребешков деформирующим инструментом. В условиях плоского или объемно-напряженного состояния гребешки поверхности деформируются и выравниваются нормальными силами и силами трения, образующимися в месте контакта обрабатываемой детали или инструмента.

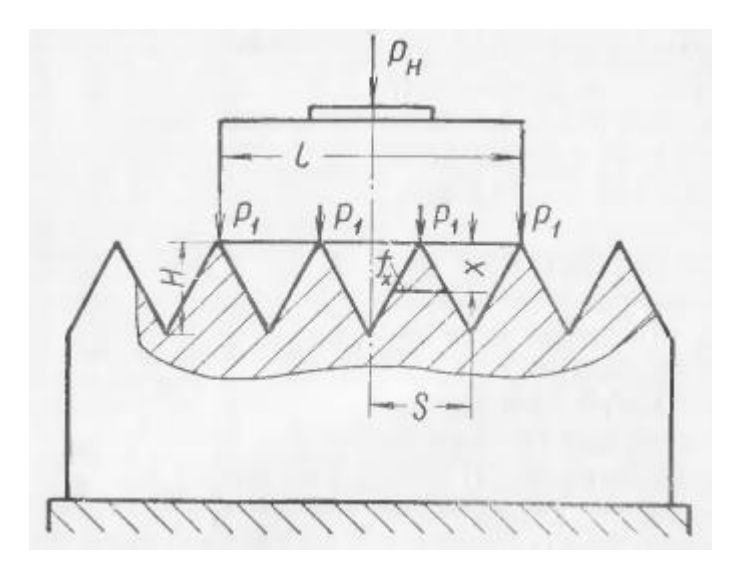

Рисунок 6 – Схема плоского сдавливания микрогребешков

#### поверхности.

Для выявления условий получения наилучшей чистоты обработанной поверхности важно установить зависимость средней высоты неровностей обработанной поверхности от давления в месте контакта инструмента и детали. Эти данные позволяют устанавливать теоретически и практически режим обработки давлением [12].

#### **1.2 Деформированные искажения на торцах при дорновании**

<span id="page-21-0"></span>Когда заготовка подвергается обработке дорнованием, происходит перемещение материала. Основной объем направлен в стороны выхода из отверстия, создавая искажения на торцах заготовки. Рисунок 7 демонстрирует профиль детали и образовавшиеся выступы.

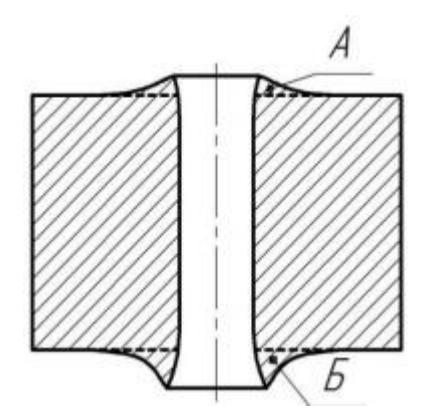

Рисунок 7 – Схема искажений металла на торцах заготовок, обработанных дорнованием: А – входной торец; Б – выходной торец

При входе дорна в обрабатываемое отверстие (и выходе из него) в основном пластическое деформирование распространяется в направлении свободного торца. Поэтому вблизи отверстия на поверхности торцов вытесняется деформированный объём металла, а образующая отверстия вблизи торца отклоняется от прямой линии. В результате деформаций происходят искажения торцов отверстия. Наибольшие искажения металла наблюдаются на выходном торце.

Образование и направление остаточных деформаций и напряжений в значительной степени зависит от того, насколько материал обладает сопротивляемостью дорнованию, которое можно приравнять к сумме предела упругости и напряжения упрочнения.

Деформации, вызванные дорнованием, зависят также от того, насколько материал подвергнут закалке и подобных ей воздействий, также пределы упругости, текучести и модуль упругости на материал, это нужно учитывать

при обработке для достижения необходимых показателей качества структуры детали. Одним из важных параметров воздействия на металл, влияющими на его результат является твердость, её показатели позволяют определить соответствие остальных параметров, влияющих на деформацию, требуемым значениям [12].

На рисунке 8 показаны профили искажений, на опорном и верхнем торцах стальных втулок. При увеличении натяга возрастает величина перемещений. Для образцов, изготовленных стали 45 и 50Г размер перемещений незначителен. Диаграмма показывает влияние сдвигов в нижней поверхности втулки на увеличение деформации на нём в большей степени, чем на верхнем. Помимо стали, в приведенном опыте использовался серый чугун СЧ 12-28. [12].

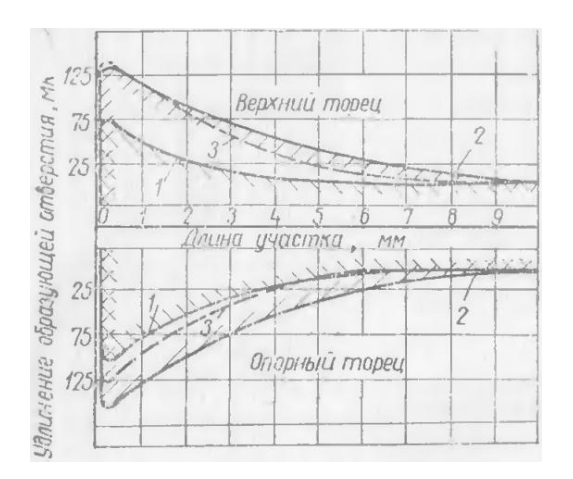

Рисунок 8 – Профиль пластических волн металла на торцах втулок после дорнования: 1 - в стали 45 при натяге *a* = 0,12 мм; 2 в стали 45 при натяге  $a = 0.3$  мм; 3- в стали 50Г при натяге = 0,3 мм

В источнике [12] показано минимальное влияние дорнования чугуна, имеющего натяг 0,12мм, на образование торцевых перемещений, следовательно чугун в малой степени подвержен деформациям сдвига.

При изменении формы дорна наиболее сильное изменение искажения на выходе происходило при изменении наклона заборного конуса, на искажение у входе влияние формы дорна не отмечено.

Экспериментальные данные показывают, что металл при дорновании смещается в сторону торцов, образуя искажения, внешний материал детали сохраняет свою упругость, контактные давления и усилия постоянны при условии соотношения внешнего диаметра и диаметра отверстия в более чем в три раза.

В источнике [4] утверждается, что главные параметры, от которых зависят деформации, образующие искажения на торцах заготовок это:

1) количество циклов прохождения дорна;

2) тип дорнования (схема сжатия либо метод растяжения);

3) соотношение наружного и внутреннего диаметра и их размеры;

4) отношение диаметра дорна к диаметру отверстия (натяга);

5) отношение высоты детали к её высоты диаметру отверстия (толстостенности);

6) механических свойств детали.

Из этих параметров в большей степени, чем у остальных, выражено влияние циклов, натяга, толщины стенок и размеры диаметров.

#### **1.3 Методы математического моделирования дорнования**

<span id="page-23-0"></span>В процессе обработки дорнованием металл вдоль отверстия подвергается давлению дорна, приводящего к сжатию материала в области радиального направления (создающего окружные напряжения , по своей величине находящиеся в непосредственной близости к пределу сжатия) одной и растяжению вдоль оси движения дорна. Это позволяет компенсировать растяжения, вызывающие усталость металла за счет создания полей остаточных напряжений. Дорнование, состоящее из двух циклов может дополнительно понизить возникновение усталости в обрабатываемом материале, делает более однородными создаваемые поля напряжений.

Как следствие, подобные механические процессы позволяют использовать данный вид обработки в материалах изготовленных из титана и алюминия, в частности авиастроении и космонавтике [13-17].

В приведенных исследованиях нет подробного разбора процесса обработки твердосплавных материалов и о влиянии конкретного параметра на возрастание напряжений из-за наличия большого количества параметров в эксперименте.

При использовании математического моделирования применяются различные численные методы его анализа, например метод конечных элементов. Подобные методы хорошо подходят для прогнозирования реакции материала при условии, что стратегии моделирования правильны. Варианты моделирования должны быть четко определены, чтобы моделировать сильно нелинейное поведение, такое как сильная пластическая деформация и высокие скорости деформации.

В математическом моделировании описывающей воздействие дорна на деталь применяется критерий текучести фон Мизеса, и кинематический закон упругопластических материалов. Они применяются для модели в трёх плоскостях. Полученные результаты сравниваются с экспериментальными данными.

В процессе моделирования при удалении от поверхности отверстия в сторону внешней поверхности хорошо демонстрирует уменьшение воздействия поля остаточных напряжений.

Модель [13] демонстрирует пример осесимметричного построения втулки для экономии ресурсного времени. Такой метод допустим в моделировании так как при дорновании физические процессы, которым подвергается втулка, действуют репрезентативно в радиальной плоскости, изменяясь главным образом вдоль оси по направлению движения дорна. Наиболее важным при моделировании процесса дорнования являются изменения в материале у внутренней поверхности, поэтому в модели (рис. 9) сгенерирована сетка с увеченной частотой в данной области. Однако, такой метод не учитывает все факторы, возникающие во время реальной обработки и служит главным образом для оценки влияния режимов обработки на возникновение напряжений и перемещений в образце.

При оценке необходимого размера сетки используется сравнение отклонений основных измеряемых параметров с соответствующим изменением максимальной величины ячеек.

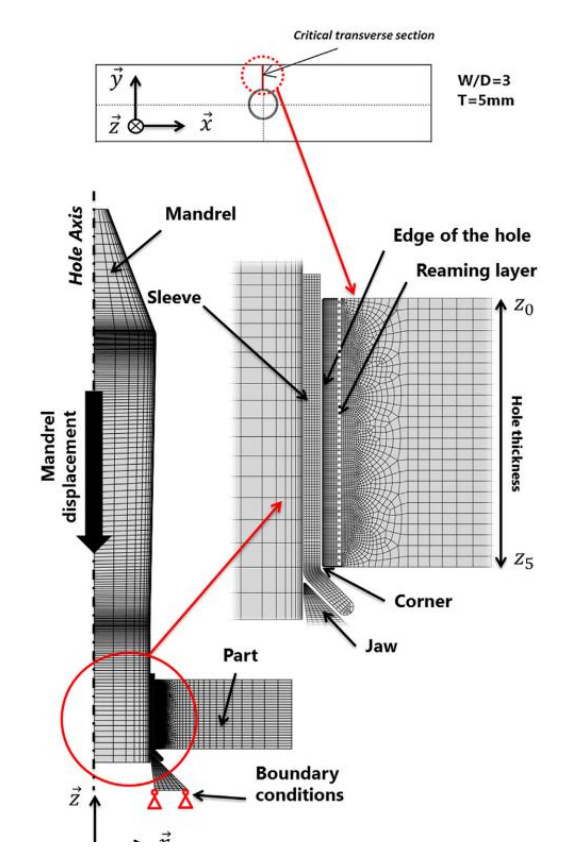

Рисунок 9 – Осесимметричное моделирование процесса дорнования втулки

Когда дорн большего диаметра проходит через втулку, диаметр и толщина дорна в сочетании расширяют отверстие. Для предотвращения повреждения поверхности используются смазочные материалы.

Были опубликованы численные исследования различных вариантов дорнования, таких как конический штифт, разрезная втулка, сферическая оправка [14] и т. д.

Модели анализа методом конечных элементов используют различные подходы, включая 2D плоскую деформацию или напряжение, 2D осесимметричное, 3D равномерное расширение и т. Д. Однако в действительности дорнование происходит последовательно за счет осевого движения дорна с натягом, а не равномерного расширения.

Математические модели традиционных методов дорнования в первую очередь основаны на структурном анализе. Контактное трение на границе

раздела инструмент-заготовка играет ограниченную роль, поскольку дорнование осуществляется с помощью смазки, оставляя почти незначительную возможность изменения поверхности на микроуровне. Однако в данном случае трение играет особую и важную роль, поскольку инструмент будет перемешивать поверхность и изменять ее свойства.

Рисунки 10 и 11 показывает, что основное изменение напряжений при численном исследовании дорнования происходит в наибольшей степени возле отверстия, подвергаемого обработке [14].

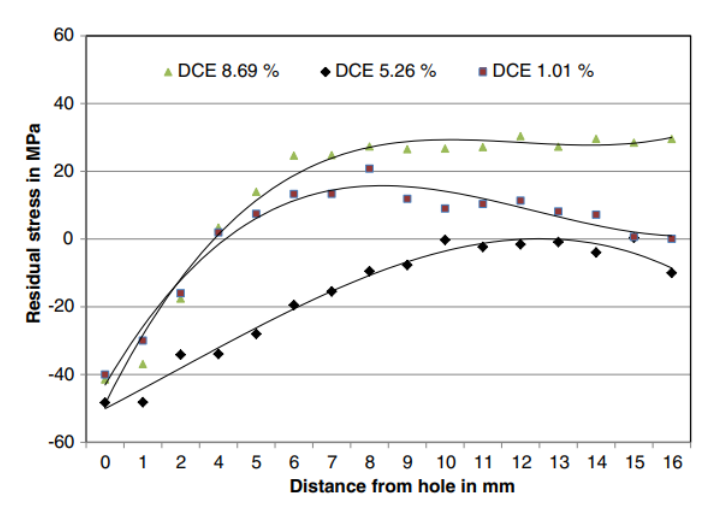

Рисунок 10 – Изменение остаточного напряжения вдали от края отверстия

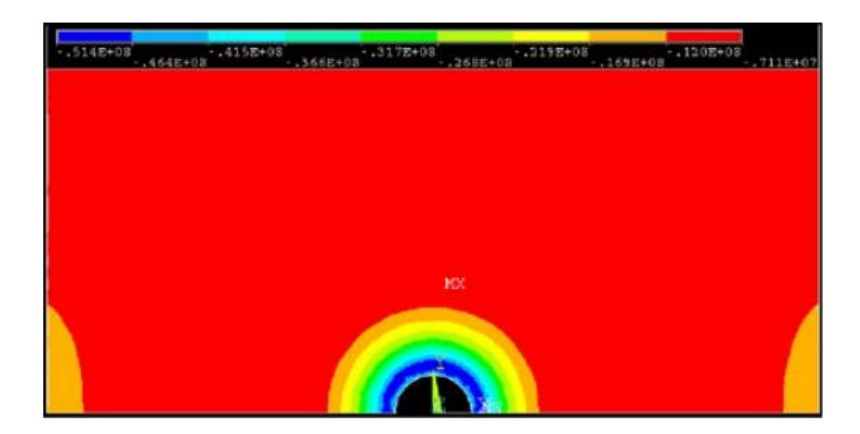

Рисунок 11 – Профиль касательного остаточного напряжения при дорновании отверстия пластины

Для численной модели конечных элементов может быть оптимальным использование учащенной сетки в зоне рядом с отверстием, пример для пластин и сборочных комплектов показан на рис. 12. и на рис. 13.

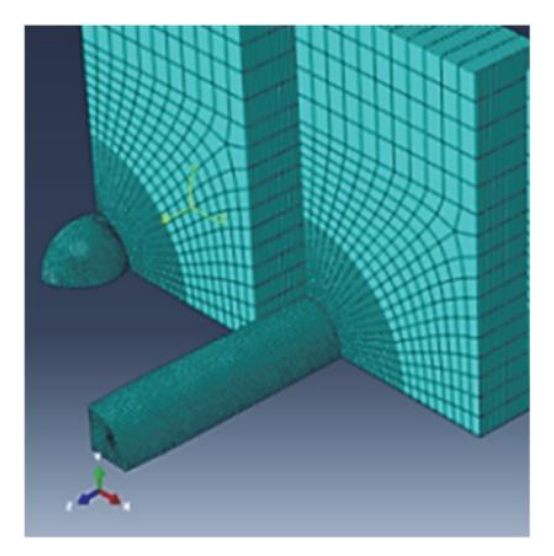

Рисунок 12 – Модель конечных элементов для пластин и сборочных комплектов.

Образцы на этих рисунках обладают симметрией по двум плоскостям. Их размеры были сокращены в соответствии с координатами плоскостей. Обрабатывающий инструмент (дорн и шар с одинаковыми натягами) были урезаны аналогичным образом [15].

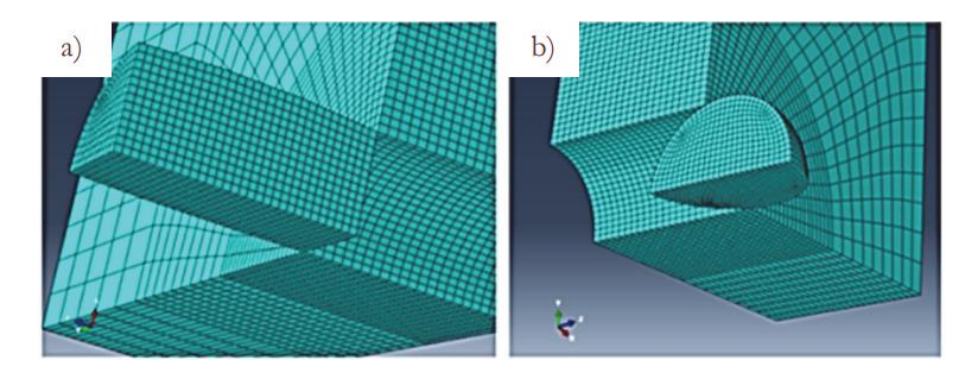

Рисунок 13 – Детализация методом конечных элементов для собранной модели у края отверстия

Также указан коэффициент трения  $\mu = 0,1$  используемый с учетом влияния трения между контактными поверхностями во время процедуры дорнования.

На рисунке 14 показаны графики радиальных напряжений. На графиках можно увидеть образование сжатий, переходящее в растяжения от точки непосредственного взаимодействия с дорном к наружной поверхности.

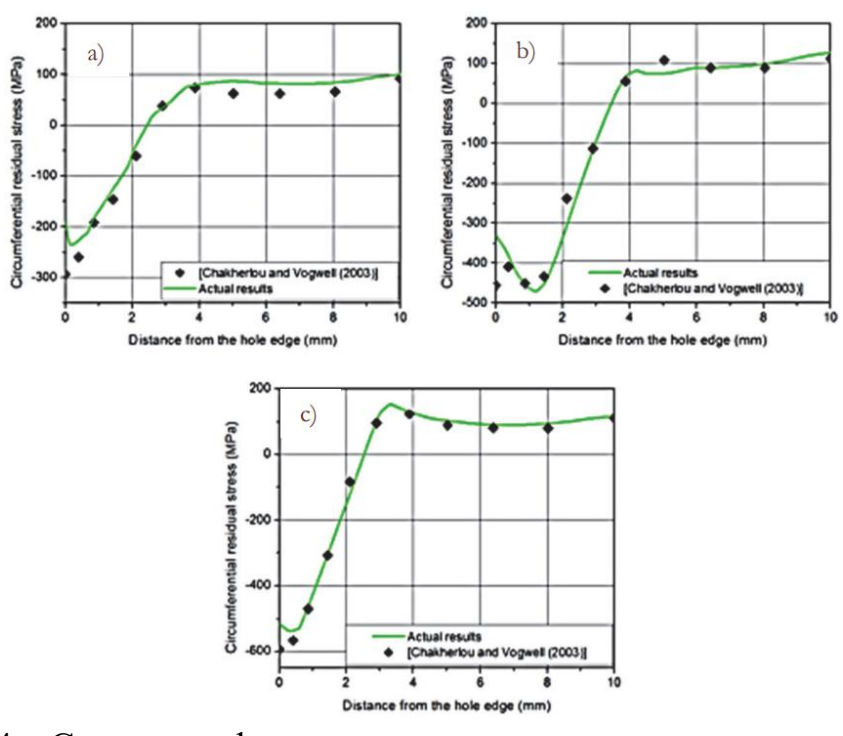

Рисунок 14 – Сравнение фактических результатов остаточных окружных напряжений на расстоянии от края отверстия для: a) входной поверхности,

b) выходной поверхности и c) плоскости средней толщины.

Согласно[16], чем ниже конусность, тем больше остаточное напряжение получается на входной стороне (рис. 15а) [16]. Таким образом, как показано на рис. 15a и 15b, более низкий конус λ увеличивает остаточное напряжение, вызванное дорнованием, особенно на входной стороне оправки (рис. 15a). Кроме того, степень сужения сильно влияет на протяженность зоны сжатия вокруг края отверстия и вдали от него.

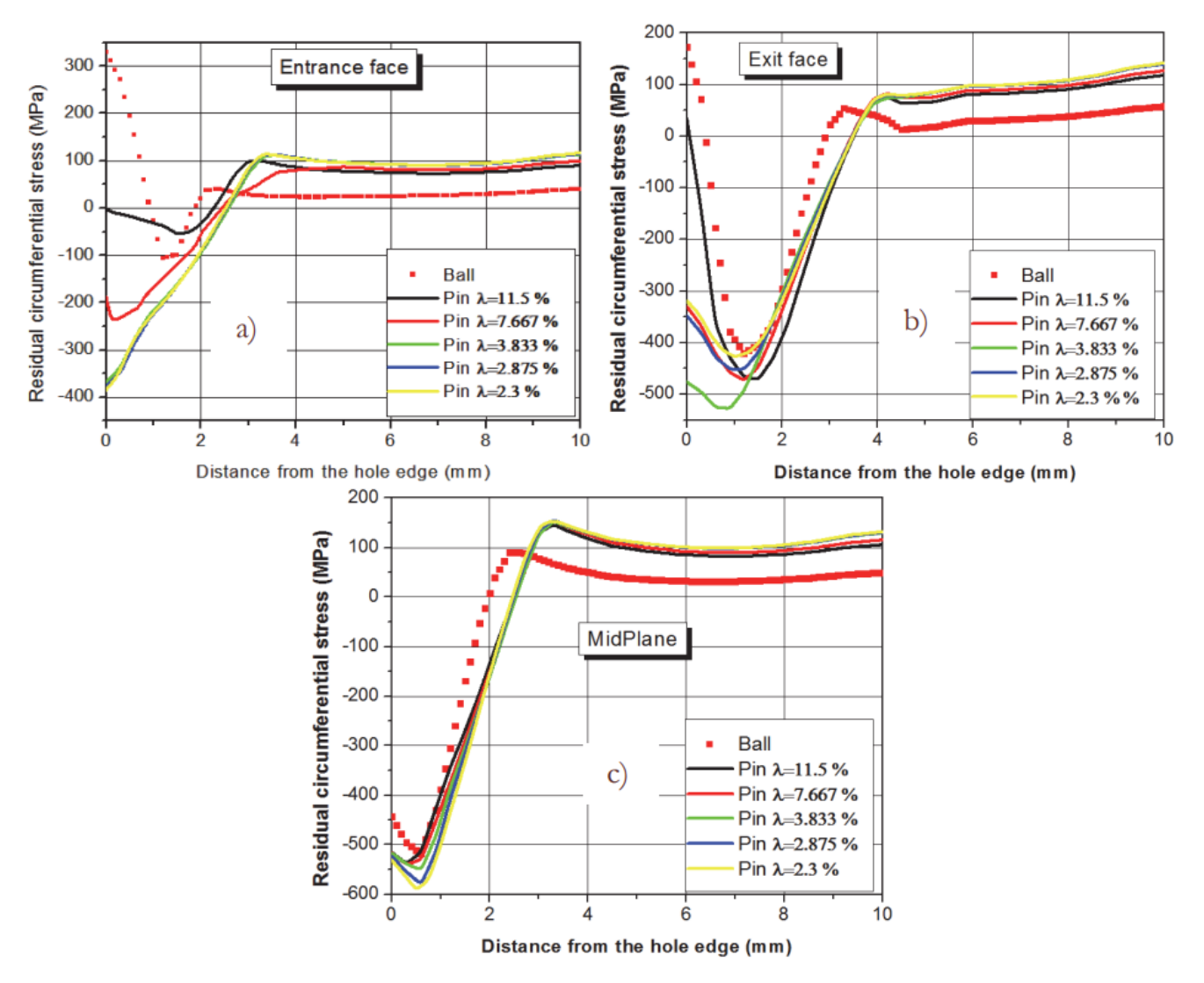

Рисунок 15 – Сравнение полученных окружных напряжений, полученных с помощью дорна различной формы для: а) входной поверхности, б) выходной поверхности и в) плоскости средней толщины.

Это имеет смысл, потому что значительная конусность (λ больше) приводит к постепенному увеличению осевых сил во время проникновения в оправку, как показано на рис. 16 [17]. Фактически, рис. 16 ясно показывает, что осевое усилие уменьшается по мере уменьшения конусности. Это подтверждается измерением силы, прилагаемой дорном во время проникновения в отверстие. Действительно, обнаружено, что приращение силы, прилагаемой дорном, тем больше, чем больше конусность (рис. 16).

Это приведет к более высокому давлению на край отверстия и, следовательно, к значительным боковым деформациям (в направлении расширения). Следовательно, низкая конусность позволяет плавно изменять деформацию последовательных слоев во время процесса дрнования и облегчает скольжение дорна через отверстие, особенно во время проникновения конической части дорна. Этим объясняется неоспоримое влияние конусности на распределение остаточных напряжений на входной поверхности [17].

Неоднородность напряжений вдоль отверстия теоретически можно связать с уменьшением усталостной прочности, обеспечиваемой дорнованием.

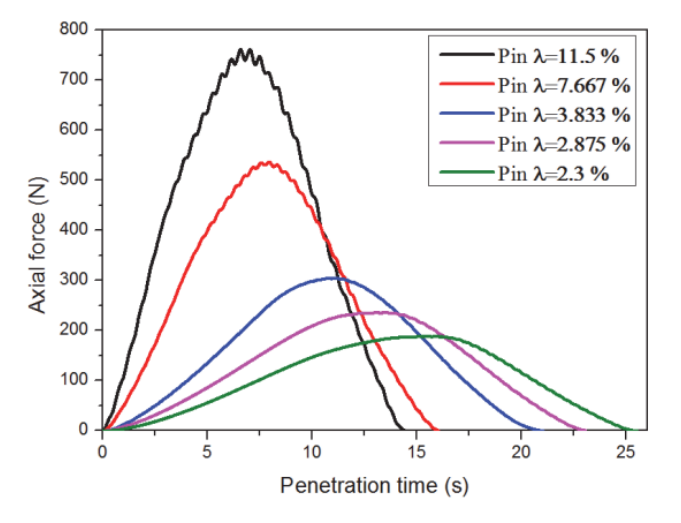

Рисунок 16 – Реакция оправки на осевую силу во время проникновения через отверстие.

Обзор литературы показал, что использование дорнования для обработки стали используется значительно реже, чем для сплавов титана и алюминия. Также основным направлением приведённых исследований является формирование остаточных напряжений в обрабатываемом материале, образование искажений на заготовках подробно не рассматривается. В источнике [13] проводится осесимметричное моделирование, которое не отражает влияние процесса дорнования на появление окружных напряжений.

Согласно данным литературных источников [13-17] величина торцевых и краевых дефектов при дорновании деталей из алюминиевых и медных сплавов очень слабо связана с количеством циклов прохождения дорна, и в значительной степени зависит от натяга. Однако характер и степень этой связи для толстостенных втулок из углеродистой стали остается неустановленным.

Таким образом, представляется целесообразным исследование динамики образования искажений у торцов толстостенных втулок в зависимости от таких параметров, как отношение диаметров отверстия и внешней поверхности втулки, размера натяга, зависящего от диаметра дорна относительно отверстия втулки и количества циклов прохождения дорна через отверстие методами численного эксперимента.

Для достижения поставленной цели необходимо было решить следующие задачи.

1) Построение математической модели дорнования толстостенных втулок и обеспечение её сеточной сходимости

2) Проведение численного исследования остаточных деформаций у торцов толстостенных втулок методом конечных элементов

## **2. МЕТОДЫ ИССЛЕДОВАНИЯ**

#### **2.1 Постановка задачи математического моделирования**

<span id="page-32-1"></span><span id="page-32-0"></span>Напряженно-деформированное состояние втулки рассчитывалось в приближении теории малых перемещений, дополненной мультилинейной моделью кинематического упрочнения материала. Упругое поведение материала описывалось линейной моделью. Инерционные явления не рассматривались. Задача решалась в квазитрехмерной постановке с использованием модуля Static Structural комплекса инженерного анализа ANSYS. Рассматривался 30° сегмент втулки и дорна с граничными условиями осевой симметрии (рис. 17).

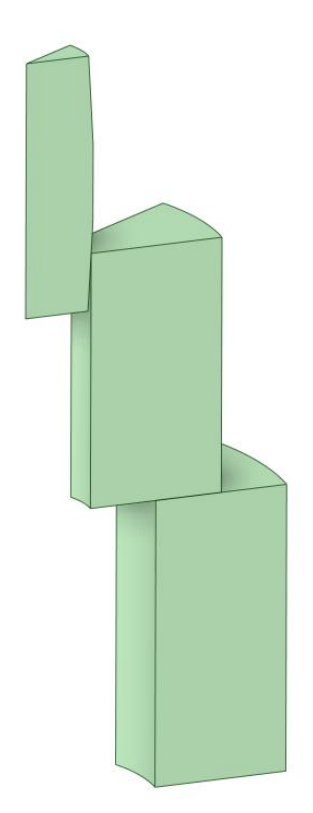

Рисунок 17 – Схема трехмерной модели в Space Claim

Коэффициент трения 0,07 соответствует использованию масляной СОЖ МР-7. Материал втулки – Сталь 50, дорна – сплав ВК8. Регистрировались остаточные перемещения вдоль координатных осей  $(\sigma_x, \ \sigma_y, \ \sigma_\theta)$  в продольном сечении втулки. Свойства материалов моделей втулки и дорна представлены в таблицах 1-3.

# Таблица 1 —Химический состав ВК8

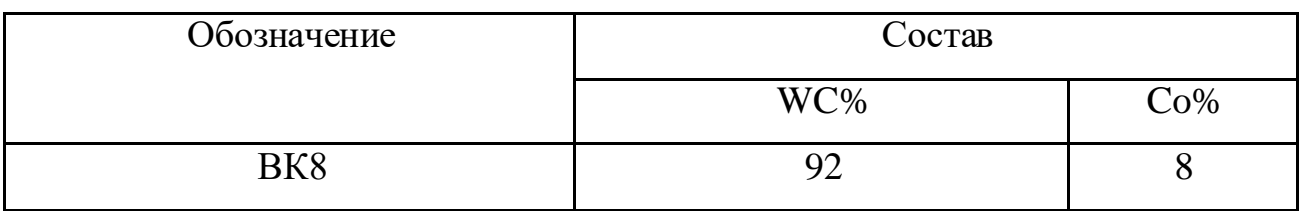

# Таблица 2 —физические свойства сплава ВК8

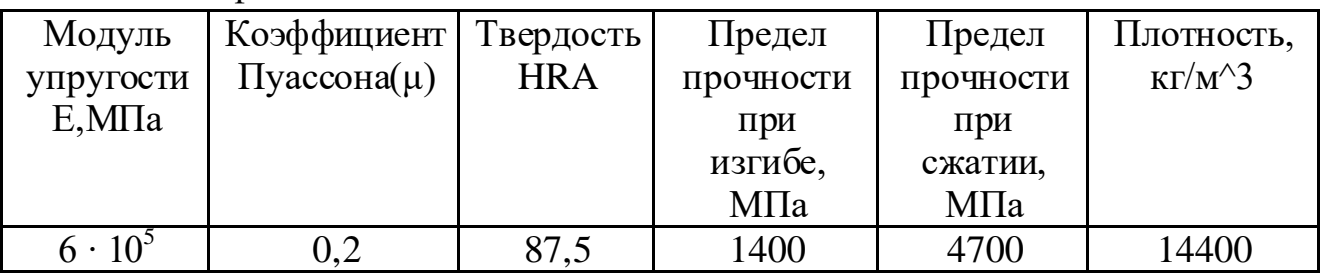

## Таблица 3 — Химический состав Стали 50[7]

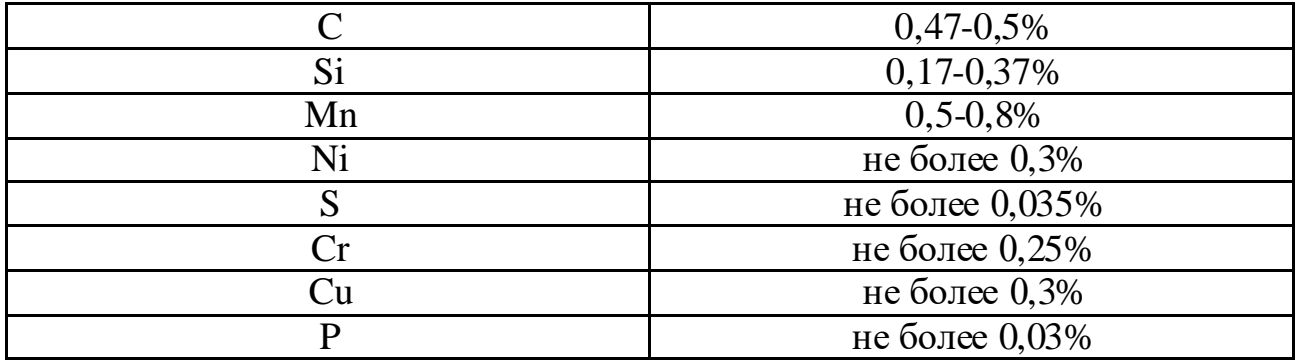

Данные о зависимости на рисунке 18 основаны на результатах экспериментов, полученных в источнике [20]

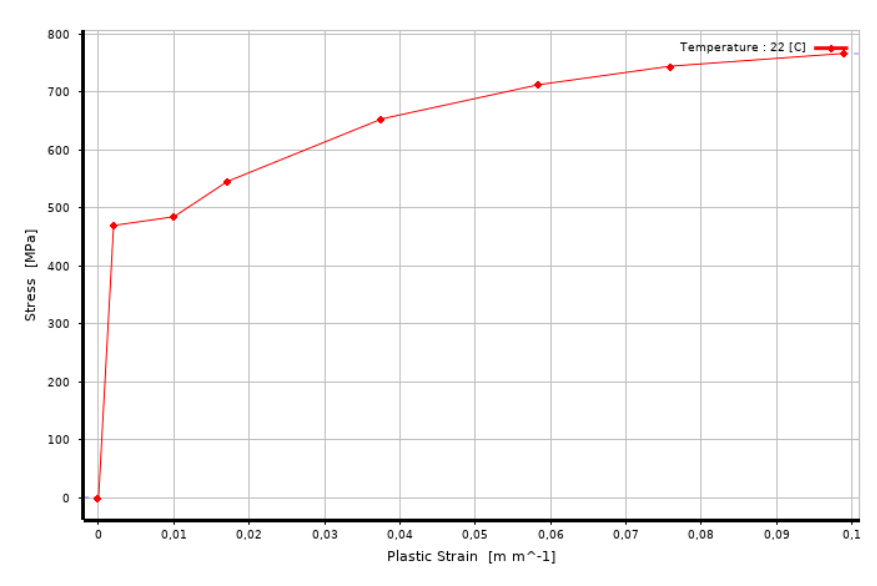

Рисунок 18 – Зависимость пластической деформации от напряжений

для стали 50

| Й<br><b>Material Field Variables</b>              | 軍<br>Table                                          |                                             |
|---------------------------------------------------|-----------------------------------------------------|---------------------------------------------|
| ħ<br>Density                                      | 7860                                                | $\blacktriangledown$<br>kg m $^{\wedge}$ -3 |
| Isotropic Secant Coefficient of Thermal Expansion |                                                     |                                             |
| r<br>Coefficient of Thermal Expansion             | $1,21E+05$                                          | $C^{-1}$                                    |
| <b>Elasticity</b>                                 |                                                     |                                             |
| Derive from                                       | $\blacktriangledown$<br>Young's Modulus and Poisson |                                             |
| Young's Modulus                                   | 2,07E+05                                            | Pa                                          |
| Poisson's Ratio                                   | 0,276                                               |                                             |
| <b>Bulk Modulus</b>                               | 1,5402E+05                                          | Pa                                          |
| <b>Shear Modulus</b>                              | 81113                                               | Pa                                          |
| Multilinear Kinematic Hardening                   | 匪<br>Tabular                                        |                                             |
| Scale                                             | 1                                                   |                                             |
| Offset                                            | $\circ$                                             | Pa                                          |
| r<br>Tensile Yield Strength                       | 375                                                 | MPa                                         |
| Z<br>Compressive Yield Strength                   | 375                                                 | $\overline{\phantom{0}}$<br>MPa             |

# Рисунок 19 –Основные параметры для стали 50

|                | А                                  | в                                                              |             |
|----------------|------------------------------------|----------------------------------------------------------------|-------------|
|                | Property<br>                       | Value                                                          | Unit        |
| $\overline{2}$ | <b>74</b> Material Field Variables | <b>Table</b>                                                   |             |
| з              | <b>Z</b> Density                   | 1,44E-08                                                       | tonne mm^-3 |
| $\overline{4}$ | <b>Z</b> Isotropic Elasticity<br>Ξ |                                                                |             |
| 5              | Derive from                        | Young's Modulus and Poisson's Ratio<br>$\overline{\mathbf{v}}$ |             |
| 6              | Young's Modulus                    | $6E + 05$                                                      | MPa         |
| ۰.             | Poisson's Ratio                    | 0,2                                                            |             |
| 8              | <b>Bulk Modulus</b>                | 3,3333E+11                                                     | Pa          |
| 9              | <b>Shear Modulus</b>               | $2,5E+11$                                                      | Pa          |
| 10             | Compressive Ultimate Strength      | 4700                                                           | MPa         |

Рисунок 20 – Характеристики сплава ВК8

Дорн диаметром 5,17мм и 5,25мм с углами конусов 6° перемещался через отверстие втулки диаметром 5мм длиной 10мм, установленной на опоре, со скоростью 8мм/с (рис. 21).

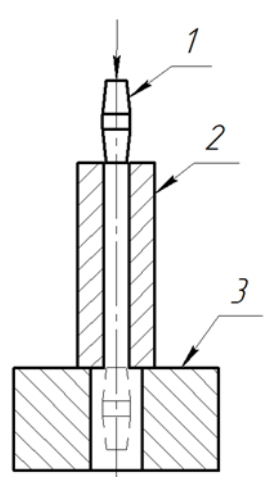

Рисунок 21 – Схема задачи:

1 – дорн; 2 – втулка; 3 – опора

| <b>Step Controls</b>       |                    |  |
|----------------------------|--------------------|--|
| Number Of Steps            | 4.                 |  |
| <b>Current Step Number</b> | 4.                 |  |
| <b>Step End Time</b>       | 4, s               |  |
| Auto Time Stepping         | On                 |  |
| Define By                  | Substeps           |  |
| Carry Over Time Step       | Off                |  |
| <b>Initial Substeps</b>    | 100.               |  |
| Minimum Substeps           | 100.               |  |
| Maximum Substeps           | 1000,              |  |
| <b>Solver Controls</b>     |                    |  |
| Solver Type                | Program Controlled |  |
| Weak Springs               | Off                |  |
| Solver Pivot Checking      | Program Controlled |  |
| Large Deflection           | On                 |  |
| Inertia Relief             | Off                |  |
| Quasi-Static Solution      | Off                |  |

Рисунок 22 – Параметры пошагового анализа

Статическая задача решалась для каждого шага по времени. Для полного прохождения дорна с заданной скоростью использовалось четыре шага продолжительностью в одну секунду каждый(Рис21). Количество подшагов контролировалось автоматически в диапазоне от 100 до 1000.
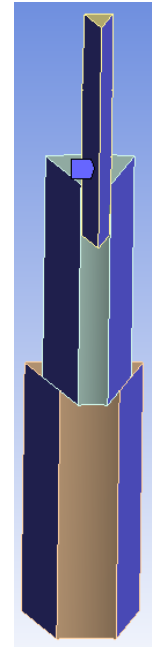

Рисунок 23. – Граничные условия симметрии (Frictionless Support)

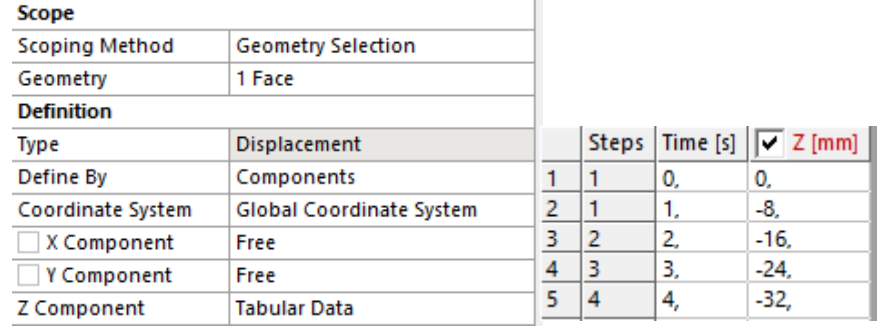

Рисунок 24 – Параметры перемещения дорна

Для корректной работы модели были заданы контактные пары с коэффициентами трения 0,1 (Рисунок 25) и 0,07 (Рисунок 26).

| $\Box$ Scope        |                                         | ۸ |  |  |
|---------------------|-----------------------------------------|---|--|--|
| Scoping M           | <b>Geometry Selection</b>               |   |  |  |
| Contact             | 1 Face                                  |   |  |  |
| Target              | 1 Face                                  |   |  |  |
|                     | Contact Bo SYS-35\Opora                 |   |  |  |
|                     | Target Bodi SYS-35\Vtulka               |   |  |  |
| Protected           | No                                      |   |  |  |
| $\Box$ Definition   |                                         |   |  |  |
| Type                | <b>Frictional</b>                       |   |  |  |
| Friction  0.1       |                                         |   |  |  |
| Scope Mode   Manual |                                         |   |  |  |
| <b>Behavior</b>     | <b>Program Controlled</b>               |   |  |  |
|                     | Trim Contact Program Controlled         |   |  |  |
| Suppressed          | No                                      |   |  |  |
| $\Box$ Advanced     |                                         |   |  |  |
| Formulation         | <b>Program Controlled</b>               |   |  |  |
|                     | <b>Small Sliding Program Controlled</b> |   |  |  |
| Detection           | <b>Program Controlled</b>               |   |  |  |
|                     | Penetration Program Controlled          |   |  |  |
|                     | Elastic Slip  Program Controlled        | v |  |  |

Рисунок 25 – Контактная пара втулки и опоры

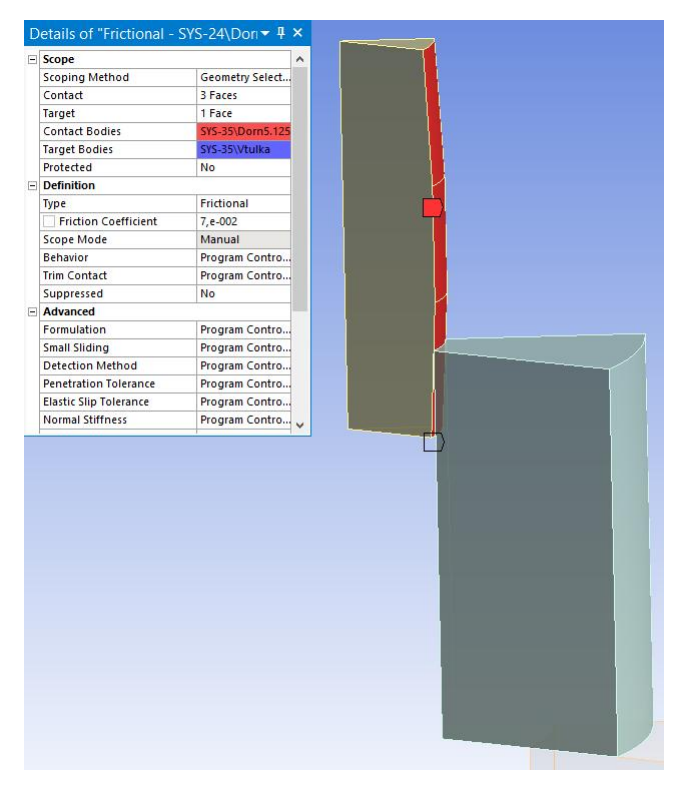

Рисунок 26 – Контактная пара дорна и втулки

### **2.2 Верификация и анализ сеточной сходимости**

Верификация математической модели осуществлялась путем сравнения результатов расчета с величиной окружных остаточных напряжений  $(\sigma_{\theta})$ , определенных экспериментально методами Г. Закса [1] и Н.Н. Давиденкова [4] и представленными в работе [18]. Результаты представлены на рис 27.

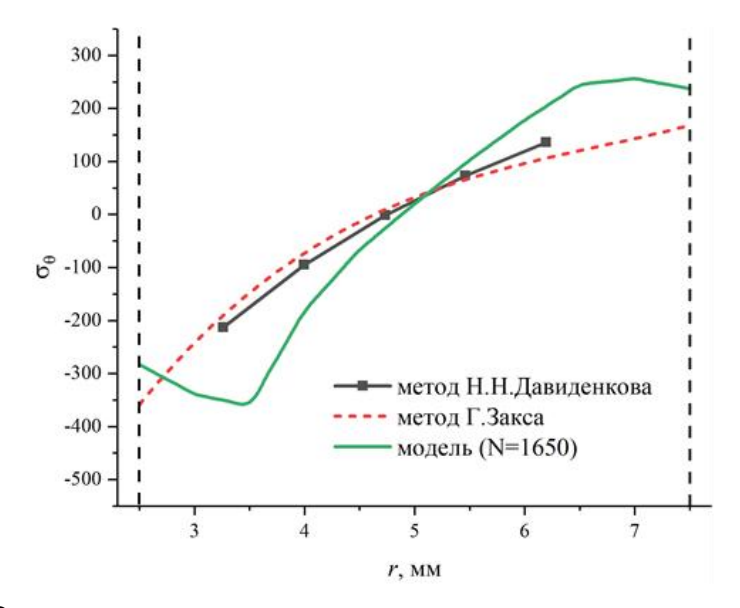

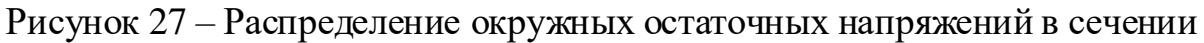

#### втулки

Из графиков видно, что результаты расчета с использованием сеточной модели втулки размерностью N=1650 элементов в сетке и экспериментов имеют хорошую корреляцию, что позволяет сделать заключение о правомерности принятых допущений и корректности выбранной расчетной стратегии [19].

Исследование сеточной сходимости модели выполнялось при следующих значениях расчетной сетки по высоте и радиальному направлению (табл. 4).

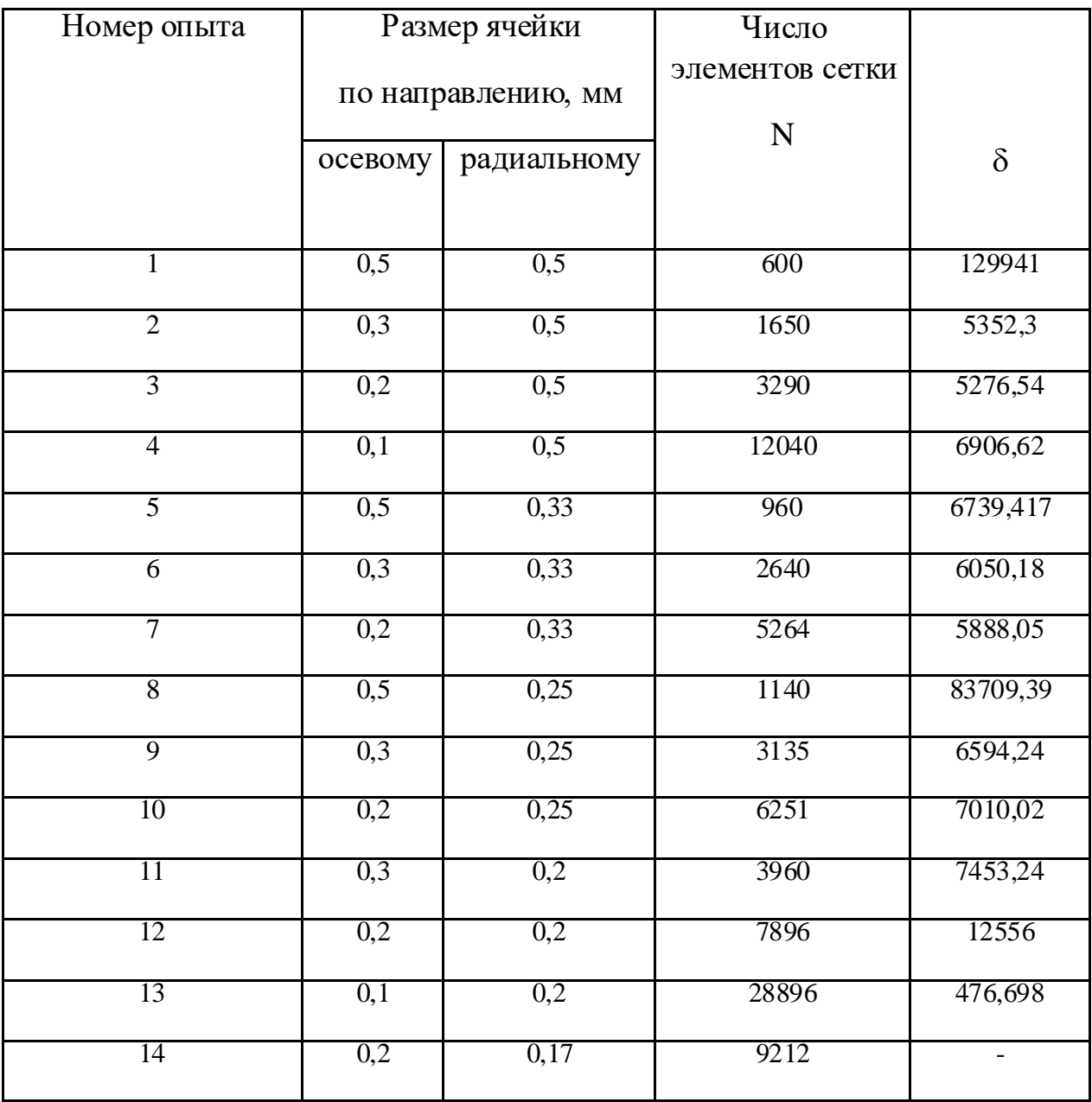

Таблица 4 — Параметры настройки сетки

Для определения степени расхождения использовались параметры напряжений для опыта с наименьшим радиальным размером ячейки (соответствует опыту 14).

Параметр  $\delta$  является показателем расхождения показателей напряжений относительно номера опыта14 и вычисляется по формуле:

$$
\delta = \sum_{i=1}^{n} (A_i - B_i),\tag{7}
$$

где:

 $A_i$  -напряжения на i-ом участке для 14 опыта,

 $B_i$  -напряжения на i-ом участке для прочих опытов,

 $n = 50$  -общее число участков на траектории(рисунок 28)

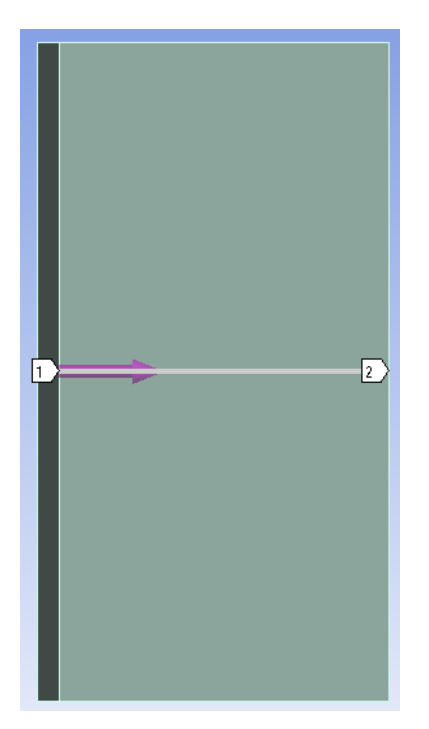

Рисунок 28 – Траектория измерения перемещений в центре втулки

При учащении сетки уменьшались изменения кривой значений остаточных напряжений после определенного значения числа элементов, однако увеличивалось общее время расчета напряжений. Из этого следует, что дальнейшее увеличение числа элементов сетки нецелесообразно.

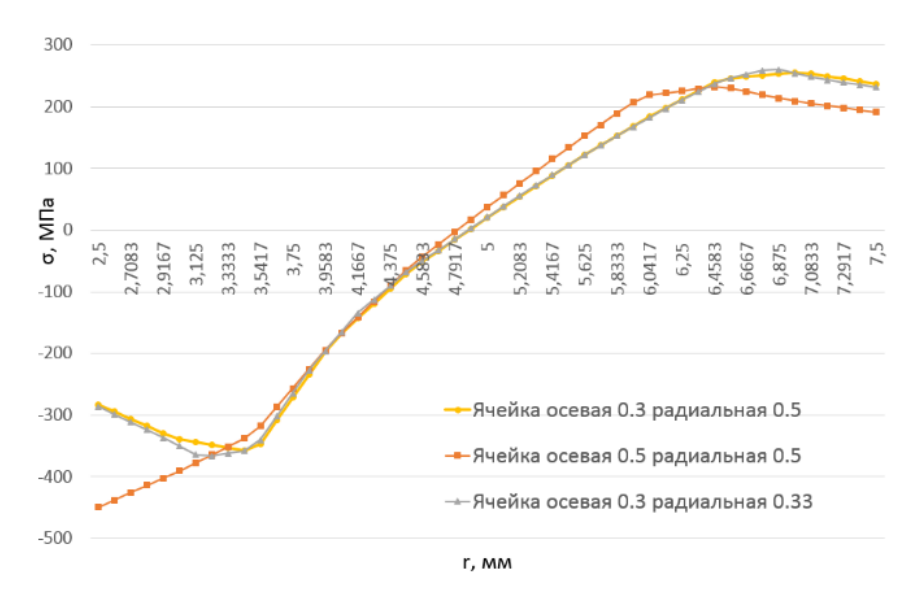

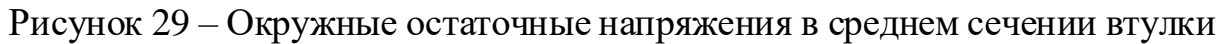

При достижении размерности с количеством элементов N=1650, что соответствует радиальному шагу 0,25 мм и осевому - 0,3 мм (рис. 29) достигается сеточная сходимость, так как профили окружных напряжений практически полностью совпадают.

С целью выявления геометрических и технологических факторов, оказывающих доминирующее влияние на размер и форму торцевых искажений при обработке дорнованием отверстий в толстостенных стальных втулках составлен трехфакторный план численного эксперимента (Таблица 5).

Натяг в 2.5% соответствует диаметру дорна 5,17мм, натяг 5% соответствует диаметру 5,25.

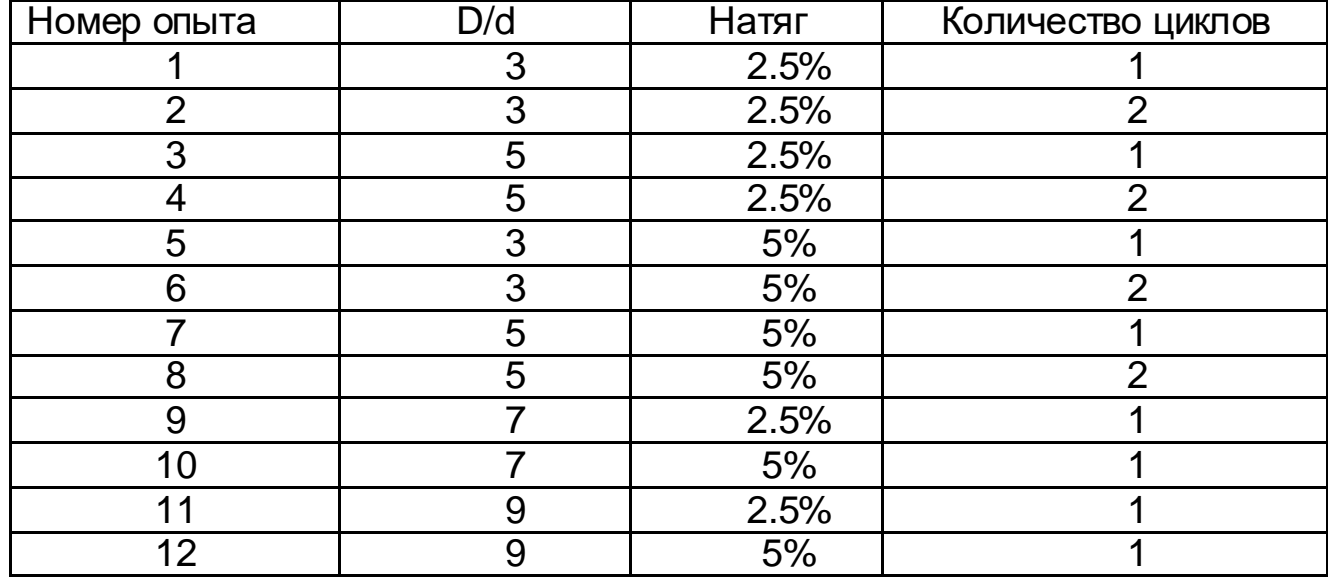

Таблица 5 — Параметры эксперимента

В качестве отклика приняты размеры и форма краевых и торцевых деформаций втулки.

Полученные результаты были рассчитаны по нескольким траекториям возможного движения материала втулки, по радиальному и осевому направлению для более точного определения оптимального режима дорнования. Расчет значений производился в каждом узле сетки, а для анализа выбраны только те, которые лежат на заданных траекториях.

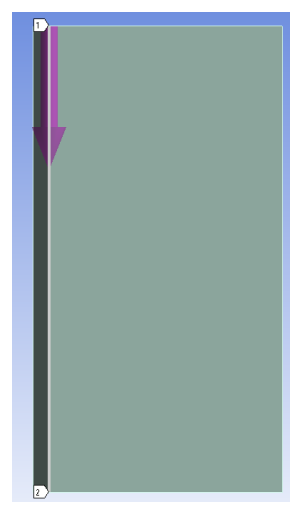

Рисунок 30 – Траектория измерения перемещений относительно

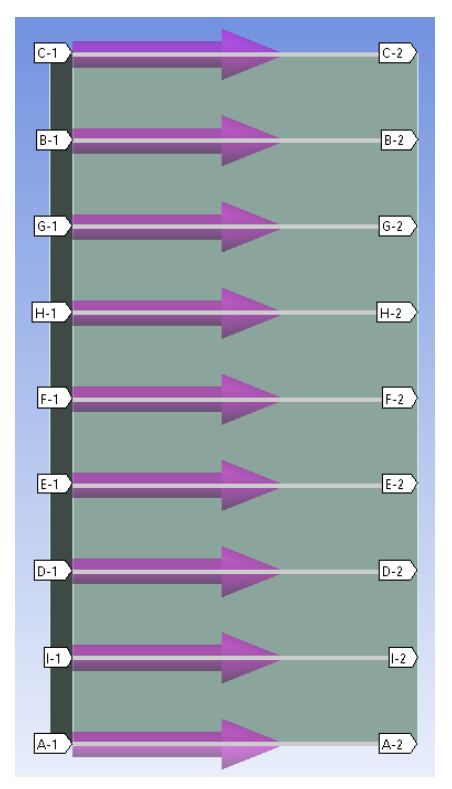

## поверхности отверстия

Рисунок 31 – Траектория измерения перемещений относительно поверхности отверстия

На рисунке 31 показаны траектории для измерения перемещений втулки, находящиеся на равных интервалах 1,25мм относительно друг друга и торцевых траекторий.

### **3. РЕЗУЛЬТАТЫ И ОБСУЖДЕНИЕ**

#### **3.1 Результаты моделирования и анализ**

Проведено моделирование процессов дорнования с учащенной сеткой у верхней и нижней кромки отверстия втулки (N=1650) с различными параметрами натяга, толщиной стенок втулки и количеством циклов (проходов) дорнования. Номера, указанные в таблицах и рисунках, приведённых ниже, соответствуют номерам экспериментов в таблице 5. Для всех изображений S соответствует длине траектории, показатель h является величиной перемещений.

Таблица 6 показывает профиль смещения материала заготовки относительно изначальных координат поверхности вдоль оси отверстия (траектория указана на рисунке 30).

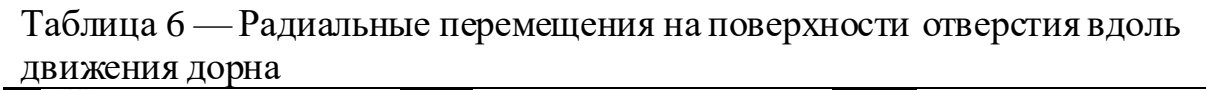

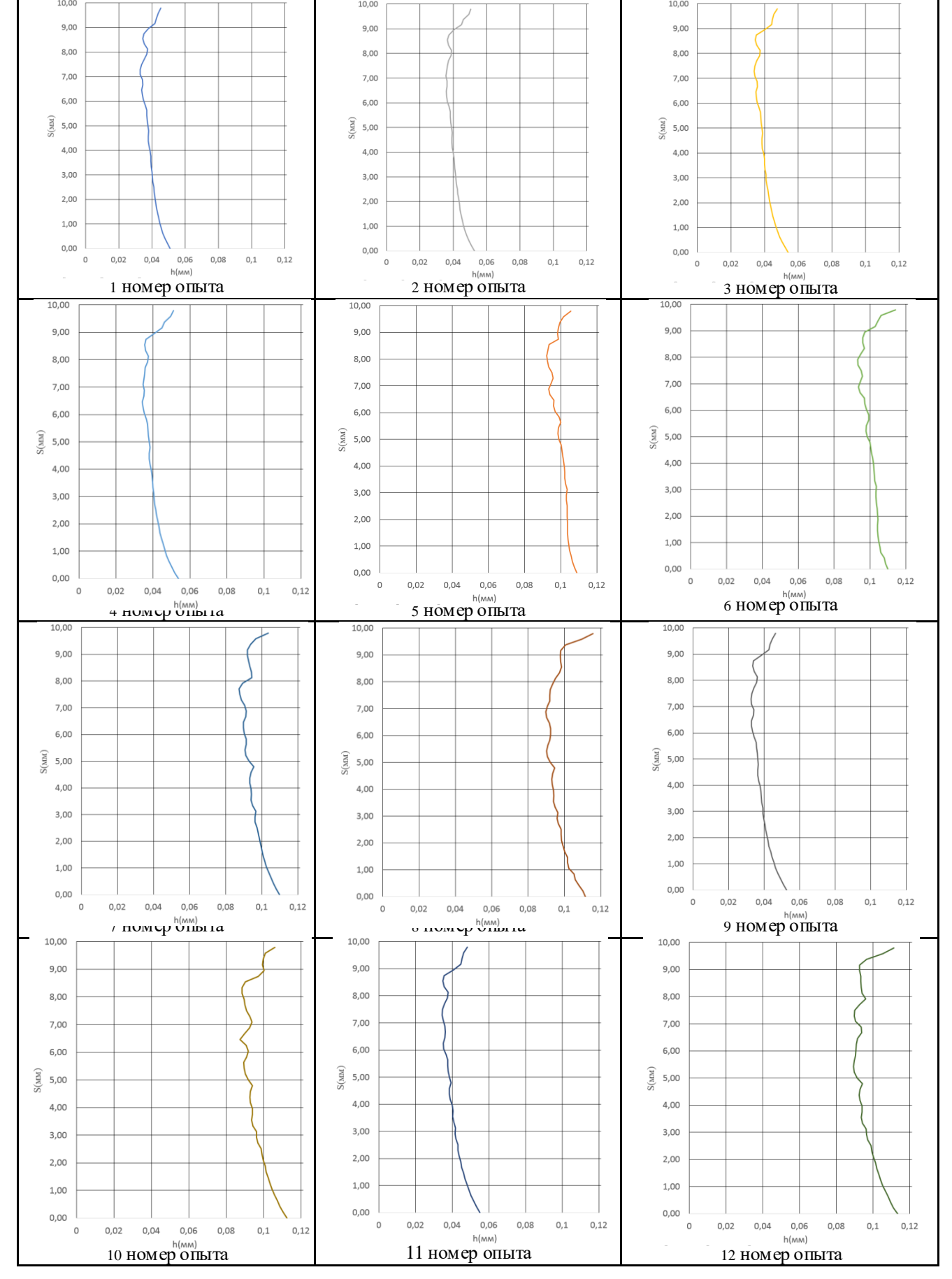

Исходя из данных, показанных в таблице 6, влияние степени натяга на форму профиля радиальных перемещений минимально. Радиальные смещения у входа и выхода в отверстие различаются незначительно.

В связи с этим вероятно исключение учета воздействия радиальных перемещений при сопоставлении данных осевых перемещений для входа и выхода в отверстие.

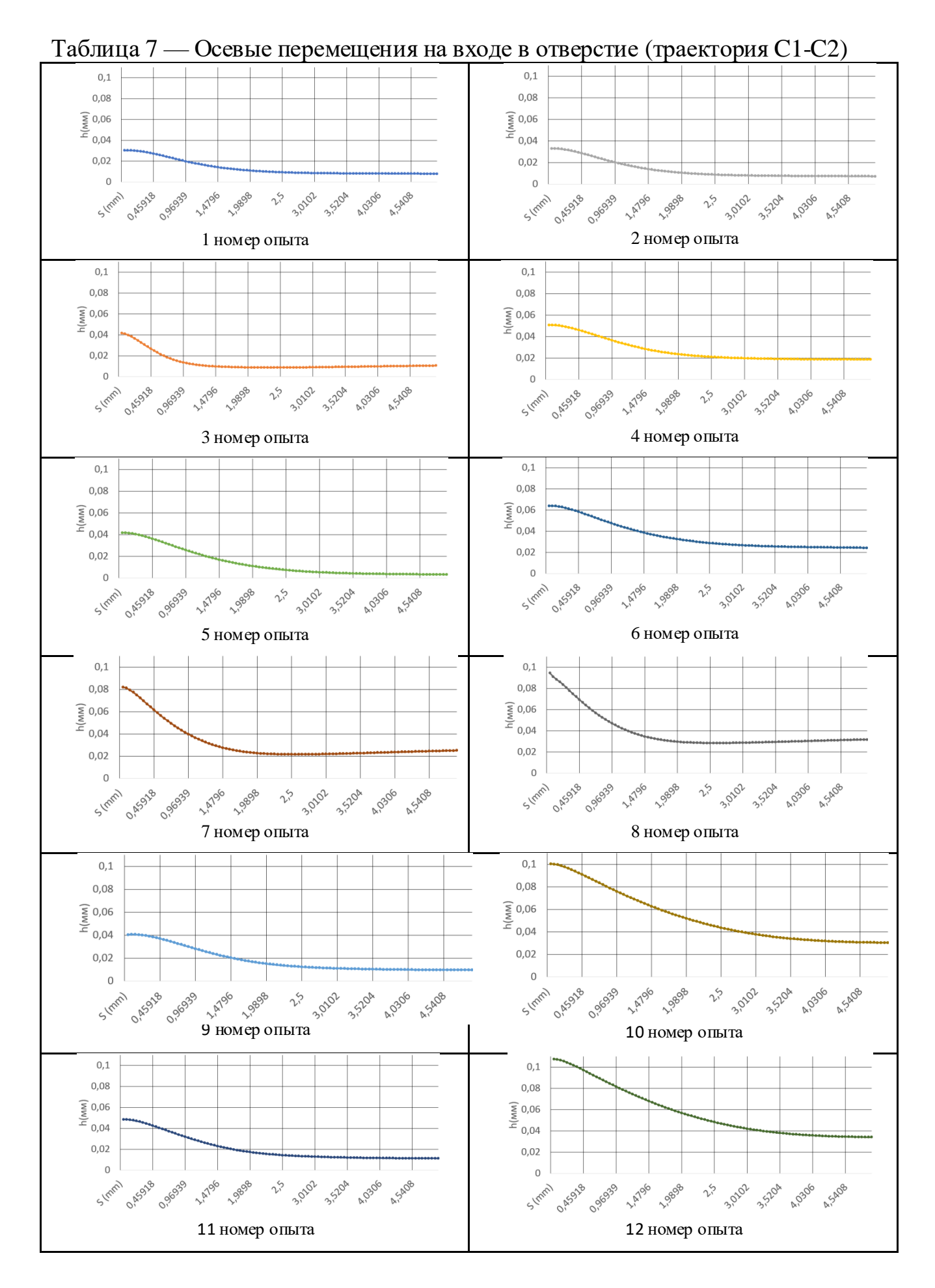

Таблица 7 показывает совпадение максимальной высоты перемещений на входе в отверстие при 10 мм толщине и натяге 2,5% (3) и при 5мм толщине 5% натяга (5) при одноцикловом дорновании в обоих случаях. Также в (5) смещение материала более плавное за счет меньшего диаметра образца (во всех опытах с толщиной 10 искажения имеют менее пологую форму кроме (4), в котором используется два цикла и минимальный натяг 2,5%.

Были получены показатели деформации, порядковая величина которых соответствует экспериментальным данным, приведенным в литературе[13-17].

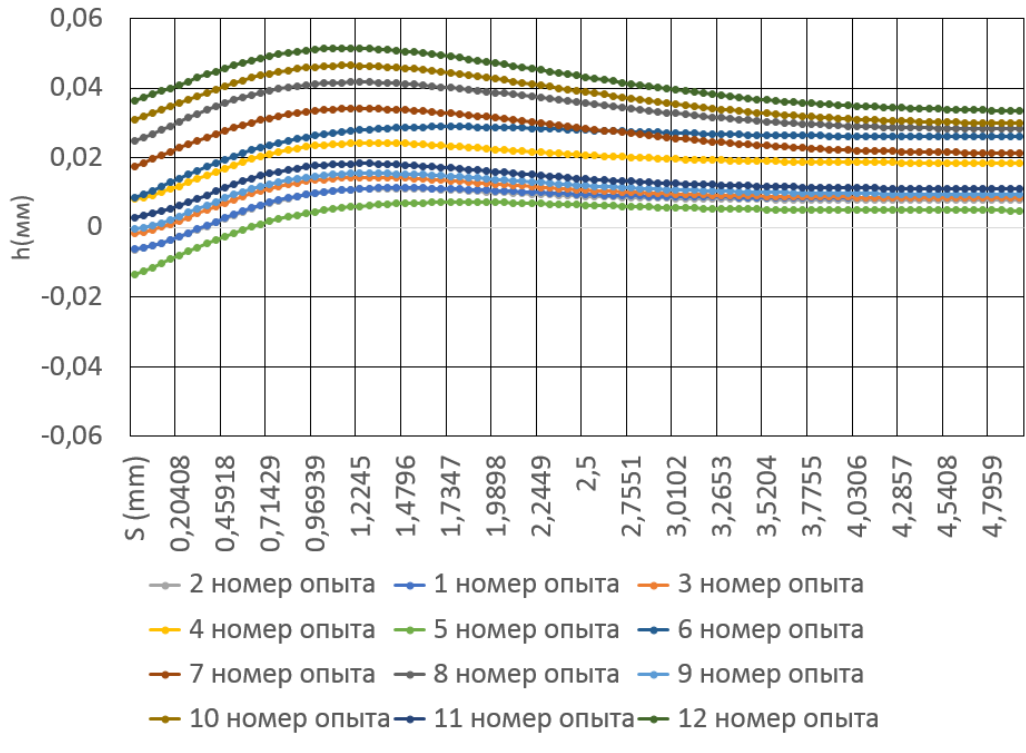

Рисунок 32 – Осевые перемещения траектории B1-B2

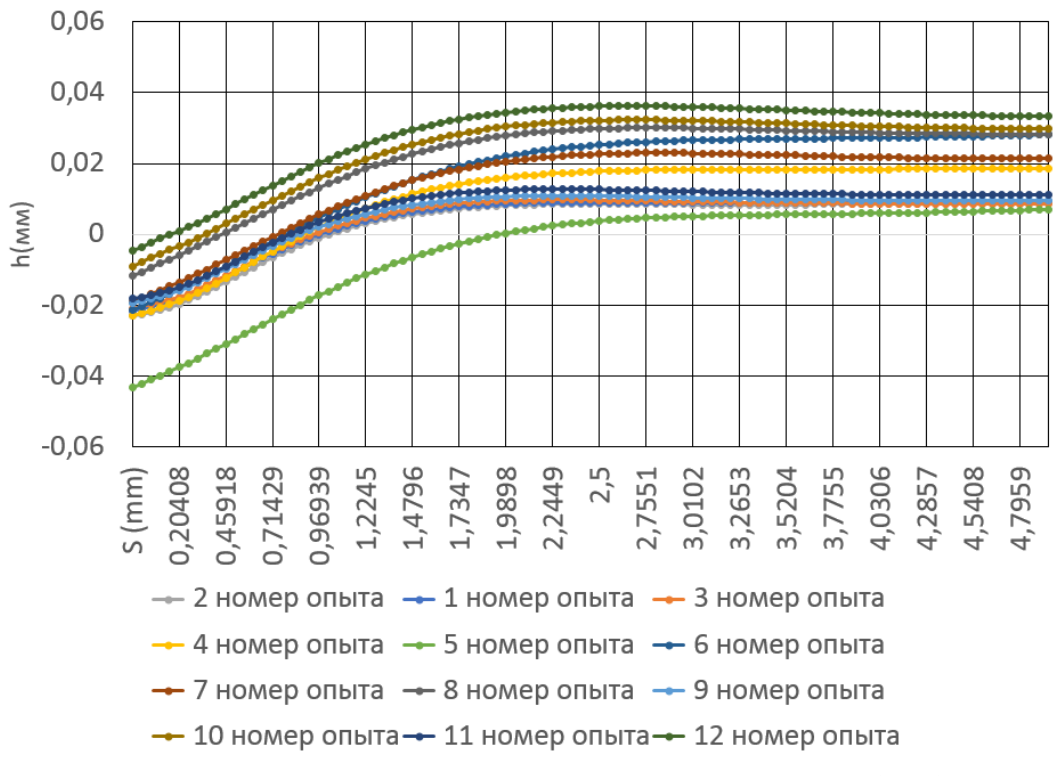

Рисунок 33 – Осевые перемещения траектории G1-G2

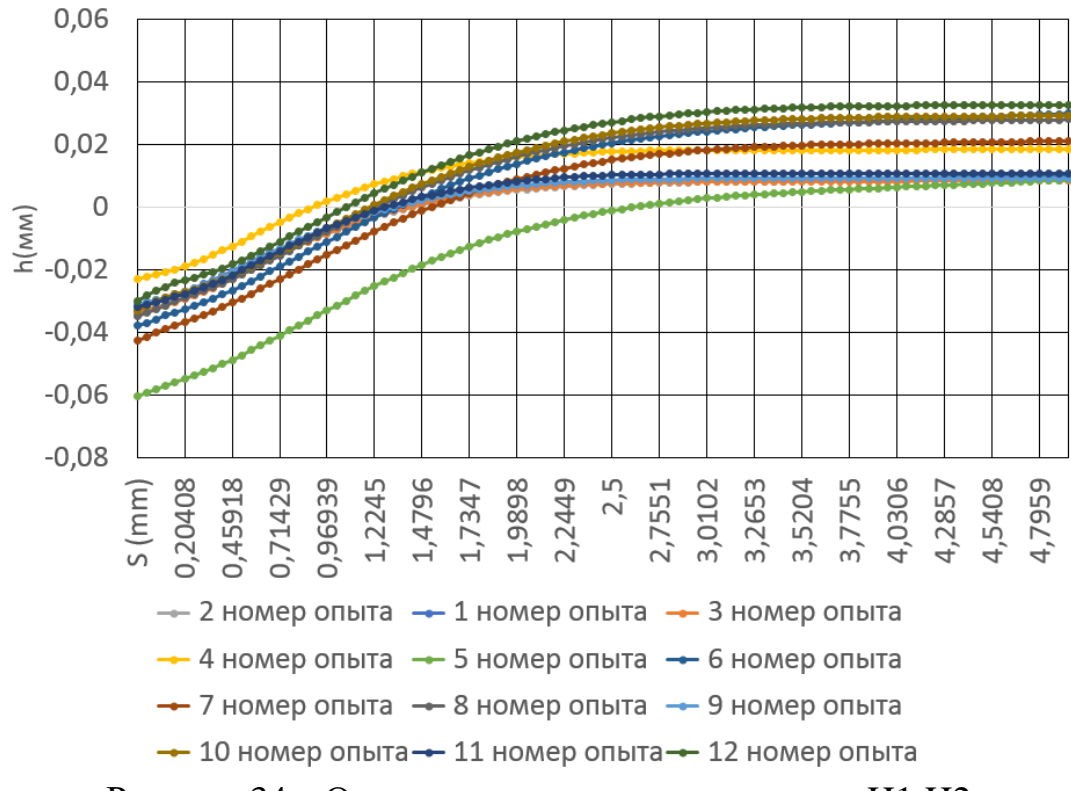

Рисунок 34 – Осевые перемещения траектории H1-H2

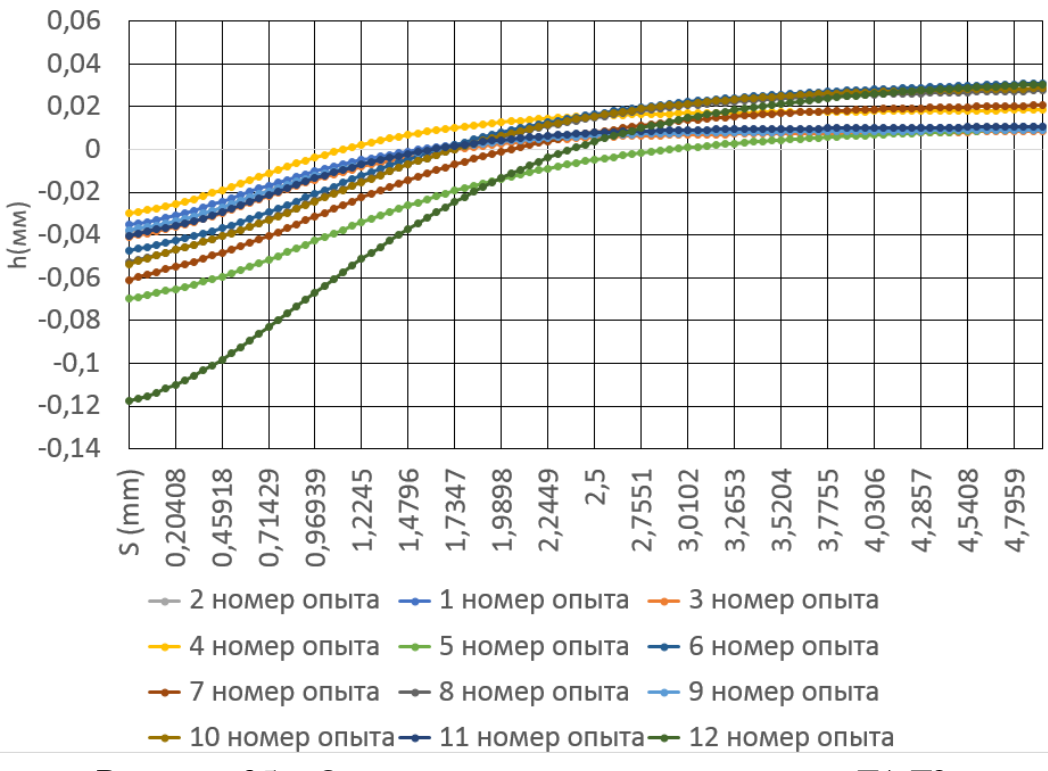

Рисунок 35 – Осевые перемещения траектории F1-F2

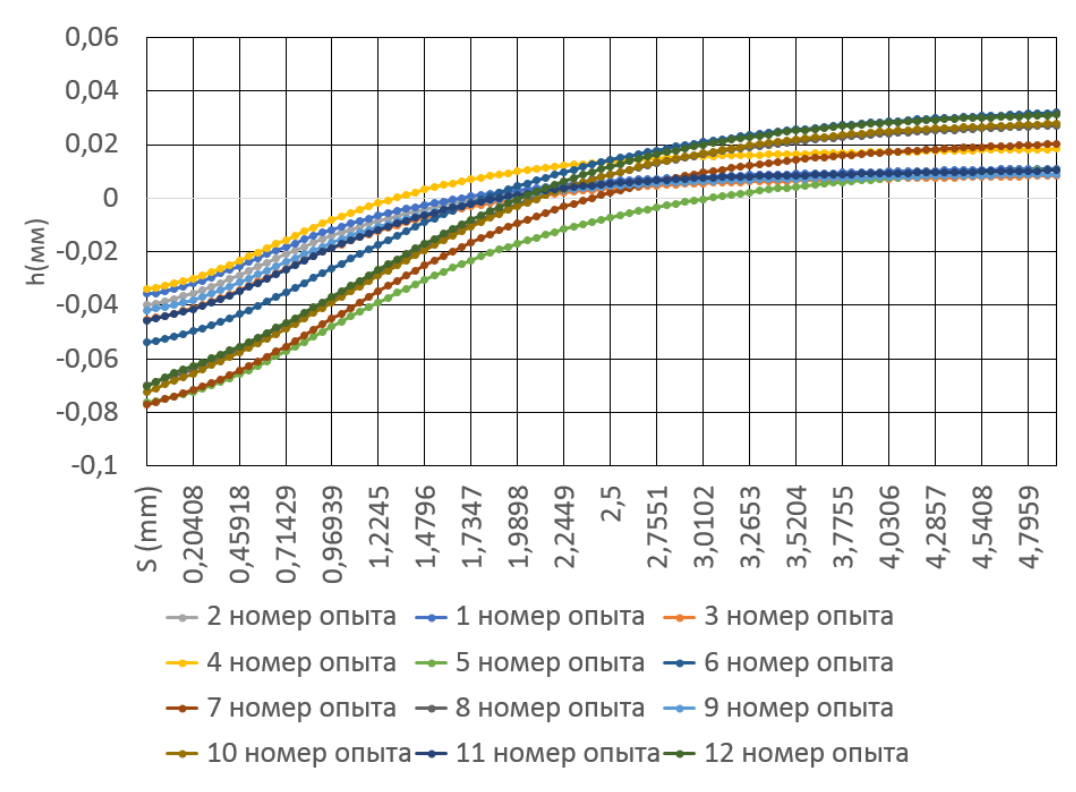

Рисунок 36 – Осевые перемещения траектории E1-E2

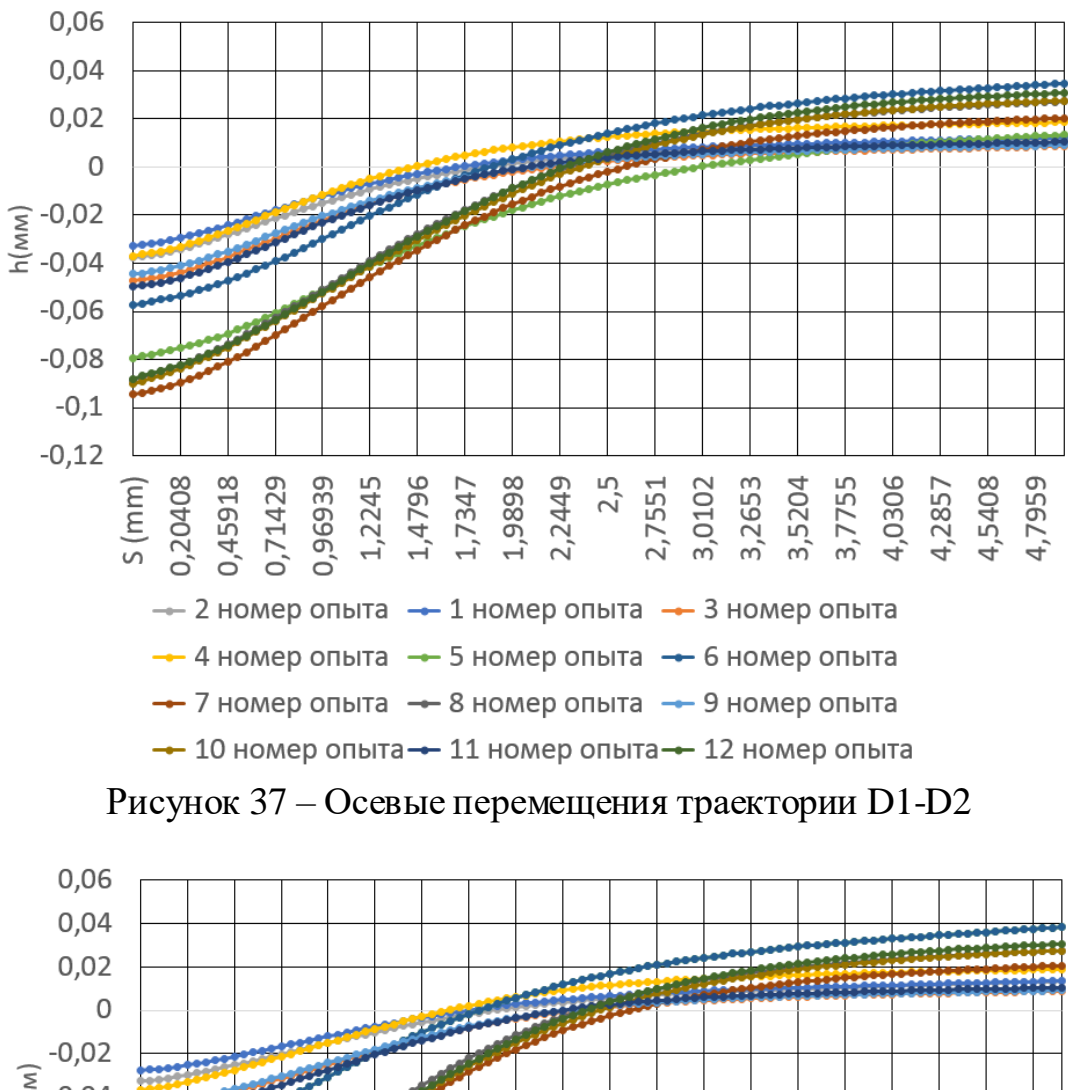

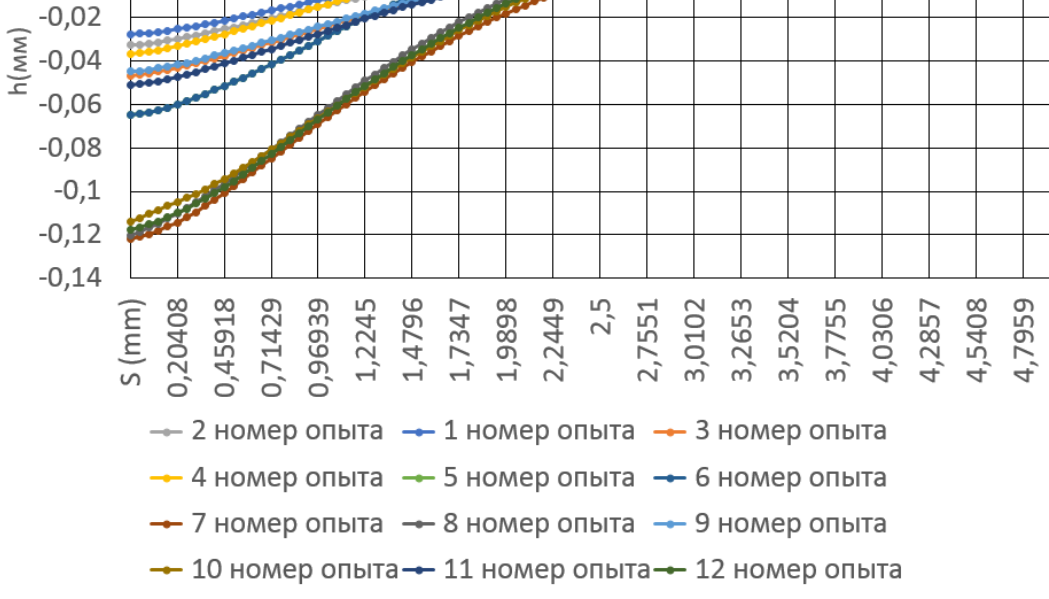

Рисунок 38 – Осевые перемещения траектории I1-I2

На схемах профили показывают, что разброс между наибольшим и наименьшим отклонением не превышает 0,02мм.

На схемах (таблица 7, таблица 8 и рисунки 32-38) приведены графические значения осевых перемещений на разных расстояниях от входа дорна в отверстие. На большинстве промежутков наблюдается наибольшие перемещения по оси при натяге 5 процентов. В средней части втулки самые малые значения перемещений при степени натяга 2,5 процента и отношении D/d равном 5, двухцикловый режим оставляет меньше перемещений в середине, но больше на входе.

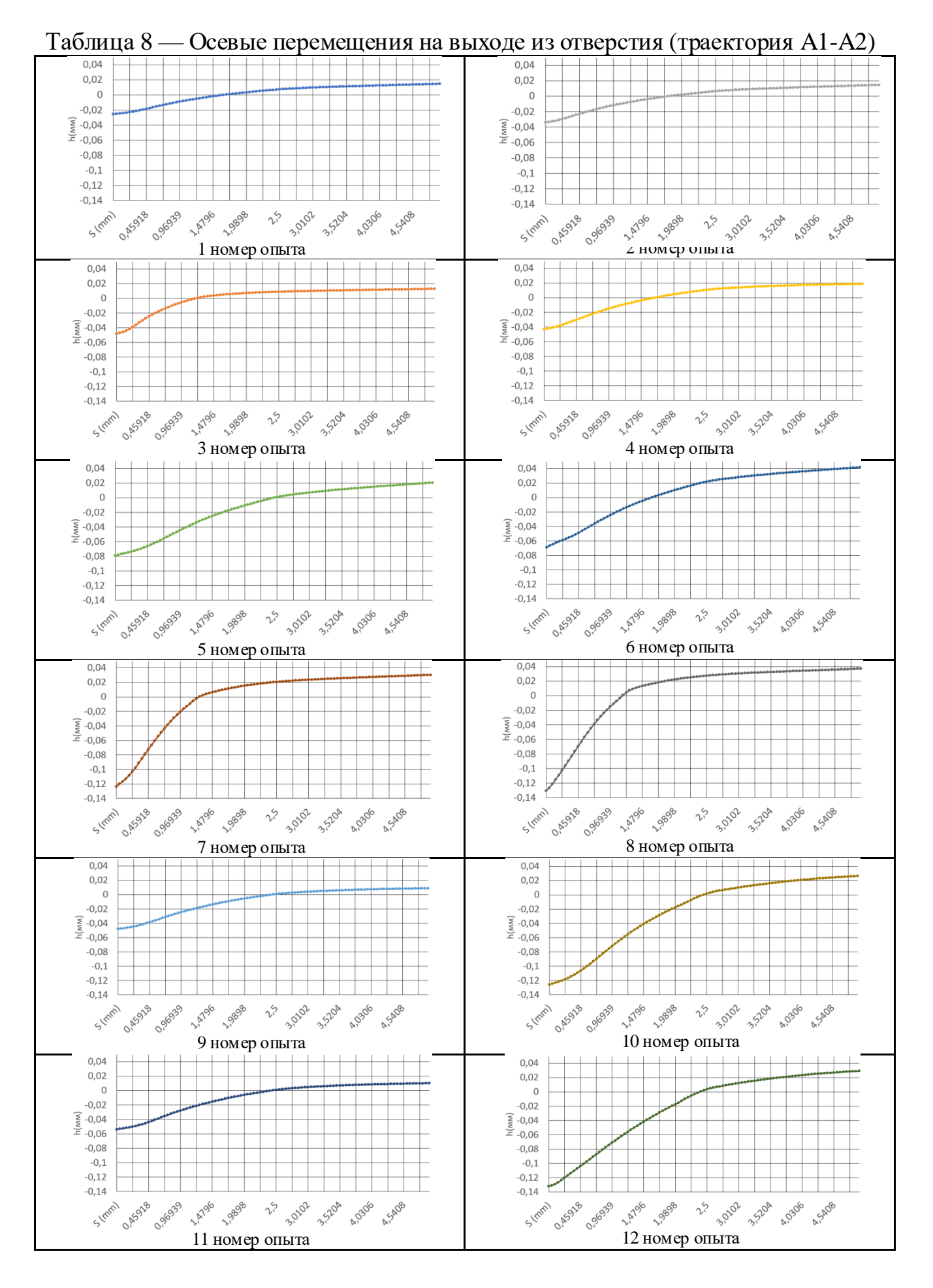

Из приведенных данных следует, что наибольшие значения перемещений наблюдаются на входной и выходной поверхностях втулки. При входе дорна в отверстие в результате упругопластической деформации происходит вытеснение стали в окрестности отверстия. При дальнейшем движении дорна в отверстии происходит перемещение материала по направлению его движения, приводящее к искажению входной поверхности.

На рисунках 39-46 сравниваются величины осевых перемещений на 8 равных промежутках друг от друга (соответствуют рисунку 31). Графики показывают, что на линии входа дорна в отверстие и, частично, в 1,25 мм от неё перемещения материала противоположны направлению дорна.

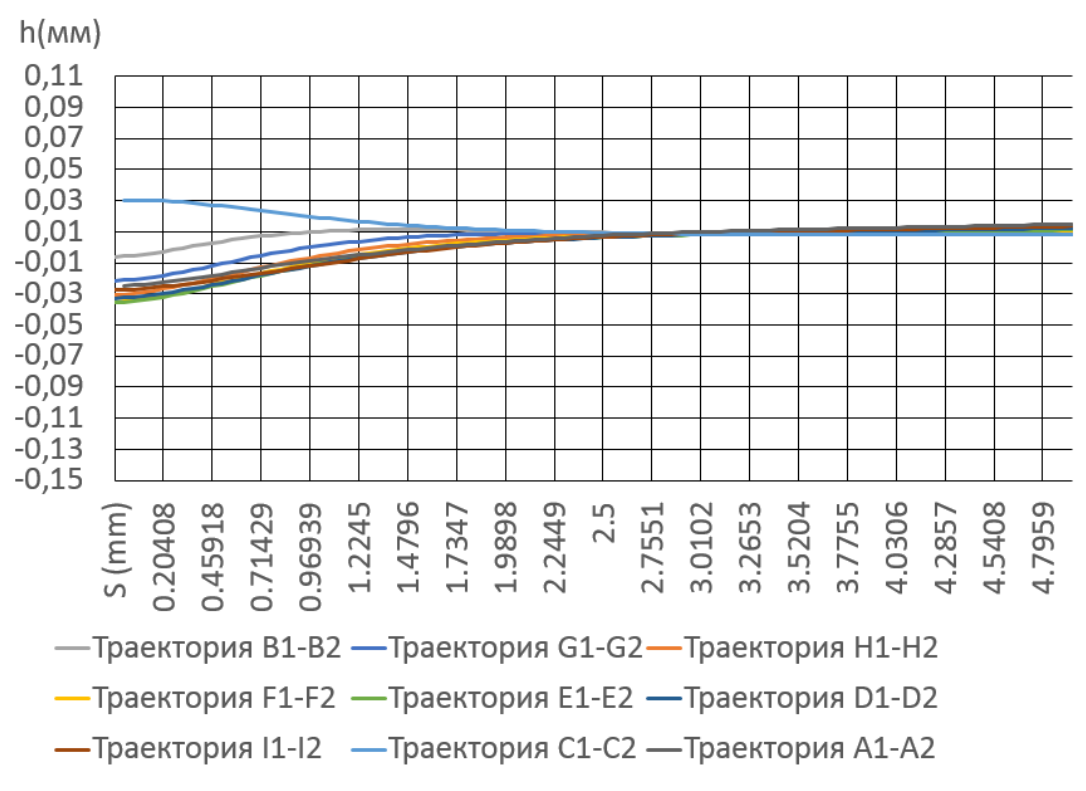

Рисунок 39 – Осевые перемещения 1 номер опыта

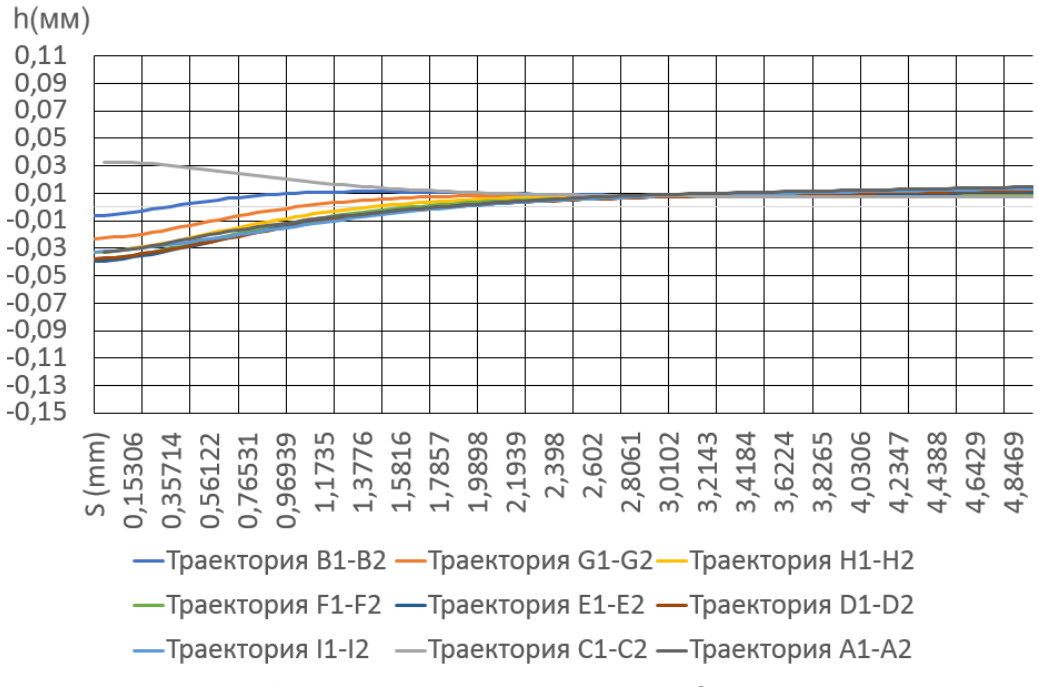

Рисунок 40 – Осевые перемещения 2 номер опыта

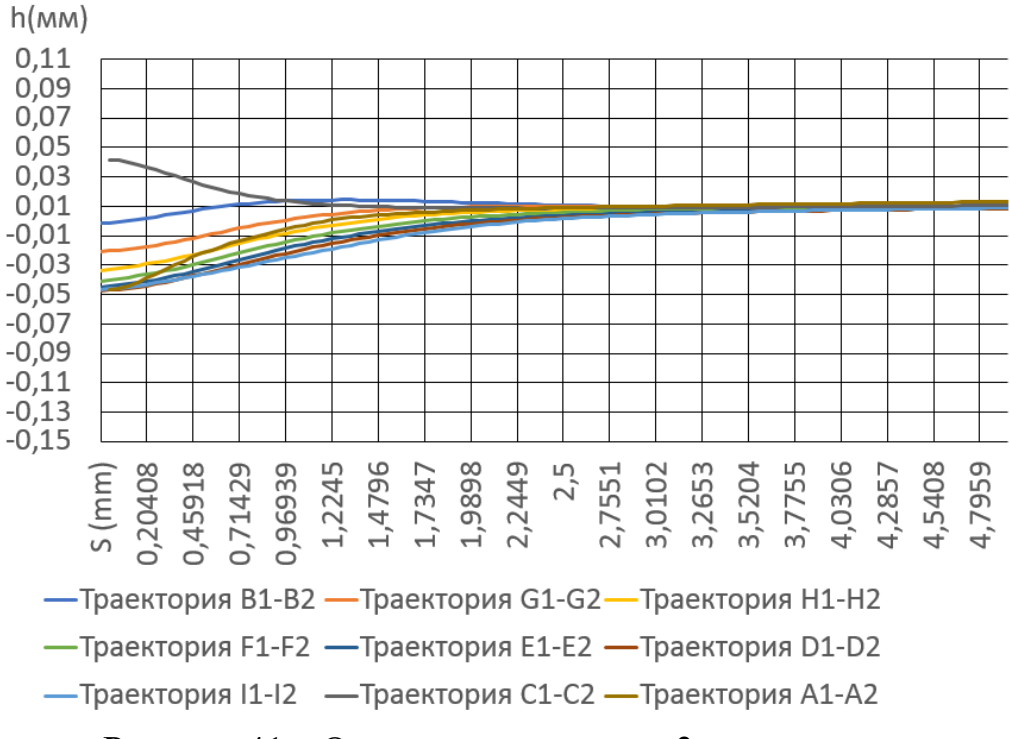

Рисунок 41 – Осевые перемещения 3 номер опыта

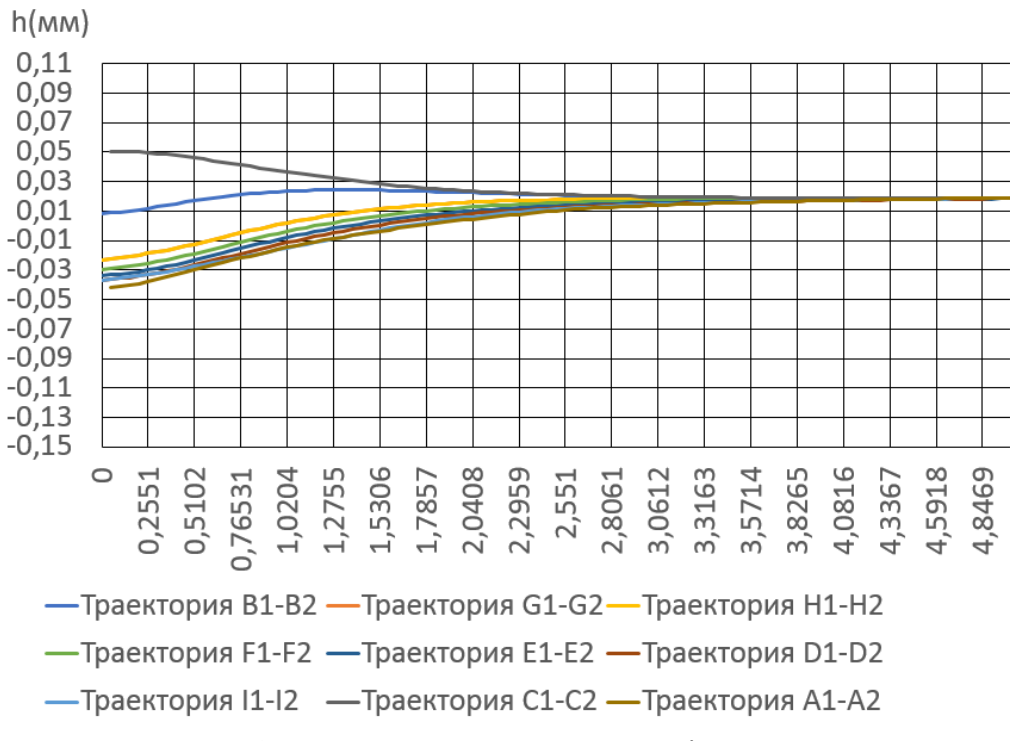

Рисунок 42 – Осевые перемещения 4 номер опыта

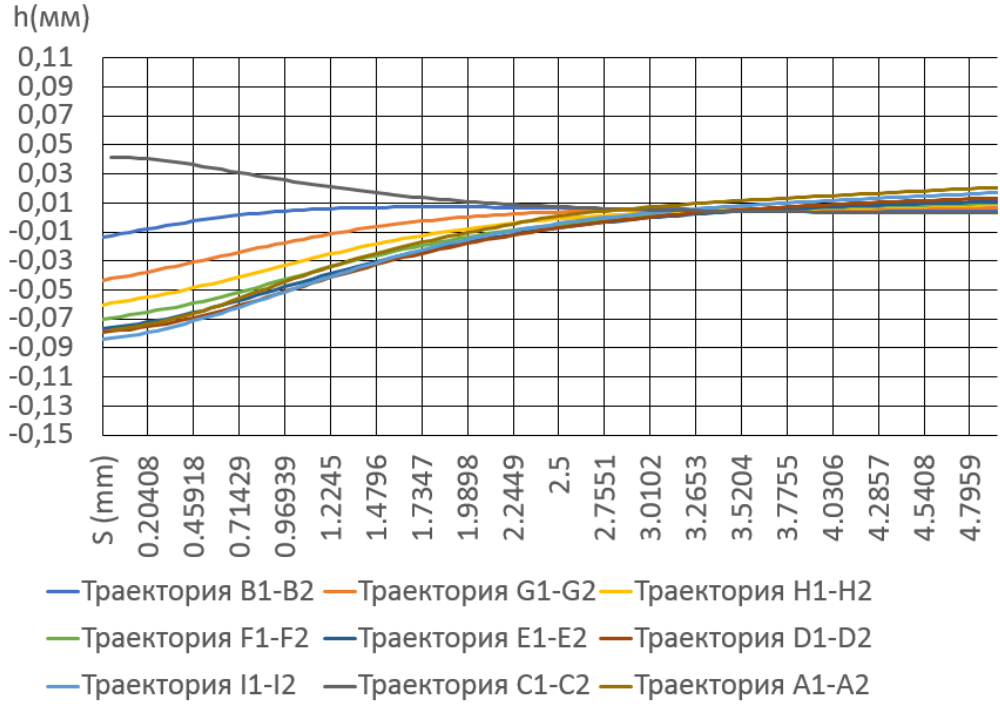

Рисунок 43 – Осевые перемещения 5 номер опыта

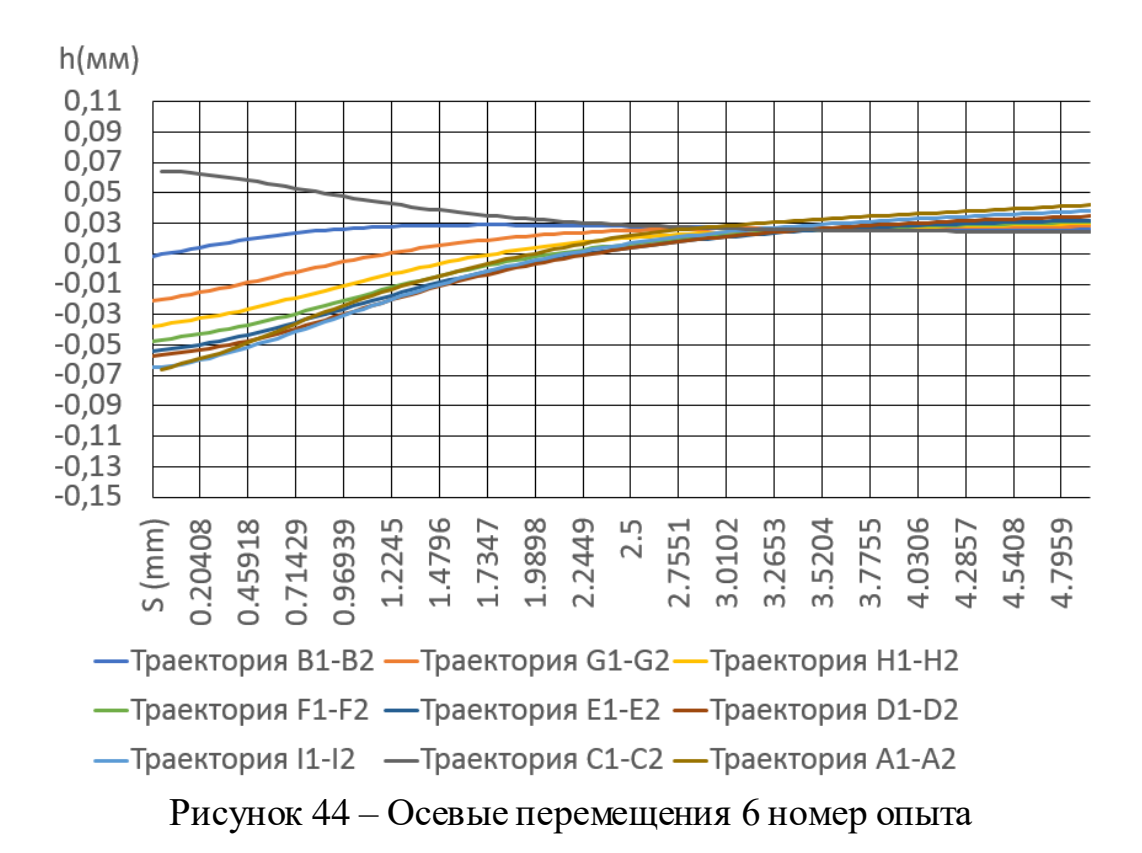

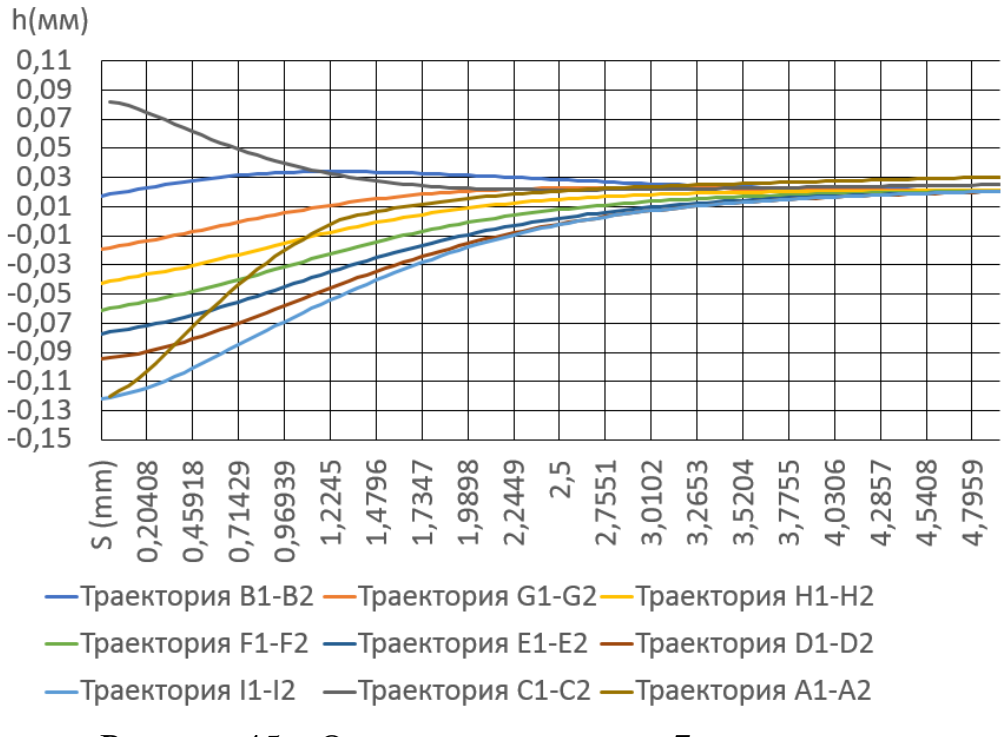

Рисунок 45 – Осевые перемещения 7 номер опыта

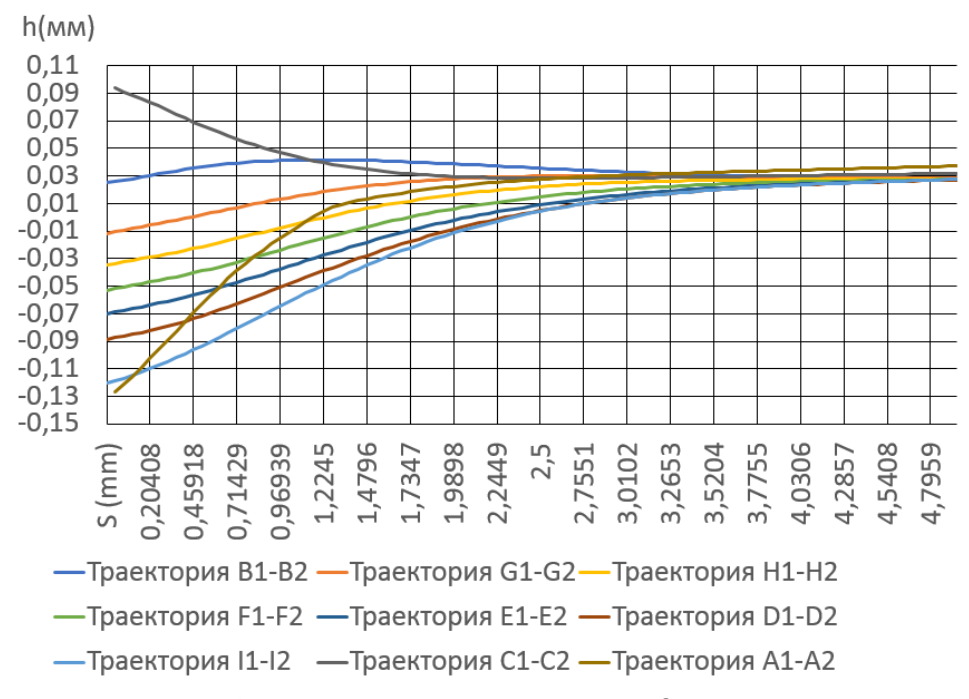

Рисунок 46 – Осевые перемещения 8 номер опыта

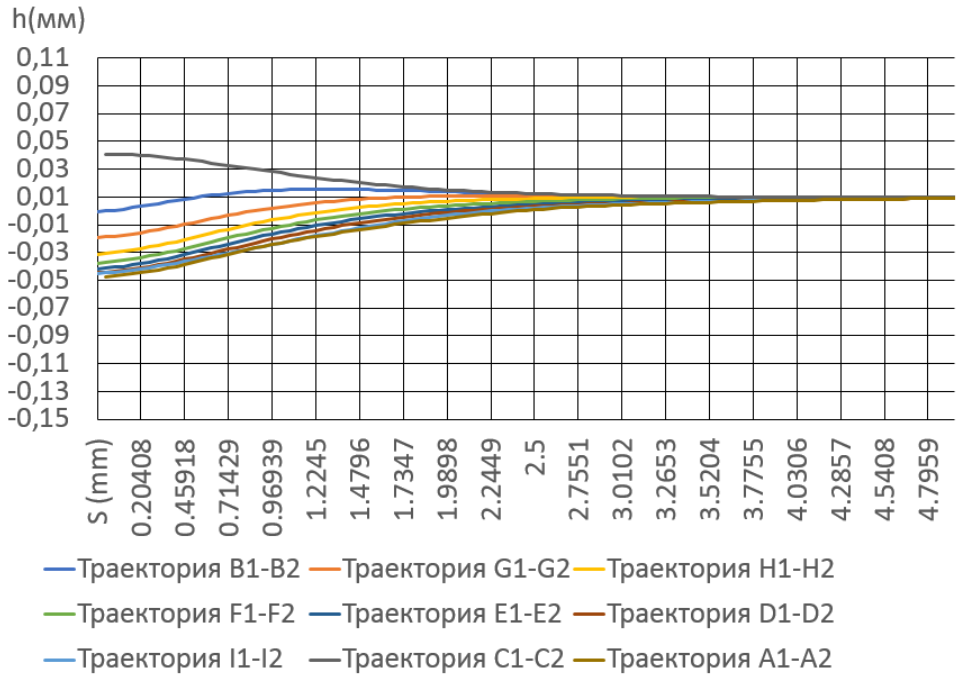

Рисунок 47 – Осевые перемещения 9 номер опыта

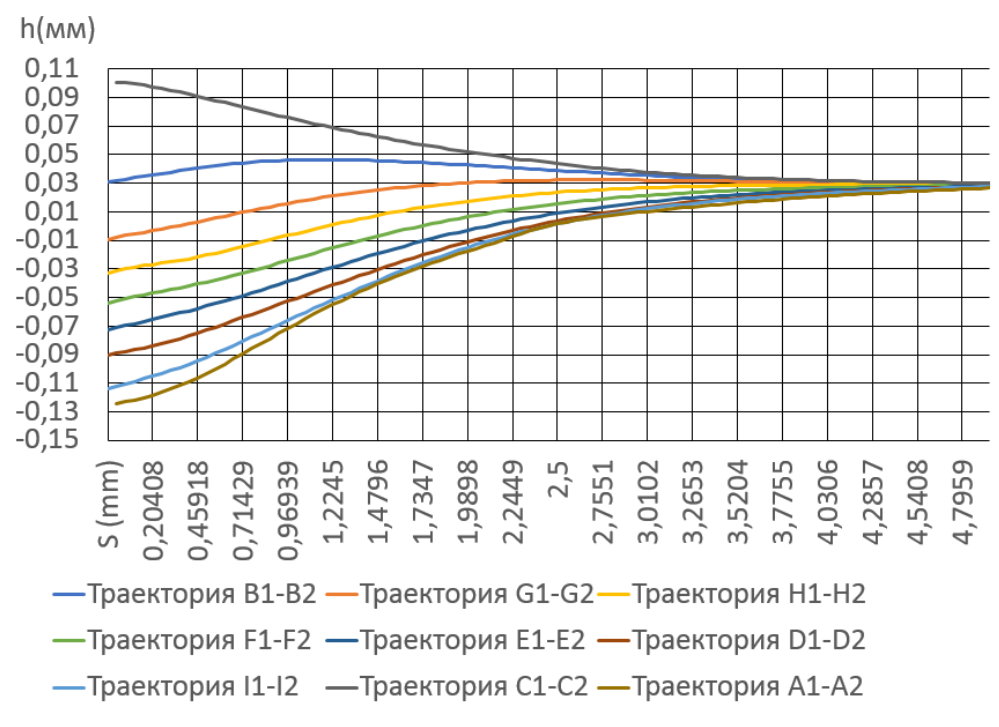

Рисунок 48 – Осевые перемещения 10 номер опыта

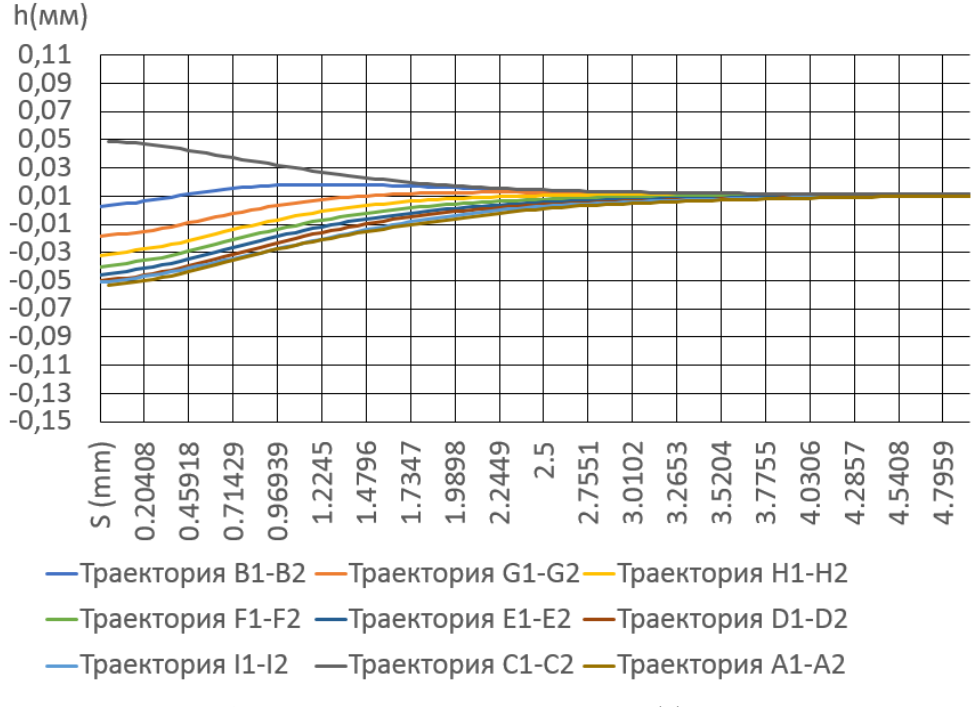

Рисунок 49 – Осевые перемещения 11 номер опыта

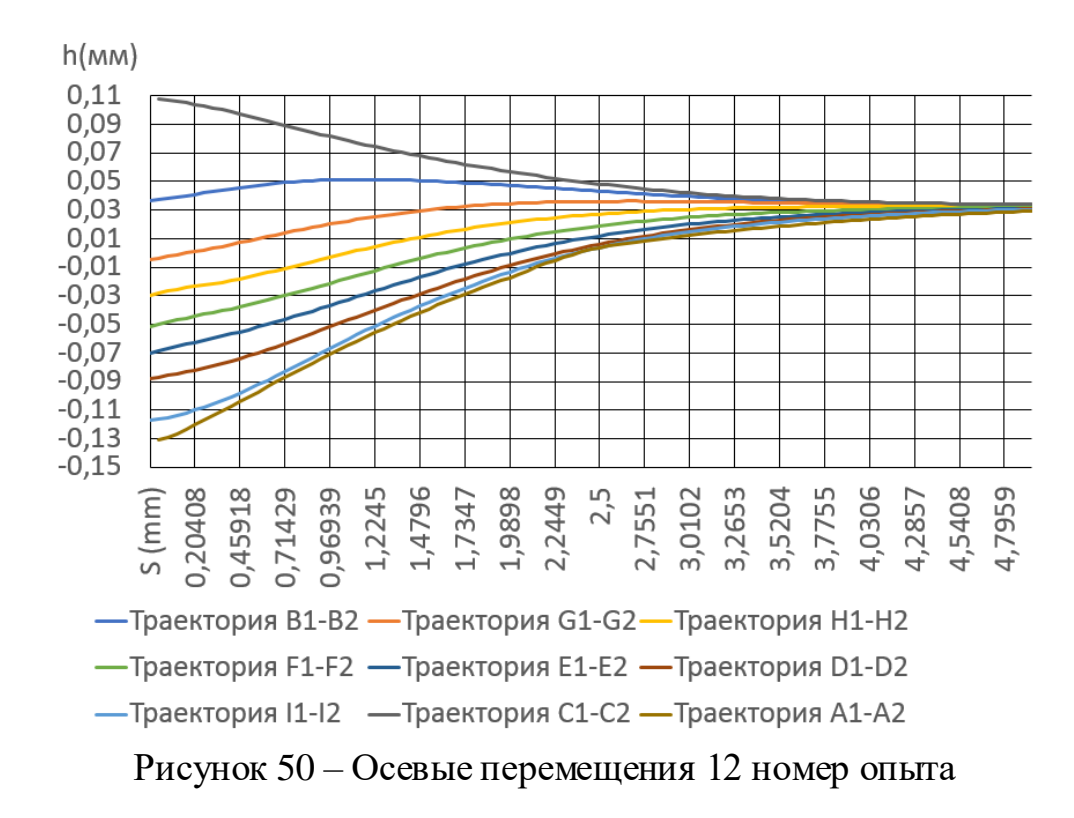

При осевых перемещениях наблюдается сдвиг материала в обратную к перемещению дорна сторону на участке входа в отверстие и на минимальном (1,25мм) расстоянии от него. На протяжении остальной оси материал втулки смещается сонаправленно дорну, достигая максимальной величины относительно исходного положения при 5% натяге и максимальной толщине втулки. Наибольшие перемещения по радиальной плоскости происходят в пределах первого миллиметра от входа в отверстия, переходят к минимальным значениям в середине траектории, после чего постепенно возрастают при любом значении натяга прямо пропорционально его величине, корреляция с диаметром втулки выражена слабо.

У входа в отверстие во всех вариантов эксперимента показатели перемещения материала наибольшие, резко снижаются в 1,25 меняя вектор в сторону выхода, после чего постепенно растут. Это происходит вследствие меньшего сопротивления перемещением металла в верхнюю часть втулки при входе в неё дорна. По мере его перемещения воздействие не перемещённого материала в нижней части втулки снижается при упрочнении металла в уже подвергнутой расширению поверхности.

В таблицах 9 и 10 приведено сравнение перемещений в направлении перпендикулярном движению дорна. Максимальное значение перемещений пропорционально размеру натяга.

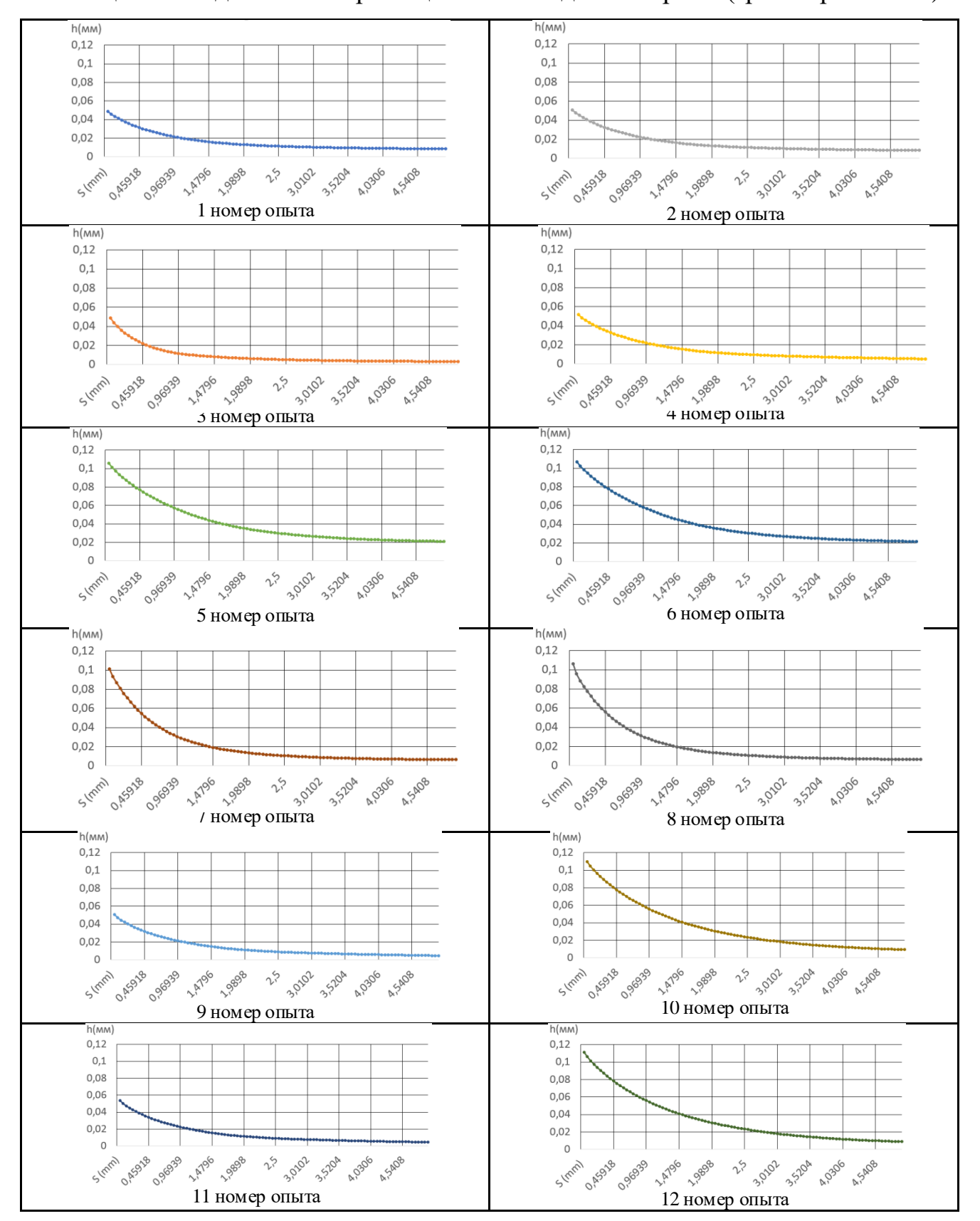

Таблица 9 — Радиальные перемещения на входе в отверстие(траекторияС1-С2)

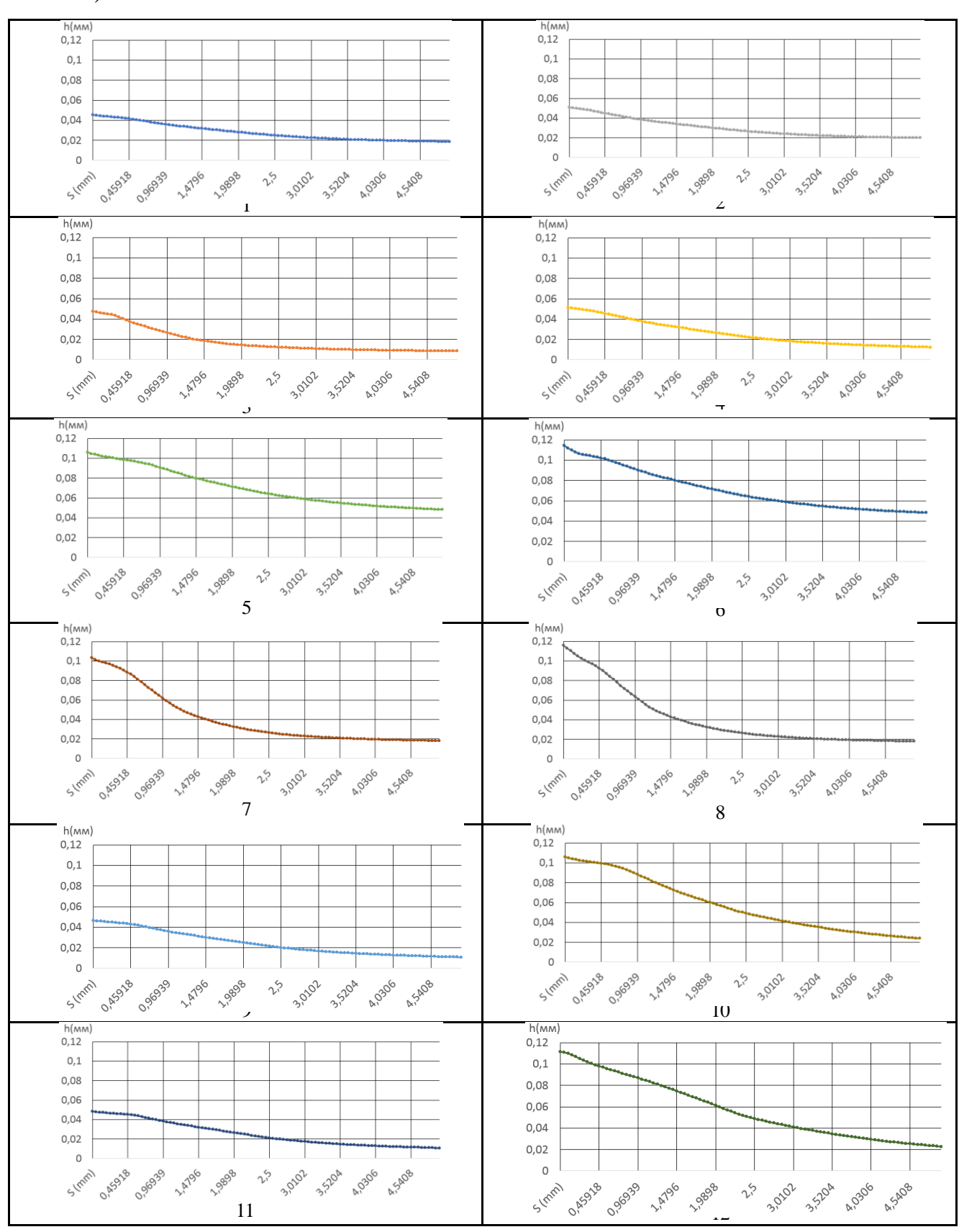

Таблица 10 — Радиальные перемещения на выходе из отверстия (траектория

# A1-A2)

В результате анализа таблицы 9 и таблицы 10 минимальная деформация выявлена по радиальному направлению при минимальном натяге и одноцикловом дорновании с максимальной толщиной стенки. Наибольшие по высоте перемещения на входе образованы одноцикловым дорнованием с толщиной стенки 10мм. В то же время на выходе перемещение материала наибольшее при той же толщине стенки, но при двухцикловым проходе дорна. Наименьшие перемещения возникают при соотношении диаметров D/d равном трём, одноцикловом дорновании и натяге 2,5%. Изменение количества циклов приводит к незначительному увеличению величины осевых перемещений при толщине 5мм и малом натяге. При натяге 5% и толщине стенки 5мм влияние количества циклов возрастает до двукратного увеличения высоты перемещений при двухцикловом проходе. Если толщина максимальна (10мм), а натяг 2,5%, то число циклов меняет высоту перемещений на малые величины.

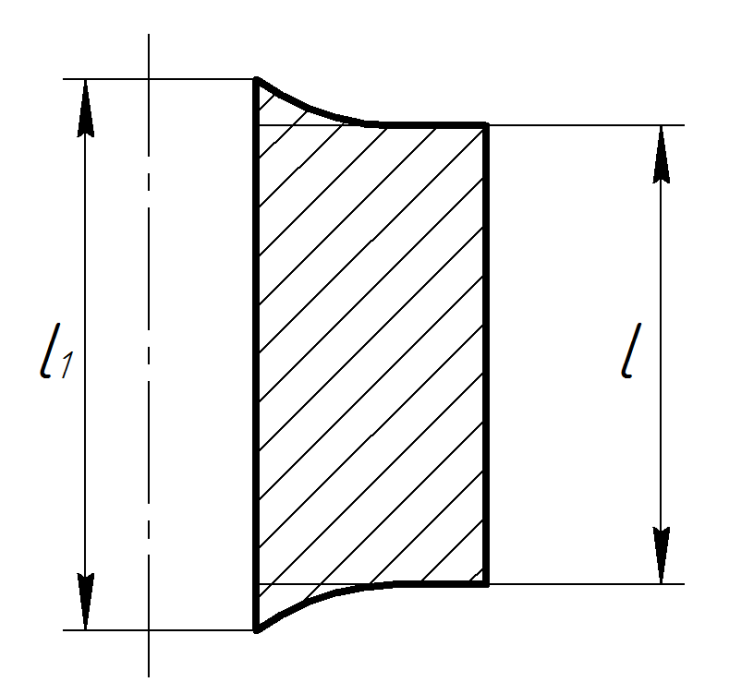

Рисунок 51 – Схема образования осевых перемещений материала на торцах втулки:

 $l_1$  – максимальная высота втулки с перемещениями;  $l$  – базовая высота втулки;

Результаты зависимости относительного увеличения высоты втулки за счет осевых перемещений (Δl=l1-l, показаны на рисунке 51) от величины натяга и соотношения диаметров внешней и внутренней поверхности втулки приведены на Рисунке 52. Для построения графика дополнительно было проведено ещё 4 эксперимента по двухцикловому дорнованию.

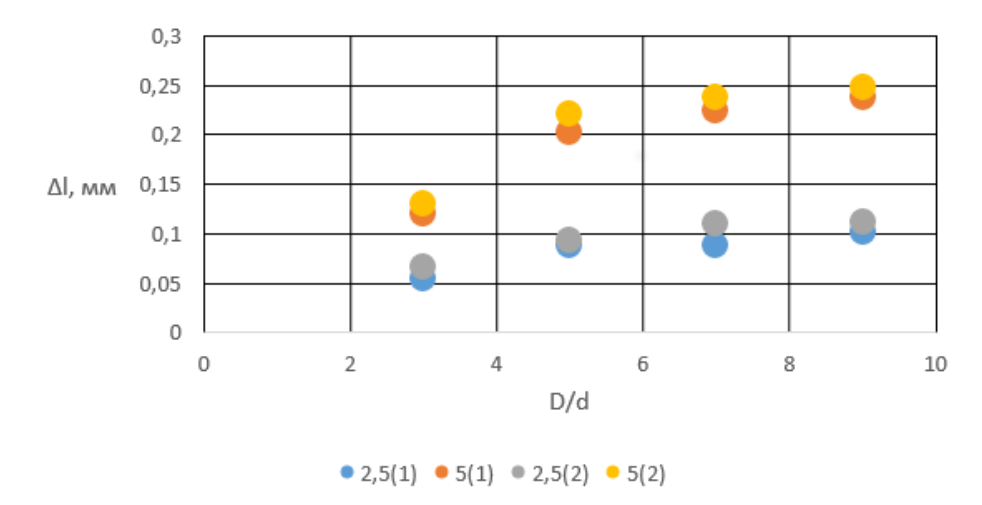

Рисунок 52 – График зависимости величины осевых перемещений втулки от соотношения диаметров для одно-(1) и двухциклового(2) дорнования

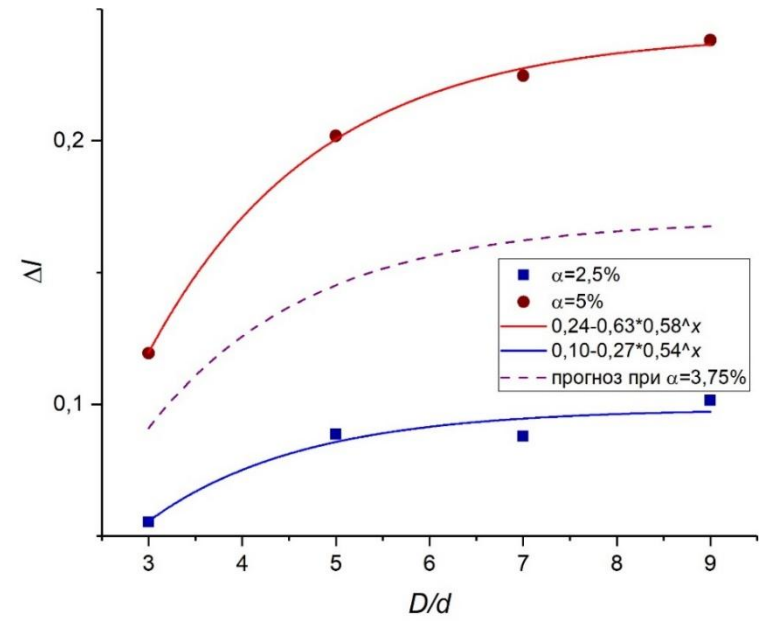

Рисунок 53 – График аппроксимации

На рисунке 53 представлена аппроксимация относительного удлинения втулок от величины соотношения внешнего и внутреннего диаметров для натяга 2,5% и 5% экспоненциальной функцией. По результатам интерполяции коэффициентов функции представлен прогноз значений перемещений для натяга 3,75%. По результатам аппроксимации экстремальное значение относительного удлинения при соотношении  $\rightarrow \infty$  для натяга 2,5% составит 0,1 мм, для натяга 5% – 0,24 мм.

Далее представлены графики изменения высоты перемещений для дорнования с одним циклом на входе и выходе относительно друг друга в процентном соотношении (Рис 54 и Рис 55).

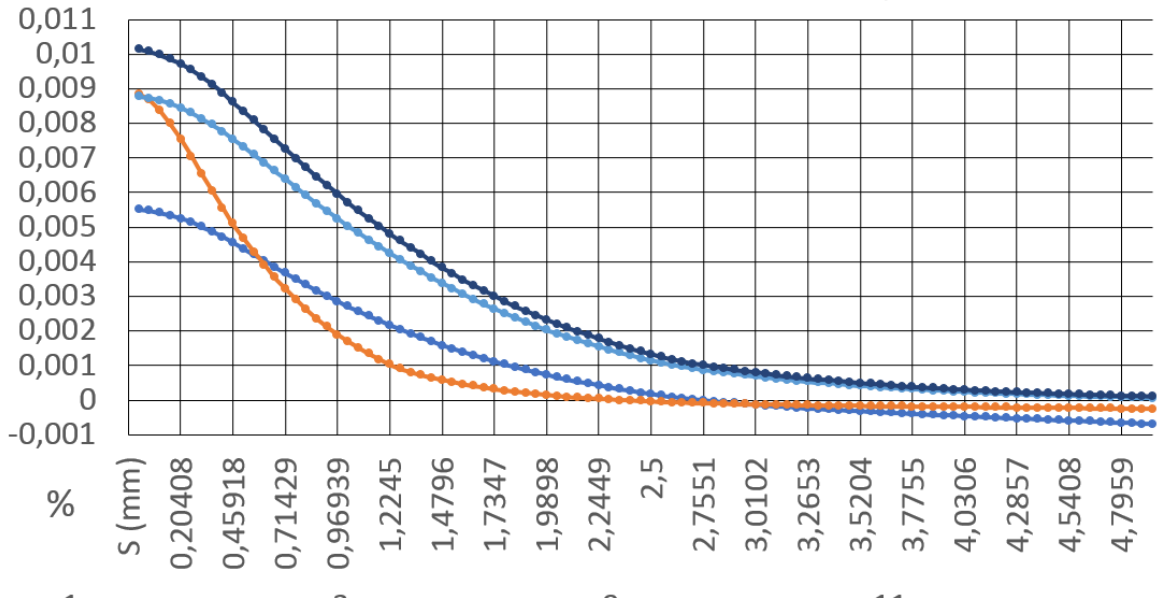

 $\rightarrow$  1 номер опыта  $\rightarrow$  3 номер опыта  $\rightarrow$  9 номер опыта  $\rightarrow$  11 номер опыта

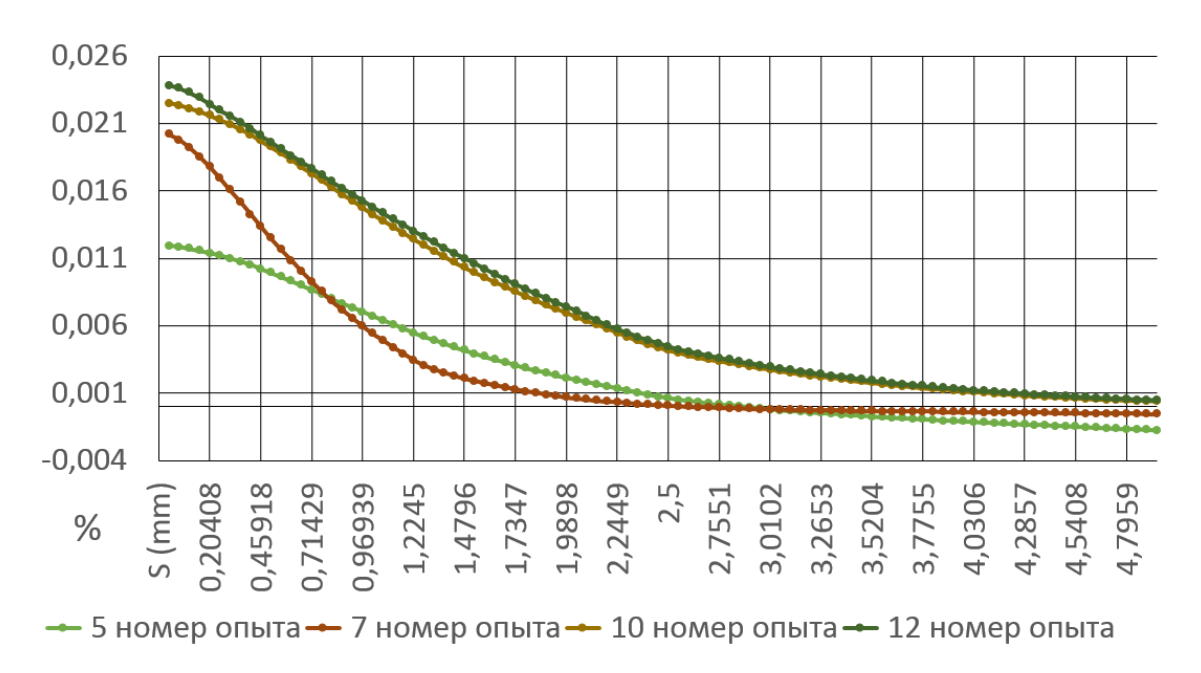

Рисунок 54 – Относительное изменение высоты натяг 2,5%

Рисунок 55– Относительное изменение высоты натяг 5%

Рисунки 56 и 57 демонстрируют перемещения материала во втулке и деформацию образца. На рисунке 57 (1) красный цвет обозначает области положительных перемещений, синий – отрицательных.

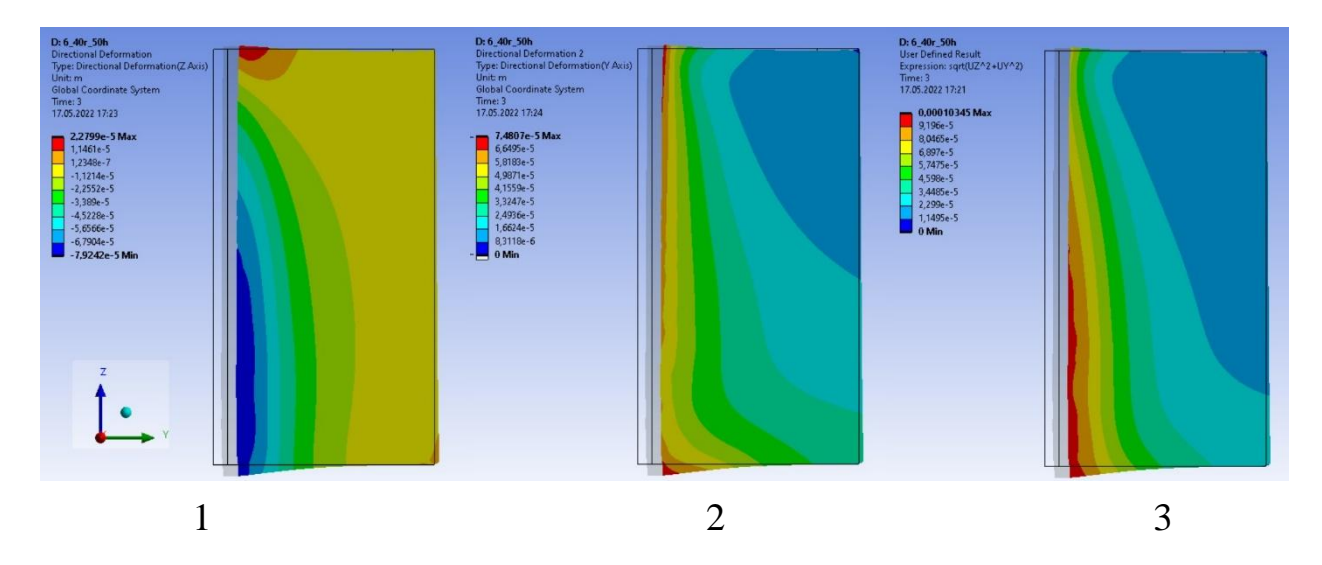

Рисунок 56 – Схема перемещений материала

1 – осевые; 2 – радиальные; 3 – суммарные

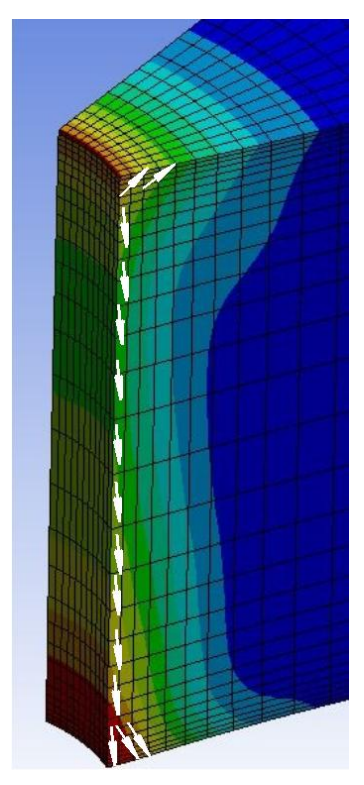

Рисунок 57 – Диаграмма перемещений материала

На рисунках 58 и 59 представлены остаточные перемещения на нижнем и верхнем торцах втулки, соответственно, рассчитанных для данных численного эксперимента №10. Геометрическая модель была дополнена двумя фасками 0,5\*45°.

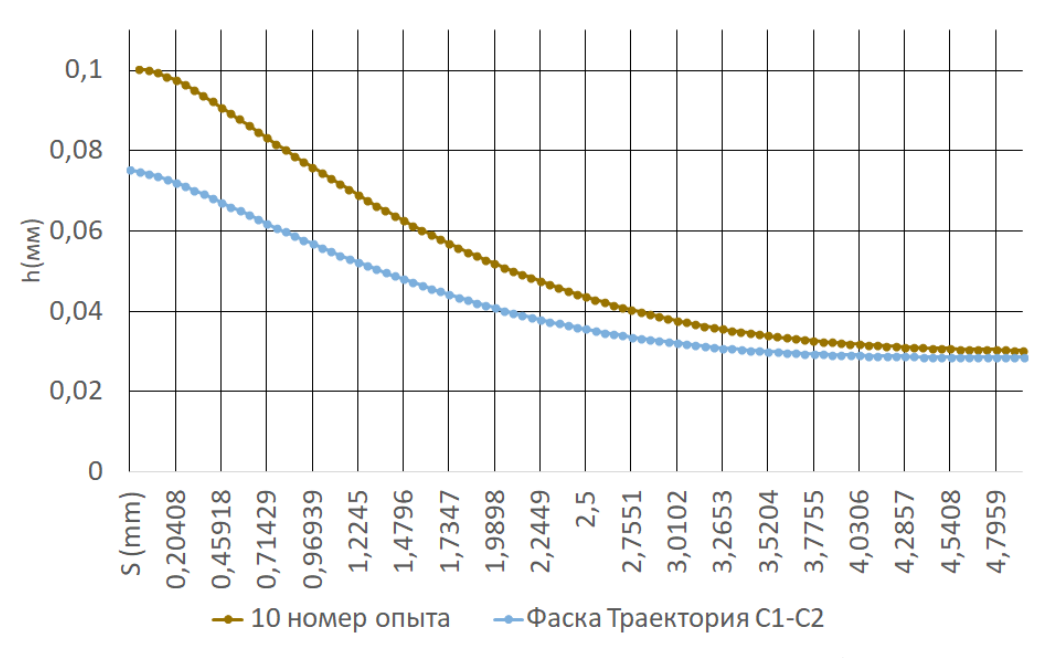

Рисунок 58 – Схема осевых перемещений материала с фаской на входе

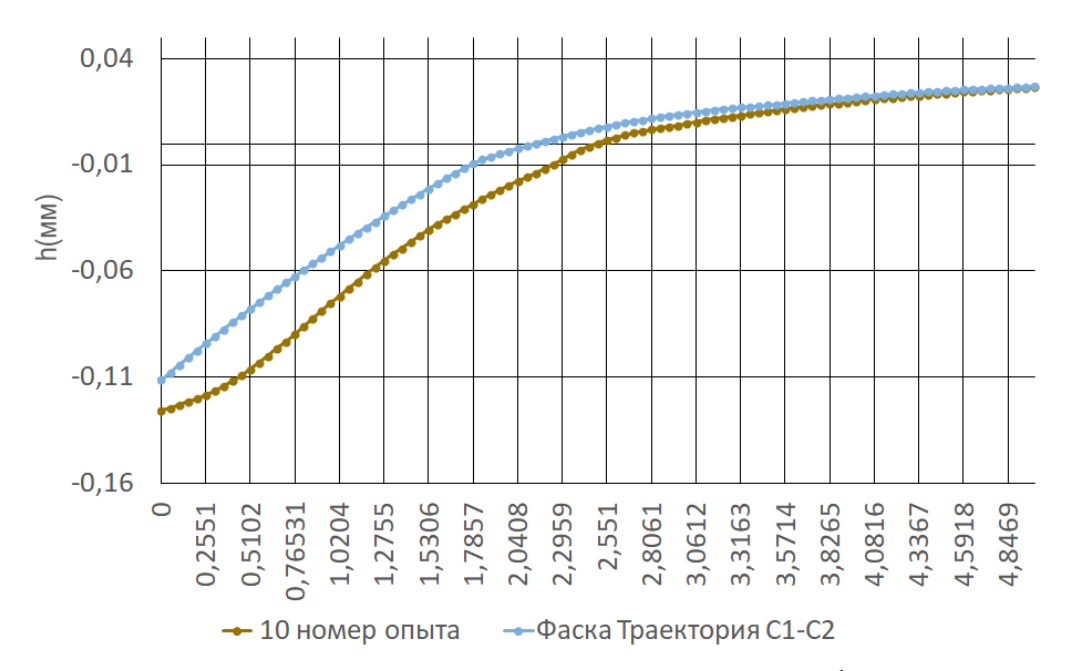

Рисунок 59 – Схема осевых перемещений материала с фаской на выходе

Предварительная обработка кромок отверстия в виде фаски не оказывает значительного влияния на величину остаточных торцевых деформаций.

#### **Выводы**

Расхождение с результатов расчета с использованием разработанной математической модели с экспериментадьными данными не превышает 20%. Таким образом, созданная модель может быть использована для численного исследования деформированного состояния втулок.

Анализ полученных результатов показал, что размер искажений при обработке слабо зависит от количества циклов донования, таким образом, необратимые деформации происходят преимущественно при первом проходе дорна.

Влияние относительной толщины стенок на совокупную величину торцевых деформаций, характеризуемую относительным удлинением втулки, хорошо описывается экспоненциальной зависимостью вида ∆*l* = *a*-*b*\**c*^(*D*/*d*). Определены коэффициенты степенной функции для всех сочетаний факторов эксперимента. Установлено, что экстремальное значение относительного удлинения при  $D/d \rightarrow \infty$  для натяга 2,5% составит 0,1 мм, для натяга 5% – 0,24 мм.

Величина натяга является одним из ключевых факторов, с его увеличением величина торцевых и краевых эффектов возрастает при любом изменении прочих параметров.

# **ЗАДАНИЕ ДЛЯ РАЗДЕЛА «ФИНАНСОВЫЙ МЕНЕДЖМЕНТ, РЕСУРСОЭФФЕКТИВНОСТЬ И РЕСУРСОСБЕРЕЖЕНИЕ»**

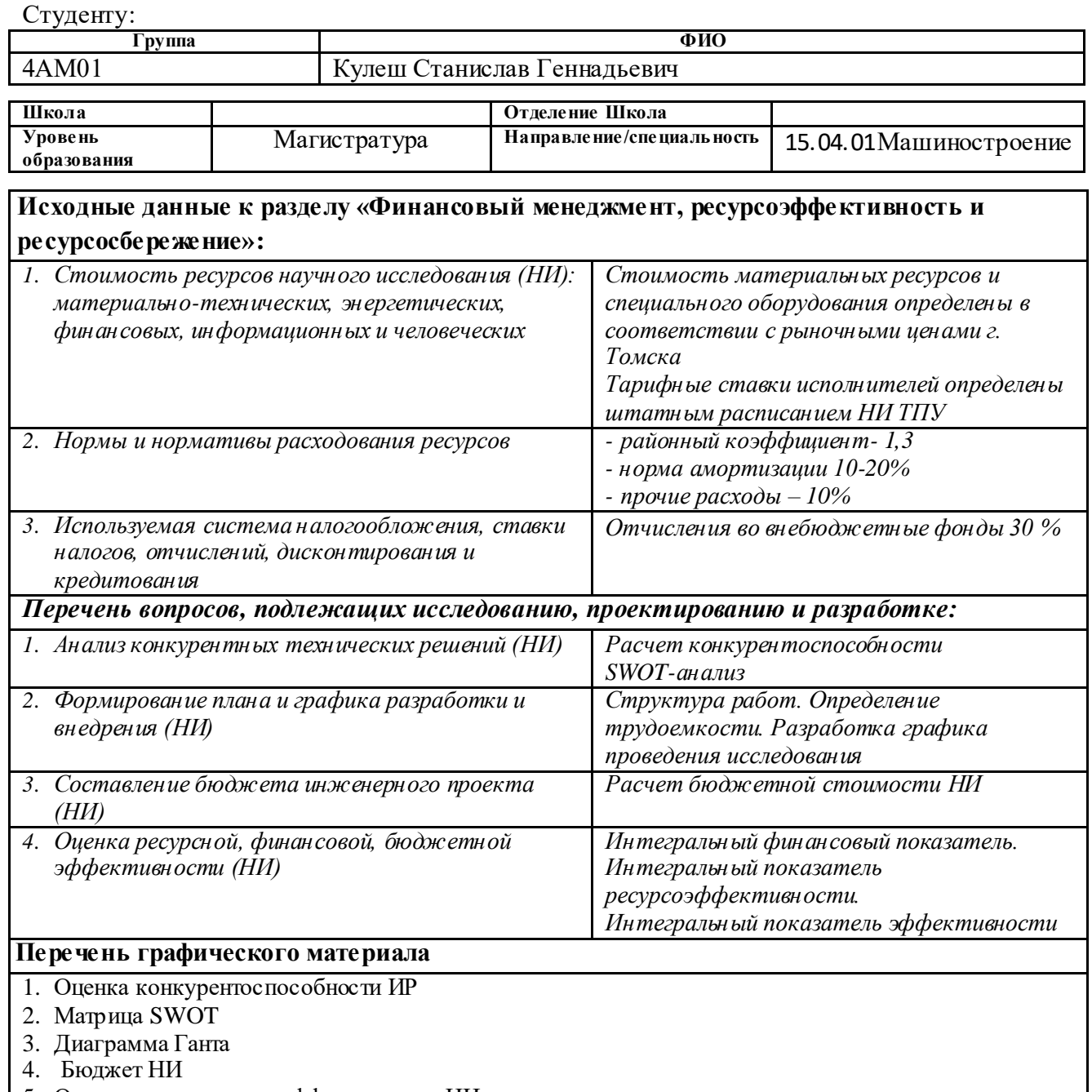

5. Основные показатели эффективности НИ

### **Дата выдачи задания для раздела по линейному графику**

#### **Задание выдал консультант:**

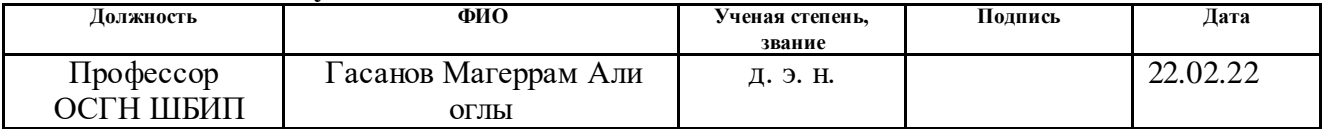

### **Задание принял к исполнению студент:**

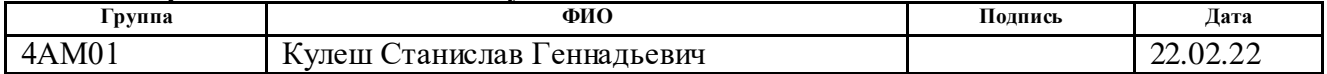

# **4. ФИНАНСОВЫЙ МЕНЕДЖМЕНТ, РЕСУРСОЭФФЕКТИВНОСТЬ И РЕСУРСОСБЕРЕЖЕНИЕ**

#### **Введение**

Основная цель данного раздела – оценить перспективность развития планировать финансовую и коммерческую ценность конечного продукта, представленного в рамках исследовательской работы. Коммерческая ценность определяется не только наличием более высоких технических характеристик над конкурентными разработками, но и тем, насколько быстро разработчик сможет ответить на следующие вопросы – будет ли продукт востребован на рынке, какова будет его цена, каков бюджет научного исследования, какое время будет необходимо для продвижения разработанного продукта на рынок.

Данный раздел, предусматривает рассмотрение следующих задач:

- Оценка коммерческого потенциала разработки.
- Планирование научно-исследовательской работы;
- Расчёт бюджета научно-исследовательской работы;

• Определение ресурсной, финансовой, бюджетной эффективности исследования.

Целью НИР является исследование деформированного состояния толстостенных втулок, подвергнутых одно- двухцикловому дорнованию по схеме сжатия.

# **4.1 Оценка коммерческого потенциала и перспективности проведения исследований с позиции ресурсоэффективности и ресурсосбережения**

На стадии анализа определяются основные показатели заинтересованности инвесторов и участников проекта. Для проведения анализа, используется упрощенной схемой, которая рассматривает только потенциальных потребителей результатов исследования, анализирует конкурентные технические решения с позиции ресурсоэффективности и ресурсосбережения, а также произведем оценку готовности проекта к коммерциализации и выберем методы коммерциализации результатов.

### **4.1.1 Потенциальные потребители результатов исследования**

Целью данной работы является исследование процессов образования остаточных деформаций у торцов толстостенных втулок изготовленных из стали 50 методами численного эксперимента.

В качестве альтернативы данного метода могут использоваться изучение влияние размеров фасок на искажения и влияние режимов дорнования на усадку отверстия.

Конечными потребителями этого исследования являются машиностроительные предприятия, осуществляющие обработку отверстий методом пластического деформирования.

Сегментировать рынок услуг по повышению эффективности методов пластического деформирования можно по следующим критериям: размер компании-заказчика, метод повышения эффективности (Таблица 4.1.1).
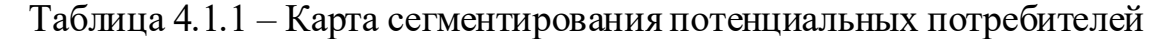

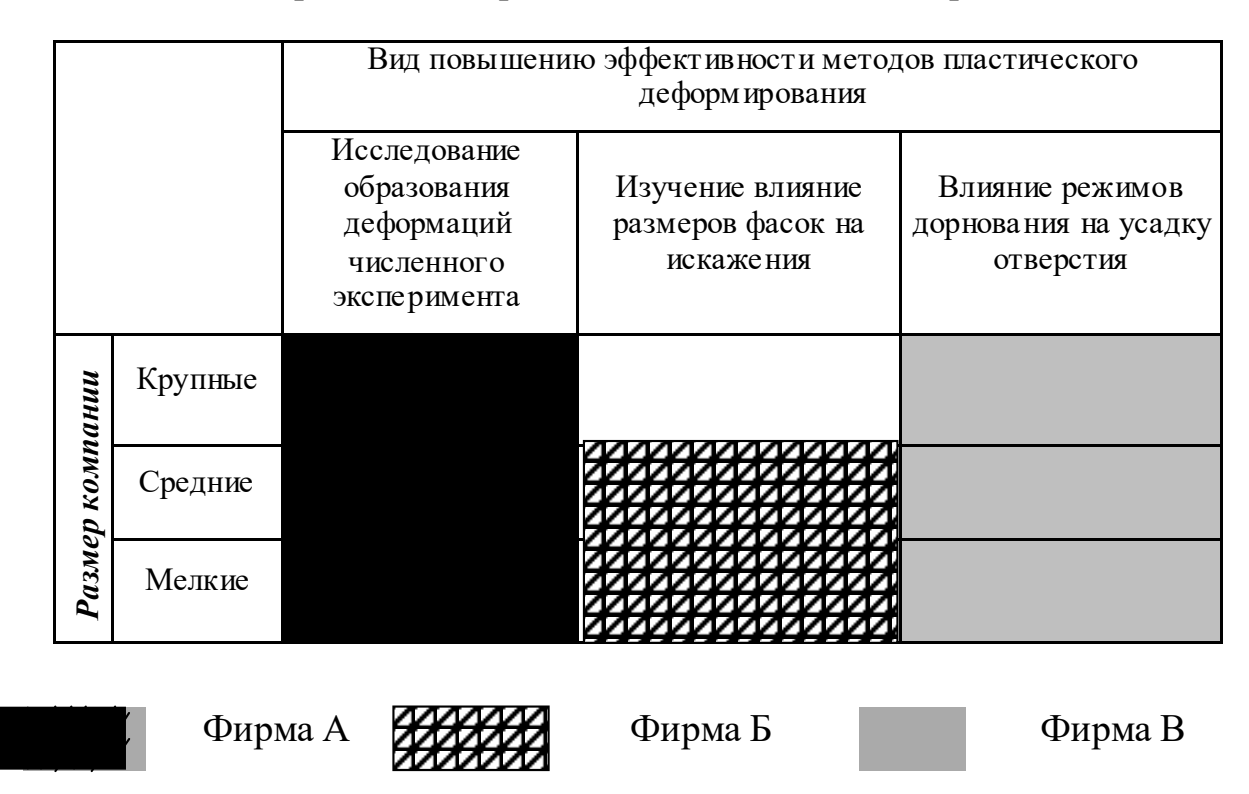

### **4.1.2 Анализ конкурентных технических решений**

Детальный анализ конкурирующих разработок, существующих на рынке, необходимо проводить систематически, поскольку рынки пребывают в постоянном движении. Такой анализ помогает вносить коррективы в научное исследование, чтобы успешнее противостоять своим соперникам. Важно реалистично оценить сильные и слабые стороны разработок конкурентов. Анализ конкурентных технических решений помогает внести коррективы в проект, чтобы успешнее противостоять соперникам. При проведении данного анализа необходимо оценить сильные и слабые стороны конкурентов.

Исследование образования деформаций численного эксперимента. Метод предусматривает построение математической модели втулки и моделирование процессов происходящих в ней при прохождении через её отверстие дорна. Моделирование проводится при разных параметрах толщины стенки втулки, натяга, и количество циклов дорна. Полученные результаты анализируются с целью выявить подходящие режимы обработки для различных

параметров втулки при которых характерно наименьшее образование искажений и образуются наименьшие дефекты внутренней поверхности. Конечные данные этого метода могут быть применены для стальных втулок разных размеров с разными режимами обработки дорном что делает его широко доступным из-за стабильно высокого спроса на изделия из стали, производимых машиностроительными предприятиями. Минусы данного метода заключаются в повышенной вероятности погрешности измерения, что снижает его точность.

В ходе исследований были рассмотрены следующие конкурирующие решения:

1) Влияние размеров фасок на искажения металла на торцах цилиндров, обрабатываемых дорнованием.

2) Влияние режимов дорнования и параметров заготовки на усадку отверстия.

1) Влияние размеров фасок на искажения металла на торцах цилиндров, обрабатываемых дорнованием рассматривает возможность использовать фаски для компенсации образования искажений. Это позволяет использовать данный метод для обработки изделий из различных материалов, что может быть востребовано на широком рынке, однако этот метод требует большое количество натурных экспериментов и более затратный с точки зрения расходов материальных затрат. Также решается проблема образования искажений, при этом точность отверстия не рассматривается в исследовании, что может сократить потенциальный спрос со стороны производителей изделий, для которых этот параметр имеет больший приоритет.

2)Влияние режимов дорнования и параметров заготовки на усадку отверстия изучает изменение точности отверстия путем дорнования опытных образцов и последующего их измерения. Метод обладает самой высокой точностью, но он также требует повышенных материальных затрат и не будет востребован у производителей, которым важны параметры торца выпускаемых изделий.

### Для этого составлена оценочная карта (таблица 4.1.2).

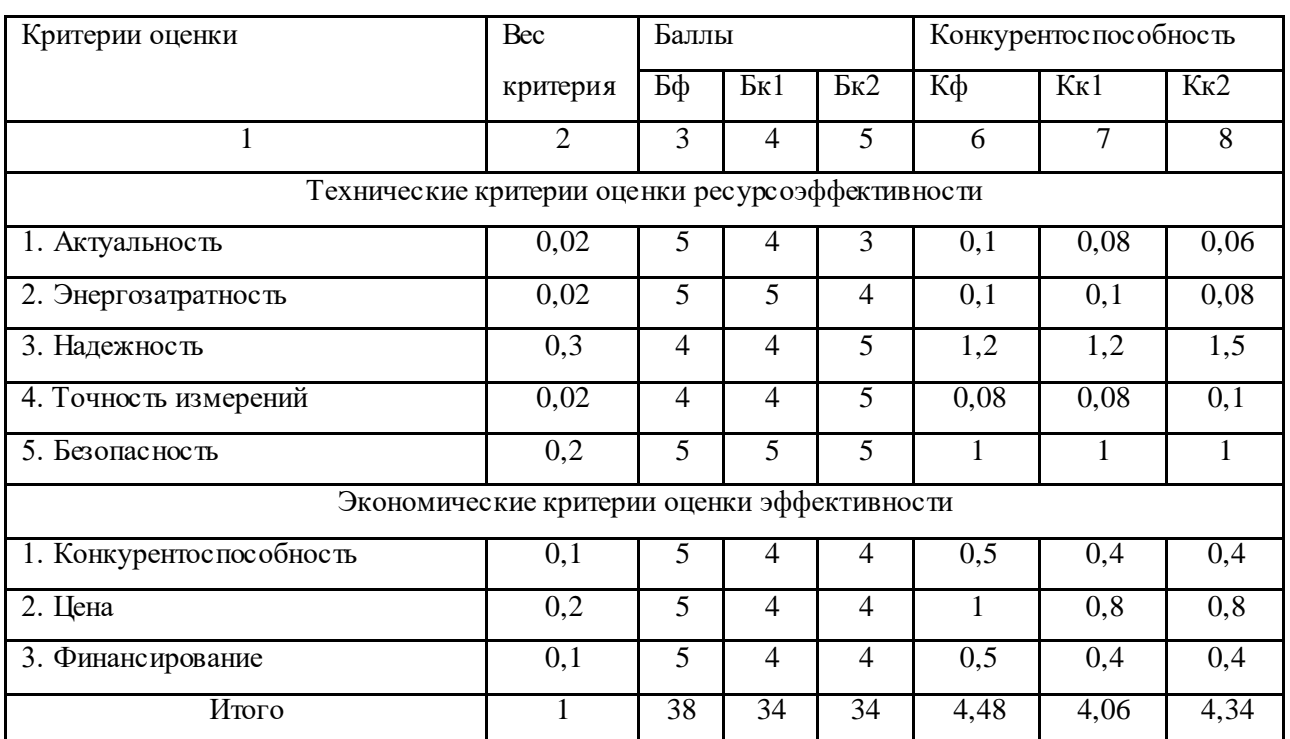

### Таблица 4.1.2 — Оценочная карта эффективности решений

Бф – Исследование деформированного состояния толстостенных втулок,

подвергнутых одно- двухцикловому дорнованию по схеме сжатия;

Бк1 – Влияние размеров фасок на искажения металла на торцах цилиндров, обрабатываемых дорнованием;

Бк2– Влияние режимов дорнования и параметров заготовки на усадку отверстия.

Анализ конкурентных технических решений определяется по формуле:

$$
K = \sum B_i \cdot B_i \tag{7}
$$

где К – конкурентоспособность научной разработки или конкурента;

B<sup>i</sup> – вес показателя (в долях единицы);

 $E_i$  – балл i-го показателя.

Разработка:

$$
K = \sum B_i \cdot B_i = 38 \cdot 4,48 = 170,24
$$

Конкуренты:

$$
K1 = \sum B_i \cdot B_i = 34 \cdot 4,06 = 138,04
$$

$$
K2 = \sum B_i \cdot B_i = 34 \cdot 4,34 = 147,56
$$

Проведенный анализ показал конкурентоспособность исследования. Преимущества других исследований заключаются в большей точности измерений по сравнению с моделированием, однако это нивелируется их меньшей актуальностью и повышенными расходами на проведение измерений.

### **4.2 SWOT-анализ проекта**

В качестве оценки сильных и слабых сторон проекта как во внутренней, так и во внешней среде прибегают к составлению SWOT-матрицы (таблица 4.2.1).

Задача SWOT-анализа — дать структурированное описание ситуации, относительно которой нужно принять какое-либо решение. Выводы, сделанные на его основе, носят описательный характер без рекомендаций и расстановки приоритетов.

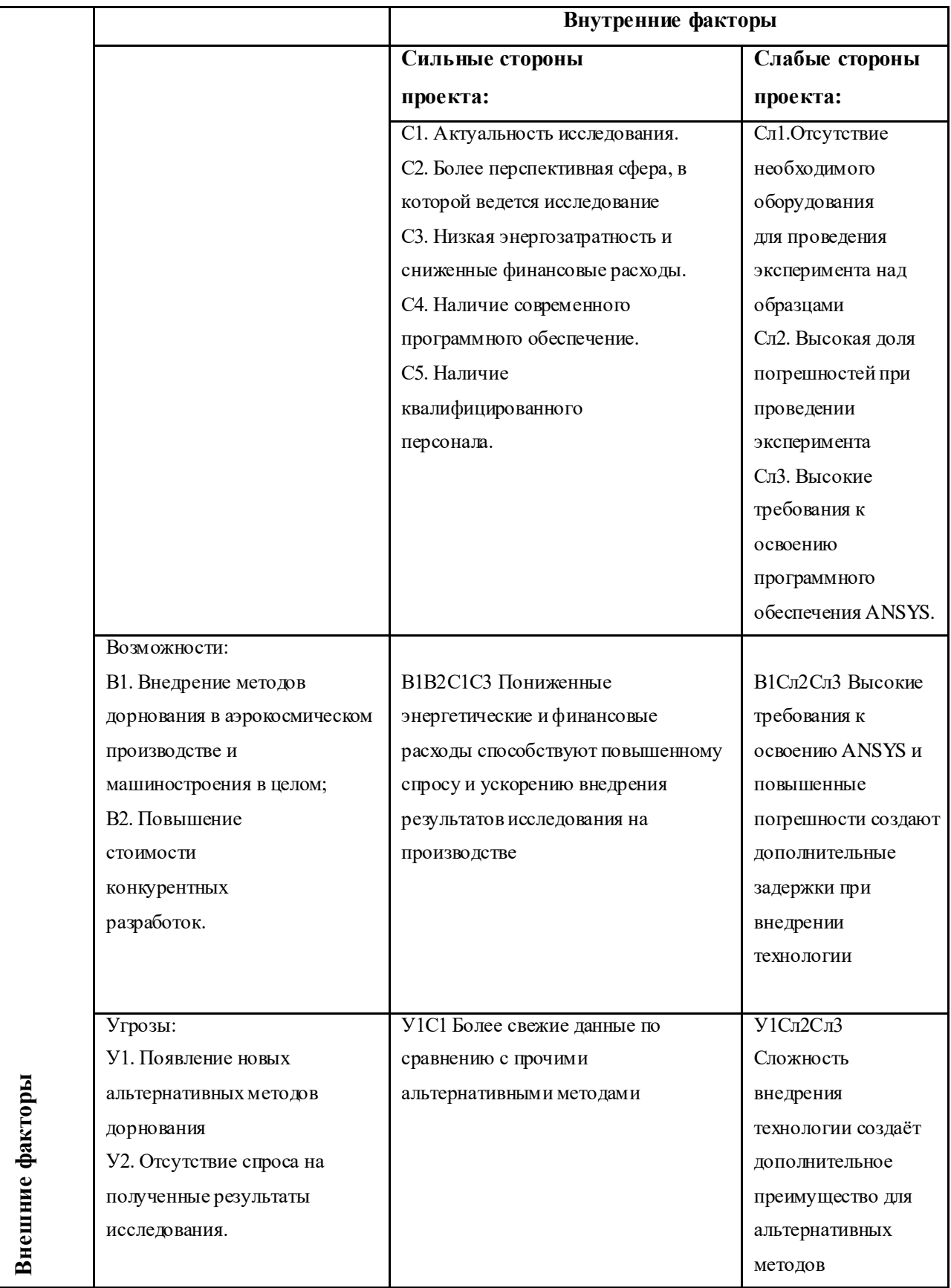

Таблица 4.2.2 — Интерактивная матрица возможностей и сильных сторон проекта

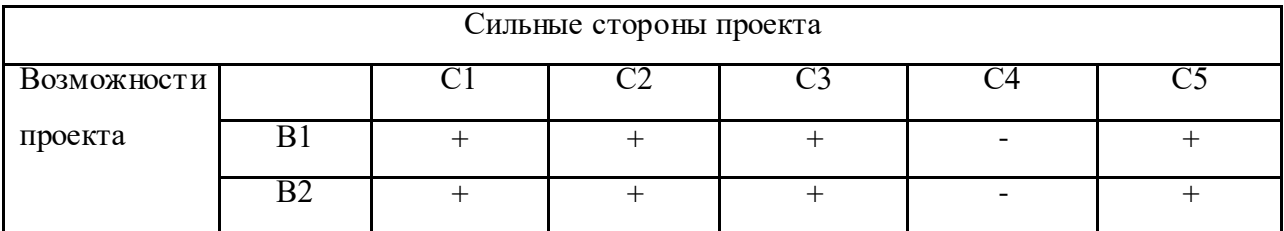

При анализе таблицы 4.2.2 можно выявить следующие коррелирующие сильных сторон и возможности: В1С1С2С3С5, В2С1С2С3С5, которые необходимо использовать, чтобы получить отдачу от возможностей во внешней средне.

Таблица 4.2.3 — Интерактивная матрица возможностей и слабых сторон проекта

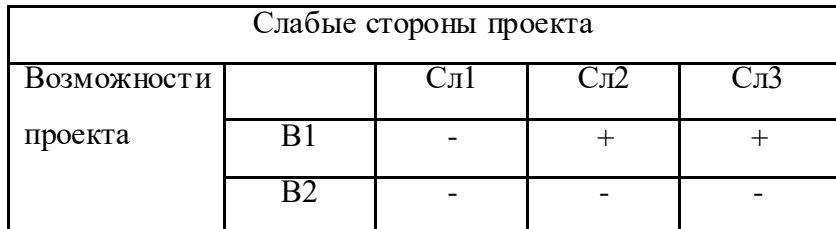

При анализе таблицы 4.2.3 можно выявить следующие коррелирующие слабых сторон и возможности: В1Сл2Сл3, за счет которых возможностей внешней среды организация сможет преодолеть имеющиеся слабости.

Таблица 4.2.4 — Интерактивная матрица угроз и сильных сторон проекта

| Сильные стороны проекта |            |  |  |  |  |  |  |  |
|-------------------------|------------|--|--|--|--|--|--|--|
| Угрозы                  |            |  |  |  |  |  |  |  |
| проекта                 |            |  |  |  |  |  |  |  |
|                         | $T$ $\tau$ |  |  |  |  |  |  |  |

При анализе таблицы 4.2.4 можно выявить следующие коррелирующие сильных сторон и угроз: У1С1С2, У2С1С2С3С5, которые необходимо использовать для устранения угроз.

| Слабые стороны проекта |  |  |  |  |  |  |  |
|------------------------|--|--|--|--|--|--|--|
| Угрозы                 |  |  |  |  |  |  |  |
| проекта                |  |  |  |  |  |  |  |
|                        |  |  |  |  |  |  |  |

Таблица 4.2.5 — Интерактивная матрица угроз и слабых сторон проекта

При анализе таблицы 4.2.5 можно выявить следующая коррелирующая сильная сторона и угроз: У1Сл1Сл3, У2Сл1Сл2, которая необходимо избавиться, чтобы попытаться предотвратить нависшую угрозу.

Данные рекомендации по применению SWOT-анализа позволяют не только выявить основные минусы проекта, но и выявляет сильные стороны, способные повлиять на их возможное устранение, повышая конкурентоспособность проекта.

#### Вывод

Таким образом оба альтернативных метода исследования конкурируют в своём основном решении с одним из результатов рассматриваемого исследования, не являясь при этом полной его альтернативой из-за фокусировки на одном параметре решения проблемы, при этом являясь более затратными , что делает их менее гибкими в условиях меняющегося рынка.

#### **4.3 Планирование проекта**

Планирование работ позволяет распределить обязанности между исполнителями проекта, рассчитать заработную плату сотрудников, а также гарантирует реализацию проекта в срок.

Cоставим табличную модель, определим основные параметры каждой работы проекта: ее номер, наименование, продолжительность, требуемые ресурсы для ее выполнения (таблица 4.3.1).

В данной работе проектная организация состоит из двух типов сотрудников:

| Номер          | Наименование                                | Исполнители        |
|----------------|---------------------------------------------|--------------------|
|                | Составление и утверждение темы диссертации  | Руководитель темы  |
| $\overline{2}$ | Определение плана графика проведения        | Руководитель темы, |
|                | исследования                                | Студент- дипломник |
| 3              | Подбор и изучение литературы по теме        | Студент- дипломник |
| 4              | Освоение программного обеспечения для       | Студент- дипломник |
|                | проведения исследования                     |                    |
| 5              | Проведение теоретических расчетов и         | Студент- дипломник |
|                | обоснований                                 |                    |
| 6              | Построение моделей                          | Студент- дипломник |
|                | Проведение экспериментов                    | Студент- дипломник |
| 8              | Сопоставление результатов экспериментов с   | Руководитель темы, |
|                | теоретическими исследованиями               | Студент- дипломник |
| 9              | Оценка эффективности полученных результатов | Руководитель темы  |
|                |                                             | Студент- дипломник |
| 10             | Составление отчета по НИР                   | Студент- дипломник |

Таблица 4.3.1 – Работы при реализации проекта

График Ганта (таблица 4.3.2) представляет собой горизонтальный ленточный график, на котором работы по разрабатываемому проекту представляются протяженными во времени отрезками, характеризующимися датами начала и окончания выполнения работы.

Таблица 4.3.2 – График Ганта

| Код            |                 | Исп            |                | Продолжительность выполнения работ |                |              |                |              |                |              |                |
|----------------|-----------------|----------------|----------------|------------------------------------|----------------|--------------|----------------|--------------|----------------|--------------|----------------|
| рабо           |                 |                | $T_{\kappa,}$  |                                    | Сентябрь-      |              |                |              |                |              |                |
| TЫ             | Вид работ       | OJH            | кал.           |                                    | октябрь        |              | Ноябрь-        |              | Январь-        |              | Март-          |
| (KB            |                 | ите            | ДН.            |                                    |                |              | декабрь        | февраль      |                | Апрель       |                |
| HCP)           |                 | ЛИ             |                | $\mathbf{1}$                       | $\overline{2}$ | $\mathbf{1}$ | $\overline{2}$ | $\mathbf{1}$ | $\overline{2}$ | $\mathbf{1}$ | $\overline{2}$ |
|                | Составление и   |                |                |                                    |                |              |                |              |                |              |                |
| $\mathbf{1}$   | утверждениетемы | $\mathbf{P}$   | $\overline{2}$ |                                    |                |              |                |              |                |              |                |
|                | диссертации     |                |                | ğ                                  |                |              |                |              |                |              |                |
|                |                 |                |                |                                    |                |              |                |              |                |              |                |
|                | Определение     |                |                |                                    |                |              |                |              |                |              |                |
| $\overline{2}$ | плана графика   | P,C            | 3              |                                    |                |              |                |              |                |              |                |
|                | проведения      |                |                |                                    |                |              |                |              |                |              |                |
|                | исследования    |                |                | 4                                  |                |              |                |              |                |              |                |
|                | Подбор и        |                |                |                                    |                |              |                |              |                |              |                |
|                | изучение        |                |                |                                    |                |              |                |              |                |              |                |
| $\mathfrak{Z}$ |                 | $\mathcal{C}$  | 71             |                                    |                |              |                |              |                |              |                |
|                | литературы по   |                |                |                                    |                |              |                |              |                |              |                |
|                | теме            |                |                |                                    |                |              |                |              |                |              |                |
|                | Освоение        |                |                |                                    |                |              |                |              |                |              |                |
|                | программного    |                |                |                                    |                |              |                |              |                |              |                |
|                | обеспечения для |                |                |                                    |                |              |                |              |                |              |                |
| $\overline{4}$ | проведения      | $\overline{C}$ | 86             |                                    |                |              |                |              |                |              |                |
|                | исследования    |                |                |                                    |                |              |                |              |                |              |                |
|                |                 |                |                |                                    |                |              |                |              |                |              |                |
|                | Проведение      |                |                |                                    |                |              |                |              |                |              |                |
|                | теоретических   |                |                |                                    |                |              |                |              |                |              |                |
| 5              | расчетов и      | $\mathcal{C}$  | 9              |                                    |                |              |                |              |                |              |                |
|                | обоснований     |                |                |                                    |                |              |                |              |                |              |                |
|                | Построение      |                |                |                                    |                |              |                |              |                |              |                |
| 6              | моделей         | $\mathcal{C}$  | 75             |                                    |                |              |                |              |                |              |                |
|                |                 |                |                |                                    |                |              |                |              |                |              |                |
|                | Проведение      |                |                |                                    |                |              |                |              |                |              |                |
| $\overline{7}$ | экспериментов   | $\mathbf C$    | 9              |                                    |                |              |                |              |                |              |                |
|                | Сопоставление   |                |                |                                    |                |              |                |              |                |              |                |
|                | результатов     |                |                |                                    |                |              |                |              |                |              |                |
|                | экспериментов с |                |                |                                    |                |              |                |              |                |              |                |
| 8              | теоретическими  | P,C            | 65             |                                    |                |              |                |              |                |              |                |
|                | исследованиями  |                |                |                                    |                |              |                |              |                |              |                |
|                |                 |                |                |                                    |                |              |                |              |                |              |                |
|                | Оценка          |                |                |                                    |                |              |                |              |                |              |                |
|                | эффективности   |                |                |                                    |                |              |                |              |                |              |                |
| 9              | полученных      | P, C           | 9              |                                    |                |              |                |              |                |              |                |
|                | результатов     |                |                |                                    |                |              |                |              |                |              |                |
|                | Составление     |                |                |                                    |                |              |                |              |                |              |                |
| 10             | отчета по НИР   | $\mathbf C$    | 41             |                                    |                |              |                |              |                |              |                |
|                |                 |                |                |                                    |                |              |                |              |                |              |                |

### **4.4 Бюджет затрат на реализацию проекта**

При планировании бюджета необходимо учесть все виды расходов, которые связаны с его выполнением. Для формирования бюджета проекта используется следующая группа затрат: материальные затраты проекта, основная и дополнительная заработная плата исполнителей проекта, отчисления во внебюджетные фонды (страховые отчисления), накладные расходы.

#### **4.4.1. Расчет материальных затрат НТИ**

Так как одним из конкурентных преимуществ данного исследования является отсутствие необходимости затрат на проведение экспериментов на металлических образцах и работа по моделированию проводится в подготовленной аудитории , материальные расходы ограничены приобретением средств для печати самой работы.

Материальные затраты, необходимые для данной разработки, заносятся в таблицу 4.4.1.1.

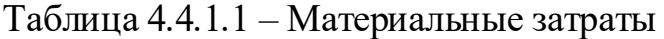

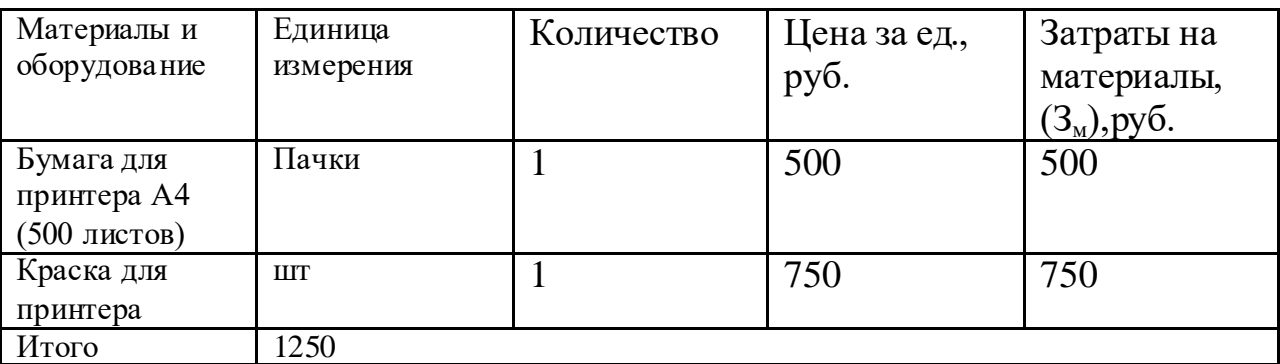

Затраты на материалы 1250руб.

Использование одного из двух конкурентных методов приведет к появлению дополнительных затрат на эксперименты, минимальное значение которых приведено в таблице 4.4.1.2

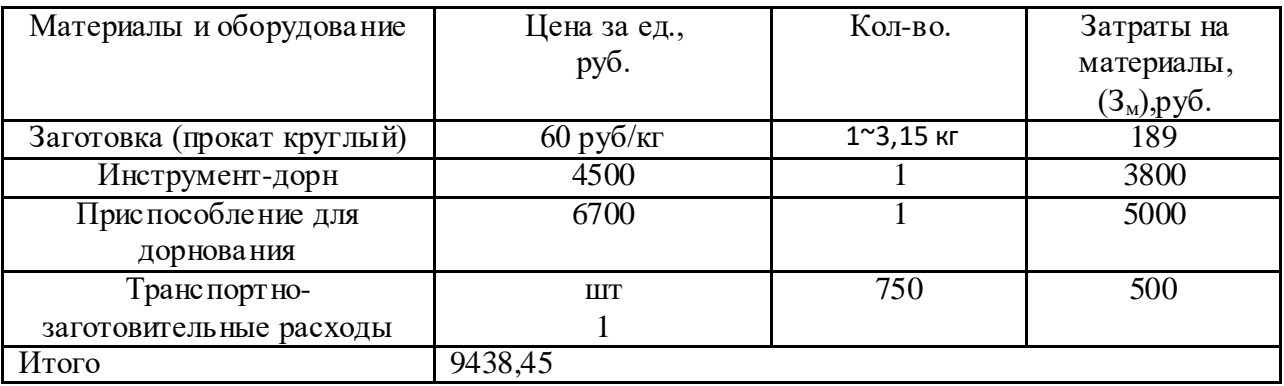

Таблица 4.4.1.2 – Расчёт затрат на материалы

### **4.4.2. Расчет затрат на специальное оборудование для научных работ**

С целью проведения вычислений математической модели был приобретен персональный компьютер (таблица 4.4.2), так как имеющееся оборудование в аудитории не позволяет провести требуемое моделирование с достаточной скоростью, что привело бы к отставанию от графика работ.

Таблица 4.4.2 – Расчет бюджета затрат на приобретение спецоборудования для научных работ

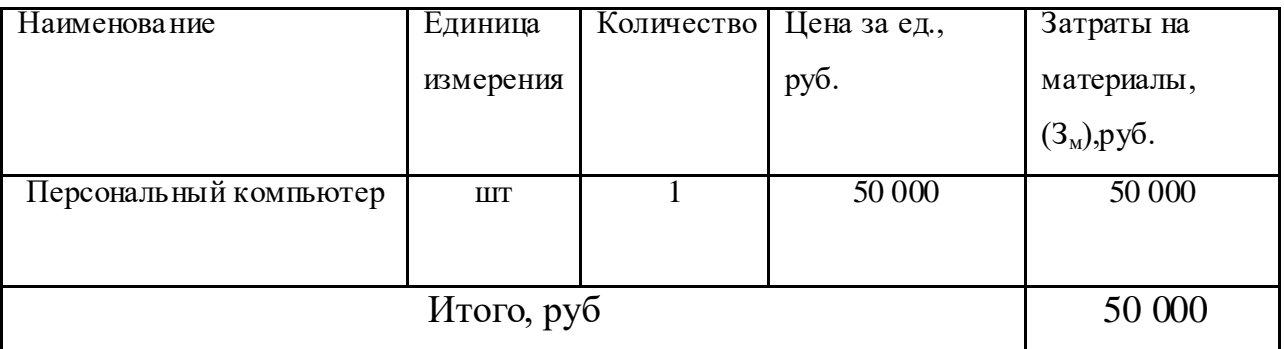

Норма амортизации рассчитывается по формуле:

$$
H_A = \frac{1}{n} = \frac{1}{5} = 0.2,\tag{9}
$$

где n– срок полезного использования в количестве лет

Амортизация оборудования рассчитывается по формуле:

$$
A = \frac{H_A \cdot H}{12} \cdot m,\tag{10}
$$

где  $M$  – итоговая сумма, тыс. руб.; m – время использования, мес. Норма амортизации в общем виде при сроке полезного использования компьютера 5 лет:

$$
A = \frac{0.2 \cdot 50000}{12} \cdot 8 = 6666 \text{py6}
$$

### **4.4.3. Основная заработная плата исполнителей темы**

В статью включается основная заработная плата научных и инженернотехнических работников, рабочих макетных мастерских и опытных производств, непосредственно участвующих в выполнении работ по данной теме. Величина расходов по заработной плате определяется исходя из трудоемкости выполняемых работ и действующей системы окладов и тарифных ставок. В состав основной заработной платы включается премия, выплачиваемая ежемесячно из фонда заработной платы в размере 20-30 % от тарифа или оклада. Расчет приведён в таблице 4.4.3.1.

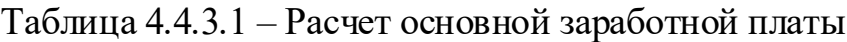

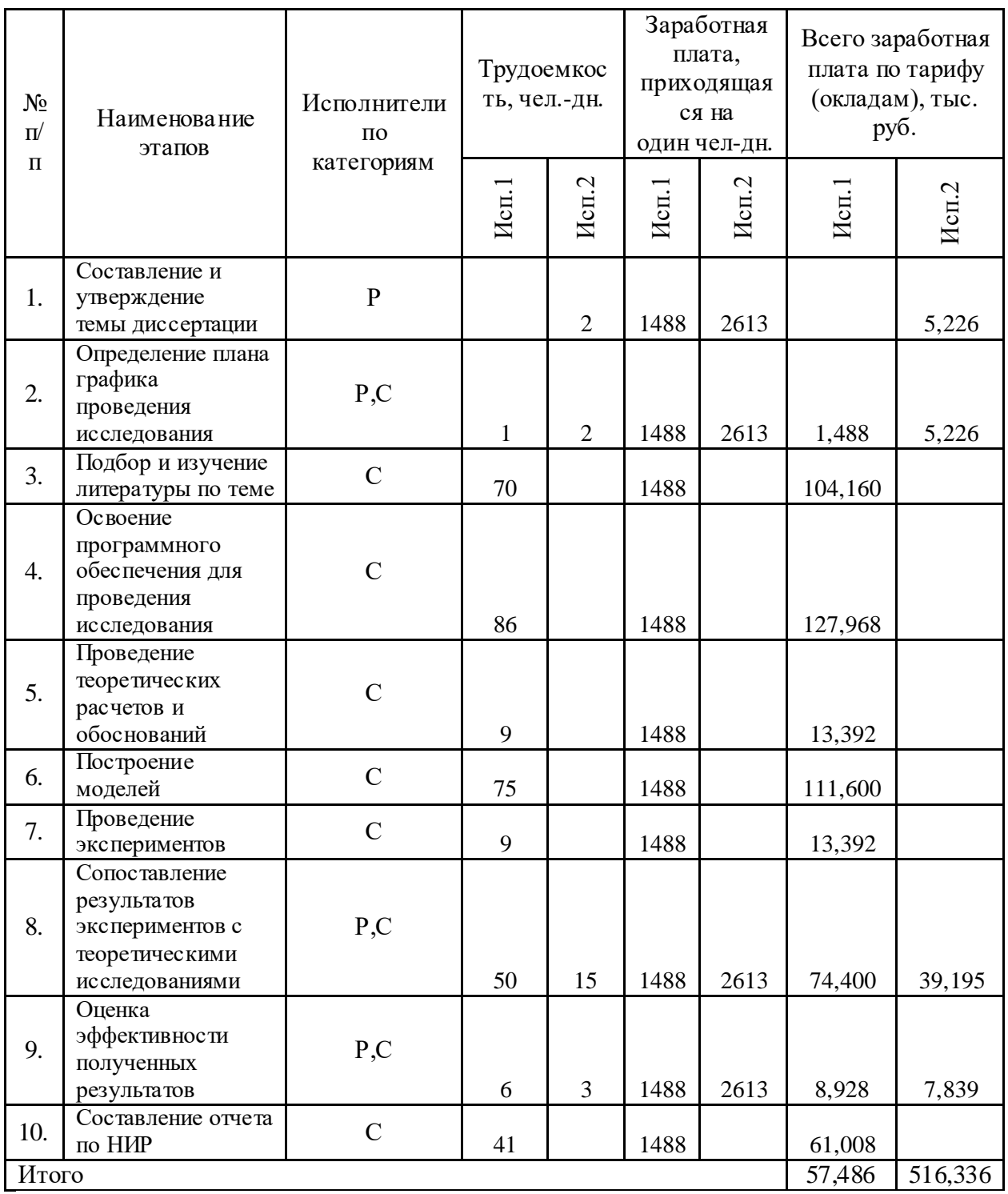

Статья включает в себя основную заработную плату  $\mathbf{3}_{\text{ocn}}$ и

дополнительную заработную плату $\mathbf{3}_{\text{\tiny{A0II}}}% \subset\mathbf{A}$  :

$$
3_{\scriptscriptstyle 3\text{H}} = 3_{\scriptscriptstyle \text{OCH}} + 3_{\scriptscriptstyle \text{A}\text{OH}} \tag{11}
$$

Дополнительная заработная плата составляет 12-20 % от З<sub>осн</sub>

Основная заработная плата работника:

$$
3_{\text{och}} = 3_{\text{cm}} \cdot T_p \tag{12}
$$

где  $T_p$  – продолжительность работ, выполняемых исполнителем проекта, раб. дн.; З<sub>лн</sub> – среднедневная заработная плата работника, руб.

$$
3_{\mu} = \frac{3_{\mu} + M}{F_{\mu}}
$$
 (13)

где Зм- месячный должностной оклад работника, руб.;

М – количество месяцев работы без отпуска в течение года:

при отпуске в 28 раб. дней М=11 месяцев, 5-дневная неделя;

при отпуске в 56 раб. дней М=10 месяцев, 6-дневная неделя;

 $F_{\pi}$  действительный годовой фонд рабочего времени исполнителей проекта, раб. дн.

Месячный должностной оклад работника:

$$
3_{\rm M} = 3_{\rm rc} \cdot k_{\rm p} \tag{14}
$$

Где  $3<sub>rc</sub>$  заработная плата по тарифной ставке, руб.;  $k<sub>p</sub>$  районный коэффициент, равный 1,3 (для Томска).

Затраты по дополнительной заработной плате исполнителей темы учитывают величину предусмотренных Трудовым кодексом РФ доплат за отклонение от нормальных условий труда, а также выплат, связанных с обеспечением гарантий и компенсаций.

Дополнительная заработная плата:

$$
3_{\text{qon}} = k_{\text{qon}} \cdot 3_{\text{och}} \tag{15}
$$

Где kдоп коэффициент дополнительной заработной платы (на стадии проектирования принимаем равным 0,135).

Расчет заработной платы руководителя (пятидневная рабочая неделя):

$$
3_{\rm M} = 3_{\rm rc} \cdot (1 + k_{\rm np} + k_{\rm n}) \cdot k_{\rm p} = 35000 \ (1 + 0, 3 + 0, 2) \cdot 1, 3 = 52500 \text{ py} 6
$$
\n
$$
3_{\rm A\rm H} = \frac{3_{\rm M} + M}{F_{\rm n}} = \frac{52500 \cdot 11}{366 - 117 - 28} = 2613 \text{ py} 6
$$

З<sub>осн</sub>=З<sub>лн</sub> ∙Т<sub>р</sub>=2613∙22=57486руб З<sub>лоп</sub>= k<sub>лоп</sub>∙З<sub>осн</sub>= 0,135∙57486=7761руб Расчет заработной платы студента (пятидневная рабочая неделя): 3, = 3-с⋅k, = 23000⋅1,3=29900руб 3 3  $F_{\!\scriptscriptstyle{I}}$  $=$  $\overline{c}$ 3 З<sub>осн</sub>=З<sub>дн</sub>∙Т<sub>р</sub>=1488∙347=516336 руб

З<sub>лоп</sub>= k<sub>лоп</sub>∙З<sub>осн</sub>=0,135∙516336=69705 руб

Общая сумма заработной платы приведена в таблице 4.4.3.2

Таблица 4.4.3.2 – Расчет заработной платы работников

| Исполнитель  | Оклад, | $k_{p}$ | $3_{\text{M}}$ | $3_{\scriptscriptstyle\rm J\hspace{-1pt}I\hspace{-1pt}I}$ | $T_{\sf p}$ | $3_{och}$ | $k_{\rm A}$ | $3_{\text{QOD}}$ | Итого  |
|--------------|--------|---------|----------------|-----------------------------------------------------------|-------------|-----------|-------------|------------------|--------|
| проекта      | руб.   |         | руб.           | руб.                                                      | раб         | руб.      |             |                  | руб    |
|              |        |         |                |                                                           | ДН          |           |             |                  |        |
| руководитель | 35000  | 1,3     | 52500          | 2613                                                      | 22          | 57486     | 0,135       | 7761             | 65247  |
| студент      | 23000  |         | 29900          | 1488                                                      | 347         | 516336    |             | 69705            | 586041 |

### **4.4.4 Отчисления во внебюджетные фонды (страховые отчисления)**

Отчисления во внебюджетные фонды включают в себя установленные законодательством РФ нормы органов государственного социального страхования (ФСС), пенсионный фонд (ПФ) и медицинское страхование(ФФОМС) от затрат на оплату труда работников.

На 2022 г. в соответствии с Федеральным законом от 24.07.2009 №212 – ФЗ установлен размер страховых взносов равный 30%.

В таблице 4.4.4 представлены результаты по расчету отчислений во внебюджетные фонды всех исполнителей проекта.

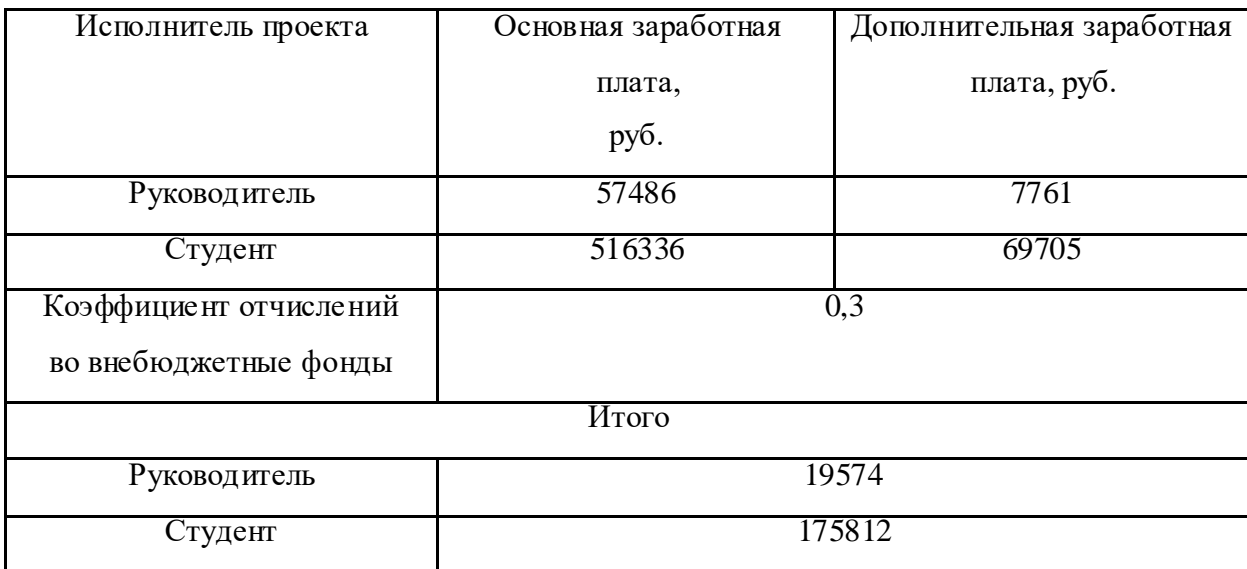

Таблица 4.4.4 – Отчисления во внебюджетные фонды

### **4.4.5 Накладные расходы**

Накладные расходы включают прочие затраты организации, которые не учтены в предыдущих статьях расходов.

В данной исследовательской работе накладные расходы включают в себя средства на поддержание работы оборудования (ПЭВМ, принтера), программного обеспечения (требующего Интернет-соединение) и расходы на хозяйственное обслуживание.

Накладные расходы

$$
3max = (cymma crareй 3) \cdot knp
$$
 (16)

где k<sub>нр</sub> -коэффициент, учитывающий накладные расходы, принимаем в размере 16%.

З<sub>нак</sub>=(З<sub>М</sub>+3<sub>3</sub>+3<sub>внеб</sub>)∙0,16

Знак=(50000+1250+195386)∙0,16=39462руб

Распределение расходов по категориям представлено в таблице 4.4.5.

Таблица 4.4.5 – Накладные расходы

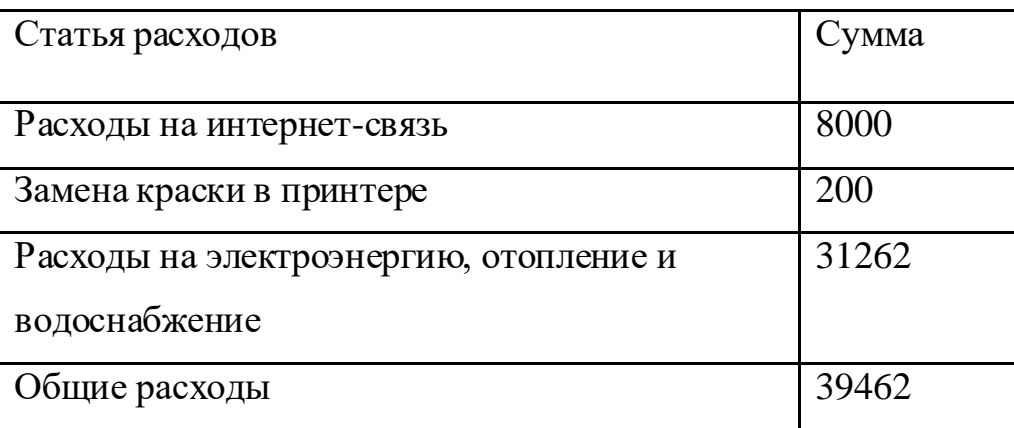

### **4.5 Формирование затрат на реализацию проекта**

Определение бюджета на проект приведено в таблице 4.5.1.

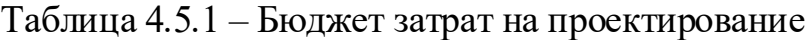

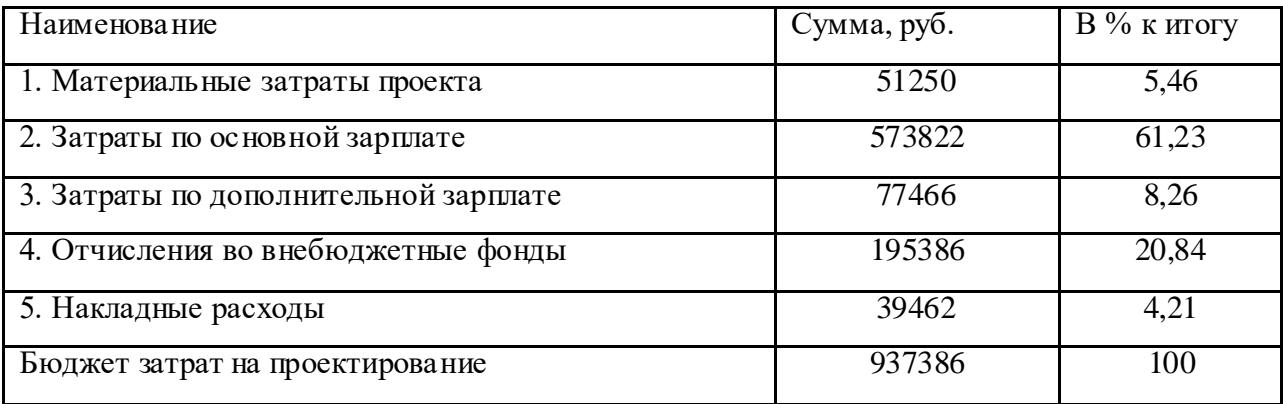

Бюджет всех затрат проекта равен 937386 рублей. Наибольший процент бюджета составляют затраты по основной зарплате (61,23 %).

### **4.6 Ресурсоэффективность**

Определение ресурсоэффективности происходит на основе интегрального показателя ресурсоэффективности.

Интегральный показатель финансовой эффективности научного исследования получают в ходе оценки бюджета затрат трех (или более) вариантов исполнения научного исследования. Для этого наибольший интегральный показатель реализации технической задачи принимается за базу

расчета (как знаменатель), с которым соотносится финансовые значения по всем вариантам исполнения.

Интегральный финансовый показатель разработки определяется как:

$$
I_{\phi}^{\,p} = \frac{\Phi_{\scriptscriptstyle pi}}{\Phi_{\scriptscriptstyle \rm max}},\tag{17}
$$

где  $I^p_{\phi}$  $I^{\,p}_{\phi}$  - интегральный финансовый показатель разработки;

 $\Phi_{\rm ni}$  – стоимость i-го варианта исполнения;

Фmax – максимальная стоимость исполнения научно-исследовательского проекта (в т.ч. аналоги).

Полученная величина интегрального финансового показателя разработки отражает соответствующее численное увеличение бюджета затрат разработки в разах (значение больше единицы), либо соответствующее численное удешевление стоимости разработки в разах (значение меньше единицы, но больше нуля).

Интегральный показатель ресурсоэффективности вариантов исполнения объекта исследования можно определить следующим образом:

$$
I_m^a = \sum_{i=1}^n a_i b_i^a \quad I_m^p = \sum_{i=1}^n a_i b_i^p \tag{18}
$$

где  $^I{_{\scriptscriptstyle{m}}}$  – интегральный показатель ресурсоэффективности вариантов;  $^{{a_i}}$  – весовой коэффициент i-го параметра;

*a*  $b_i^a$  ,  $b_i^p$ *i b* – бальная оценка i-го параметра для аналога и разработки, устанавливается экспертным путем по выбранной шкале оценивания;

n – число параметров сравнения.

$$
l_{\text{pi}} = \sum a_i \cdot b_i \tag{19}
$$

где l<sub>pi</sub>- интегральный показатель ресурсоэффективности;

a<sup>i</sup> –весовой коэффициент проекта;

b<sup>i</sup> –бальная оценка проекта, устанавливается экспертным путем по

выбранной шкале оценивания.

Балльная оценка конкурирующих проектов представлена в таблице 4.6.1.

| Объекты исследования<br>Критерии | Весовой<br>коэффициент | Текущий<br>проект | Исп.2          | Исп.3          |
|----------------------------------|------------------------|-------------------|----------------|----------------|
| 1. Безопасность                  | 0,2                    | 5                 | 5              | $\overline{4}$ |
| 2. Стабильность работы           | 0,1                    | 5                 | 4              | $\overline{4}$ |
| 3. Технические характеристики    | 0.2                    | 4                 | 4              | 4              |
| 4. Механические свойства         | 0,2                    | 5                 | $\overline{4}$ | $\mathcal{R}$  |
| 5. Материалоёмкость              | 0,3                    | 5                 | 4              | 5              |
| ИТОГО                            |                        | 4,8               | 4,2            | 4              |

Таблица 4.6.1 – Сравнительная оценка характеристик проекта

Интегральный показатель эффективности разработки ( *p финр I* )и аналога *( а финр I )*определяется на основании интегрального показателя ресурсоэффективности и интегрального финансового показателя по формуле:

$$
I_{\phi u \mu p}^p = \frac{I_m^p}{I_\phi^p} \tag{20},
$$

$$
I_{\phi u \mu p}^{a} = \frac{I_m^a}{I_\phi^a} \tag{21}
$$

$$
I_{\phi}^{p} = \frac{\Phi_{i}^{p}}{\Phi_{\text{max}}} = \frac{5}{24} = 0.21
$$
  
\n
$$
I_{\phi}^{a} = \frac{\Phi_{i}^{a}}{\Phi_{\text{max}}} = \frac{4}{20} = 0.2
$$
  
\n
$$
I_{T}^{p} = 5 * 0.2 + 5 * 0.1 + 4 * 0.2 + 5 * 0.2 + 5 * 0.3 = 4.8
$$
  
\n
$$
I_{T1}^{a} = 5 * 0.2 + 4 * 0.1 + 4 * 0.2 + 4 * 0.2 + 4 * 0.3 = 4.2
$$
  
\n
$$
I_{T2}^{a} = 4 * 0.2 + 4 * 0.1 + 4 * 0.2 + 3 * 0.2 + 5 * 0.3 = 4.3
$$

$$
I_{\phi\mu\mu p}^{p} = \frac{I_{\tau}^{p}}{I_{\phi}^{p}} = \frac{4.8}{0.21} = 22,86
$$

$$
I_{\phi\mu\mu p}^{a} = \frac{I_{\tau}^{a}}{I_{\phi}^{a}} = \frac{4.3}{0.2} = 21,5
$$

Сравнение интегрального показателя эффективности текущего проекта и аналогов позволит определить сравнительную эффективность проекта. Сравнительная эффективность проекта:

$$
\mathfrak{I}_{cp} = \frac{I^p_{\phi u \mu p}}{I^a_{\phi u \mu p}}
$$
(22)

где Э<sub>ср</sub> – сравнительная эффективность проекта; <sup>I</sup>m – интегральный показатель разработки; <sup>1</sup> <sup>п</sup> — интегральный технико-экономический показатель аналога.

$$
\vartheta_{cp}=\frac{I_{\varphi\text{mnp}}^p}{I_{\varphi\text{mnp}}^a}=\frac{22,86}{21,5}=1.06
$$

Полученные результаты сравниваются в таблице 4.6.2.

Таблица 4.6.2 – Сравнительная эффективность разработки

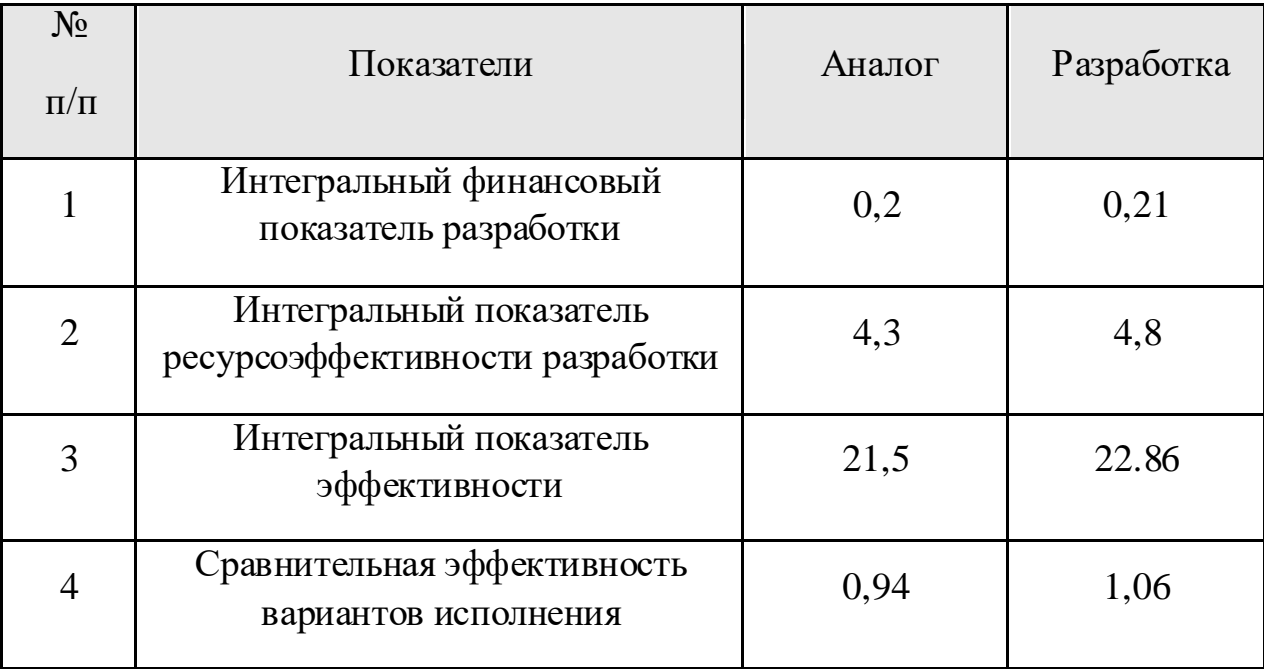

#### **Вывод**

В результате выполнения данного раздела проведен анализ

конкурентоспособности и SWOT-анализ проекта, которые выявили его сильные и слабые стороны и показали наибольшую конкурентоспособность по сравнению с двумя основными альтернативами за счет совокупного преимущества по ряду параметров.

Произведено планирование проекта и построен график Ганта; по итогам был установлен предполагаемый срок выполнения проекта – 361 день общей продолжительности 339 для студента, 22 для руководителя.

Бюджет затрат на реализацию проекта составил 937386 рублей. При сравнении показателей материальных затрат приводится пример дополнительных затрат конкурентного решения, что показывает меньшую финансовую основного решения.

Показатель ресурсоэффективности по пятибалльной шкале  $I_r^p = 4.8$ что говорит об более эффективной реализации проекта по сравнению с показателями I $_{\text{T1}}^{\text{a}} = 4.2$  и I $_{\text{T2}}^{\text{a}} = 4.3$  у конкурентов.

Так как при анализе сравнивались методы повышения эффективности обработки в машиностроении, сравнение социального воздействия данного исследования нецелесообразно.

На основании полученных результатов выявлено, что реализация данного проекта является экономически оправданной.

### **ЗАДАНИЕ ДЛЯ РАЗДЕЛА «СОЦИАЛЬНАЯ ОТВЕТСТВЕННОСТЬ»**

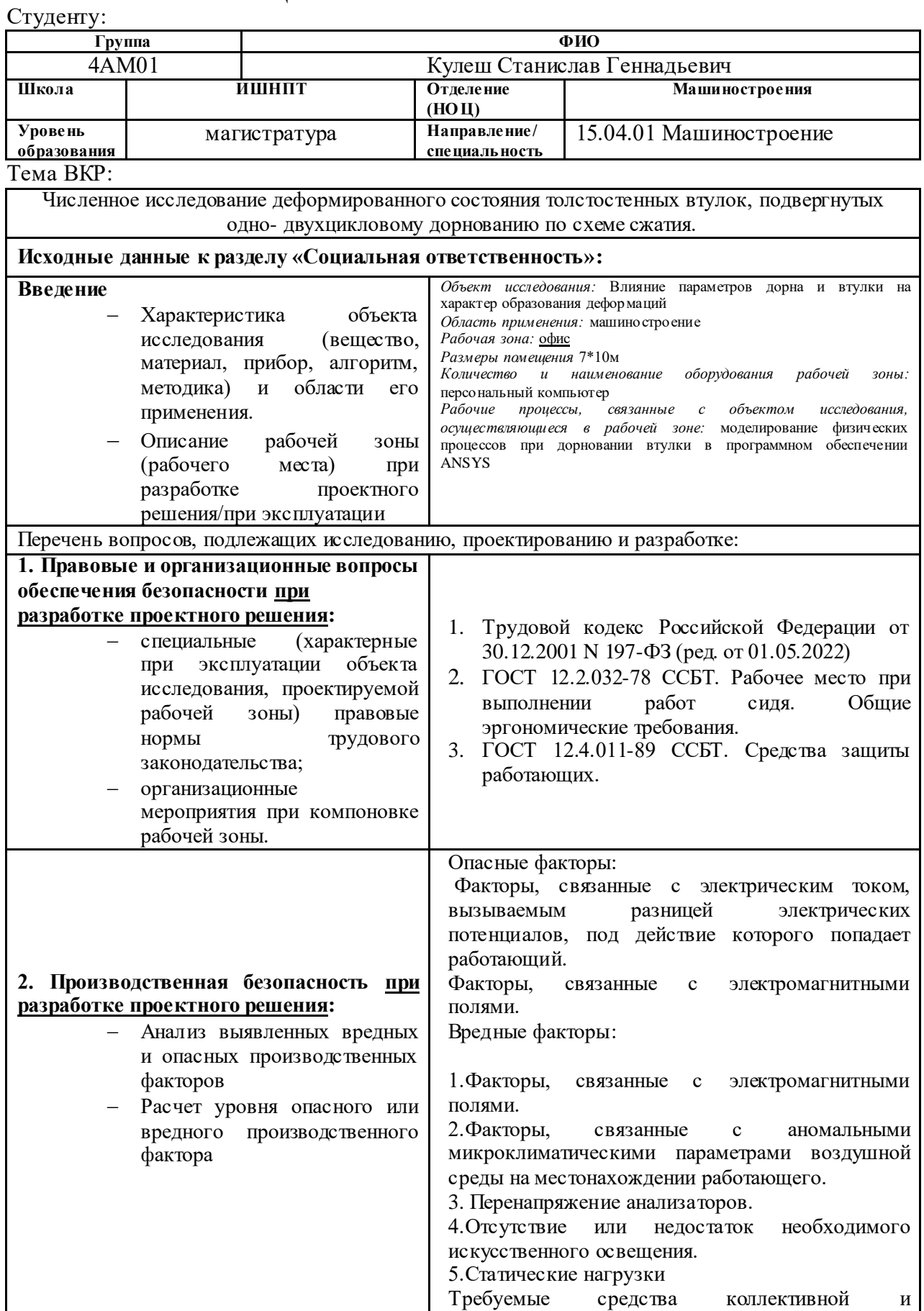

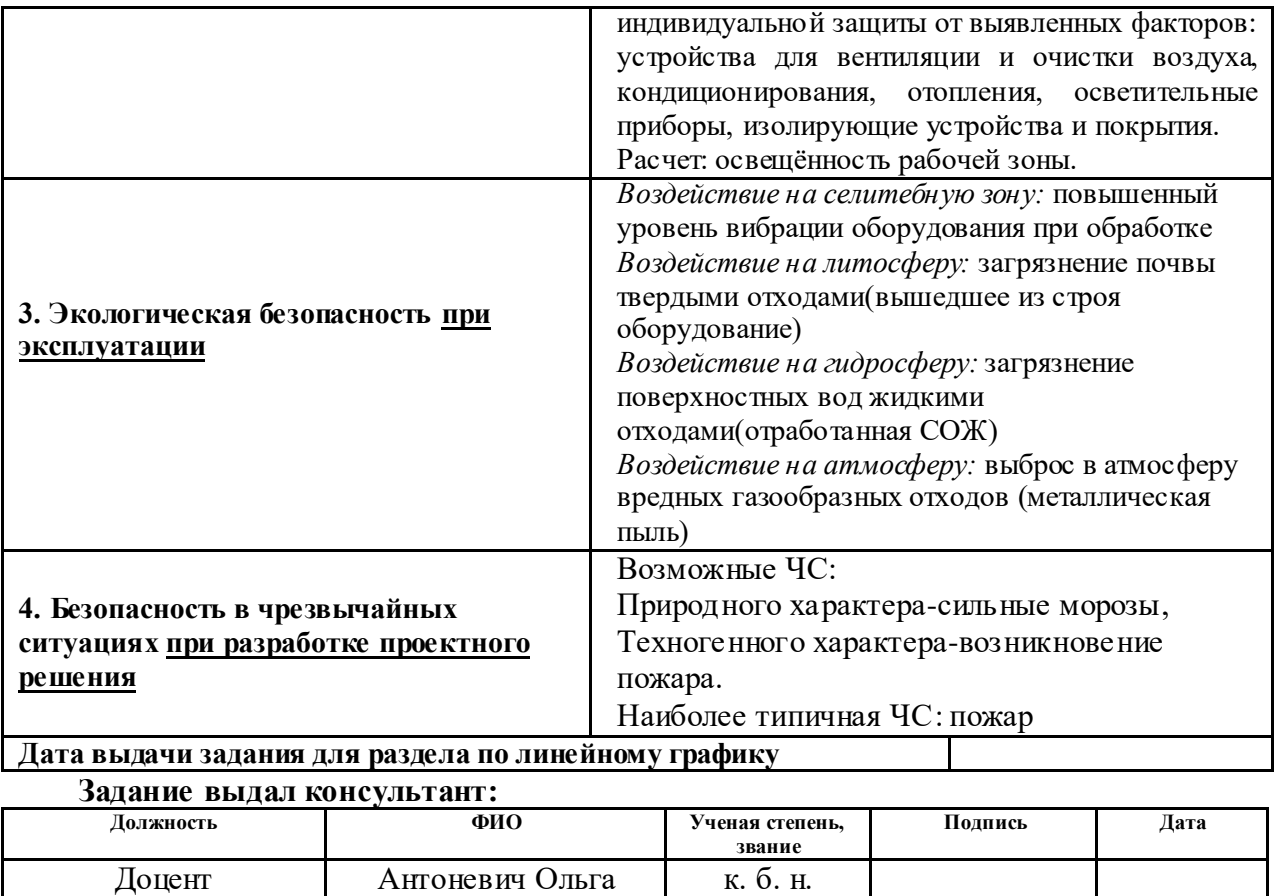

# **Задание принял к исполнению студент:**

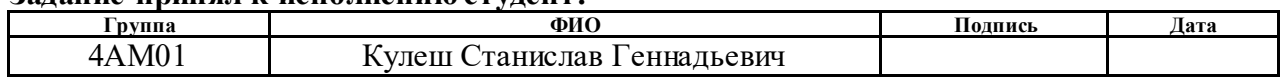

Алексеевна

### **5. СОЦИАЛЬНАЯ ОТВЕТСТВЕННОСТЬ**

#### **Введение**

При выполнении выпускной квалификационной работы основным видом деятельности являлось "численное исследование деформированного состояния толстостенных втулок, подвергнутых одно- двухцикловому дорнованию по схеме сжатия" посредством компьютерного моделирования в корпусе 16А,Томского Политехнического Университета.

Работа разработчика связана с большими нагрузками как умственными, так и психологическими. Длительная работа в плохо-вентилируемом помещении, с высоким уровнем шума, нестабильной температурой и влажностью воздуха, а также недостаточным уровнем освещения неблагоприятно сказывается на самочувствии работника, следствием чего может явиться снижение производительности труда.

Основным рабочим местом при написании ВКР служила учебная лаборатория в которой находится компьютерное оборудование.

### **4.1 Правовые и организационные вопросы обеспечения безопасности**

Режим труда и отдыха работников установлен трудовым кодексом. Согласно трудовому законодательству установлен 8-ми часовой рабочий день. Продолжительность сверхурочной работы не должна превышать для каждого работника 4 часов в течение двух дней подряд и 120 часов в год согласно трудовому кодексу РФ. При сокращенной продолжительности рабочего времени (это может быть 24-часа, 35 часов, 30 или 36 часов в неделю), рабочий день может быть и шесть, и пять, и даже меньше часов. Каждый работник имеет право на выходные дни, то есть периоды еженедельного непрерывного отдыха.

Продолжительность такого отдыха, по общему правилу, не может быть менее 42 часов. При пятидневном режиме работы предоставляются 2 выходных дня, обычно подряд, и общим выходным днем является воскресенье, а второй выходной день должен быть определен в правилах внутреннего трудового распорядка организации. При 6-ти дневной рабочей неделе, предоставляется 1 выходной день - воскресенье.

Месячная заработная плата работника, отработавшего за этот период норму рабочего времени и выполнившего нормы труда, не может быть ниже установленного федеральным законом минимального размера оплаты труда.

Согласно трудовому кодексу, защита персональных данных работника обеспечивается работодателем за счет его средств. Работодатель обязан не сообщать персональные данные работника третьей стороне без письменного согласия работника, за исключением случаев, когда это необходимо в целях предупреждения угрозы жизни и здоровью работника [1].

Работодатель обязан обеспечить нормальные условия для выполнения работниками норм выработки. К таким условиям, в частности, относятся: исправное состояние помещений, сооружений, машин, технологической оснастки и оборудования; своевременное обеспечение технической и иной

необходимой для работы документацией; надлежащее качество материалов, инструментов, иных средств и предметов, необходимых для выполнения работы, их своевременное предоставление работнику; условия труда, соответствующие требованиям охраны труда и безопасности производства.

Под организацией рабочего места подразумевается его оснащение всеми необходимыми средствами для выполнение трудовых операций в пределах зоны досягаемости моторного поля [2]. Схемы размещения рабочих мест с ПК должны учитывать расстояние между рабочими столами с мониторами: расстояние между боковыми поверхностями мониторов не менее 1,2 м, а расстояние между экраном монитора и тыльной частью другого монитора не менее 2 м. Быстрое и точное считывание информации обеспечивается при расположении плоскости экрана ниже уровня глаз пользователя, предпочтительно перпендикулярно к нормальной линии взгляда в 15 градусов вниз от горизонтали. Клавиатура должна располагаться на поверхности стола на расстоянии 100-300 мм от края, обращённого к пользователю.

### **4.2 Производственная безопасность**

Анализ опасных и вредных факторов производственной среды

В данном пункте анализируются вредные и опасные факторы, которые могут возникать при численном исследовании деформированного состояния толстостенных втулок, подвергнутых одно- двухцикловому дорнованию по схеме сжатия. Для идентификации потенциальных факторов используется ГОСТ 12.0.003-2015 «Опасные и вредные производственные факторы. Классификация». Перечень опасных и вредных факторов, характерных для проектируемой производственной среды представлен в виде таблицы 4.2.1

| Факторы                               | Нормативные                                                                            |
|---------------------------------------|----------------------------------------------------------------------------------------|
| $(TOCT 12.0.003-2015)$                | документы                                                                              |
| 1. Факторы, связанные с электрическим | ССБТ.<br>$\Gamma$ OCT 12.1.038-82.                                                     |
| ТОКОМ                                 | Электробезопасность.                                                                   |
| 2. Повышенное образование             | Предельно<br>допустимые                                                                |
| электростатических зарядов            | напряжений<br>значения                                                                 |
| 3. Факторы, связанные с аномальными   | прикосновения и токов.                                                                 |
| микроклиматическими параметрами       |                                                                                        |
| воздушной среды на местонахождении    | ГОСТ 12.1.005-88<br>Общие                                                              |
| работающего                           | санитарно-гигиенические                                                                |
| 4. Перенапряжение анализаторов        | требования к воздуху рабочей                                                           |
| 5. Отсутствие или недостаток          | зоны                                                                                   |
| необходимого искусственного           |                                                                                        |
| освещения                             | ГОСТ Р 50923-96 Дисплеи.                                                               |
| 6. Статические нагрузки               | Рабочее место оператора                                                                |
|                                       | Уровень освещенности-<br>СП 52.13330.2016<br>Естественное и искусственное<br>освещение |
|                                       | ГОСТ 12.2.032-78 Рабочее<br>место при выполнении работ<br>сидя                         |

Таблица 4.2.1 Опасные и вредные производственные факторы

### Факторы, связанные с электрическим током

Одним из наиболее опасных факторов являются возможное поражение разработчика электрическим током. Возможным источником поражения является переменный ток электропитания компьютера с частотой от 10 до 120 Гц. Наиболее безопасным напряжением для человека является до 12 В, условно безопасным до 36 В. Опасным считается ток, более 1 мА, а смертельным более 100 мА. Аудитория относится к помещению без повышенной опасности поражения электрическим током. Это сухое помещение, пол покрыт изоляционным материалом. Влажность воздуха не превышает 75%, отсутствует токопроводящая пыль, температура не превышает 35°С [4].

Основными средствами защиты от поражения электрическим током, используемыми отдельно или в сочетании друг с другом, являются: защитное заземление, защитное отключение, электрическое разделение сети, малое напряжение, уравнивание потенциалов, двойная изоляция, блокировка электропитания. Для защиты учебной лаборатории используется распределительный щит и предохранители.

#### Факторы, связанные с электромагнитными полями

Электромагнитные поля оказывают специфическое воздействие на ткани человека, при воздействии полей, имеющих напряженность выше предельно допустимого уровня, развиваются нарушения со стороны нервной, сердечнососудистой систем, органов дыхания, органов пищеварения и некоторых биохимических показателей крови. Источниками электромагнитных излучений во время численного исследования деформированного состояния толстостенных втулок являются компьютеры [13].

### Средства защиты

Необходимо предусматривать при проектировании возможность различного размещения документов: сбоку от экрана, между монитором и клавиатурой и т.п. Доза облучения при расстоянии до дисплея 20 см составляет 50 мкР/час. По соответствующим нормам конструкция ПЭВМ должна обеспечивать мощность экспозиционной дозы рентгеновского излучения в любой точке на расстоянии 0,05 м от экрана не более 100 мкР/час.

Кроме того, в случаях, когда экран имеет низкое качество изображения, например заметны мелькания, расстояние от глаз до экрана делают больше (около 700 мм), чем расстояние от глаза до документа (300-450 мм). При высоком качестве изображения на экране расстояние от глаз пользователя до экрана, документа и клавиатуры может быть равным [6].

## Факторы, связанные с аномальными микроклиматическими параметрами воздушной среды на местонахождении работающего

Согласно ГОСТ 12.1.005-88, показателями, характеризующими микроклимат, являются:

1) температура воздуха;

2) относительная влажность воздуха;

3) скорость движения воздуха;

4) интенсивность теплового излучения.

Работы делятся на три категории тяжести на основе общих энергозатрат организма. Работа, относящаяся к численному исследованию деформированного состояния толстостенных втулок, подвергнутых однодвухцикловому дорнованию по схеме сжатия, относится к категории легких работ.

Допустимые значения микроклимата даны в Таблице 4.2.2.

Таблица 4.2.2 – Требования к микроклимату

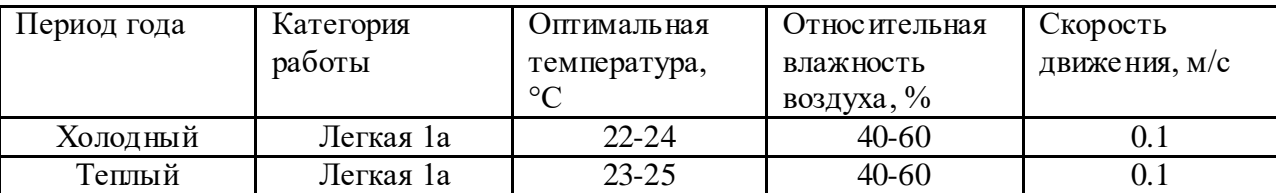

Микроклимат аудитории поддерживается на оптимальном уровне системой водяного центрального отопления, естественной вентиляцией, а также искусственным кондиционированием и дополнительным прогревом в холодное время года.

#### Перенапряжение анализаторов

К наиболее распространенному перенапряжению анализаторов относится зрительное напряжение при работе за компьютером. Это может привести к потере концентрации и стрессу.

В связи с этим к рабочему месту предъявляются следующие требования:

Дисплей на рабочем месте оператора должен располагаться так, чтобы изображение в любой его части было различимо без необходимости поднять или опустить голову.

Дисплей на рабочем месте должен быть установлен ниже уровня глаз оператора. Угол наблюдения экрана оператором относительно горизонтальной линии взгляда не должен превышать  $60^{\circ}$ [6], как показано на рисунке 60.

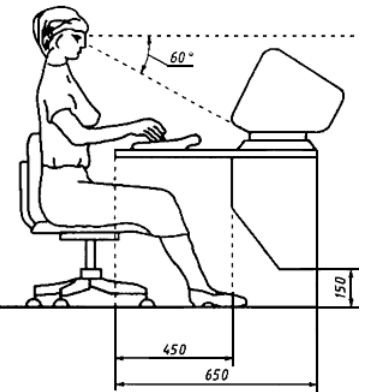

Рисунок 60 – Расположение дисплея на столе

При соблюдении этих требований возможно сведение воздействия негативных факторов к минимуму.

#### Недостаточная освещенность

Необходимое для нормальной жизнедеятельности освещение зависит от характеристик выполняемых зрительных работ

Работа разработчика численного исследования деформированного состояния толстостенных втулок, подвергнутых одно- двухцикловому дорнованию по схеме сжатия (требуется высокая точность зрительной работы),

т.е. при выполнении работ происходит большая нагрузка на органы зрения человека.

Освещенность рабочего места должна быть согласно СП 52.13330.2016 200лк (разряд зрительной работы IVв, минимальный размер предметов различения 0,5 – 1 мм). Контроль естественного и искусственного освещения в производственных помещениях следует проводить один раз в год.

Для расчета освещения используется коэффициент использования светового потока. Длина помещения  $A=10$  м, ширина  $B=7$  м, высота  $h=3,5$  м. Высота рабочей поверхности над полом  $h_{\text{n}} = 1$  м. Для белых стен коэффициент отражения равен 0,7, для бетонного потолка 0,5.

Коэффициент отражения стен принимается  $\rho_c = 70\%$ , потолка  $\rho_{\text{n}} = 50\%$ . Коэффициент запаса, учитывающий загрязнение источника света, для помещений со средним выделением пыли равен  $K<sub>3</sub> = 1,5$ . Коэффициент неравномерности для люминесцентных ламп  $Z=1,1$ .

Выбираем лампу ЛХБ-80, световой поток которой равен  $\Phi_{\text{m}}$  =4600 лм.

Выбираем светильники с люминесцентными лампами типа ОДОР-2- 40.Этот светильник имеет две лампы мощностью 40 Вт каждая, длина светильника равна 1227 мм, ширина – 265 мм.

Интегральным критерием оптимальности расположения светильников является величина  $\lambda$ , которая для люминесцентных ламп с защитной решёткой лежит в диапазоне 1,1–1,3. Принимаем  $\lambda = 1,2$ , расстояние ламп от перекрытия (свес)  $h_c = 0.5$  м.

Высота источника света над рабочей поверхностью определяется по формуле:

$$
h = H - hp - hc = 3,5 - 1 - 0,5 = 2 \text{ m.}
$$
 (23)

Расстояние от крайних светильников или рядов до стены определяется по формуле:

$$
2/3 L_1 + 2L_1 + 3 * 1227 = 10000 \text{ nm}
$$
 (24)

 $L_1 = 2370$  MM

Расстояние между соседними светильниками или рядами определяется по формуле:

$$
2/3 L_2 + L_2 + 2 \cdot 265 = 7000 \text{ mm}
$$
 (25)

 $L_2$  = 3880 мм

Расчет светового потока группы люминесцентных ламп светильника определяется по формуле:

$$
\Phi_{\rm p} = \frac{E \ast A \ast B \ast K_3 \ast Z}{n \ast \eta} = \frac{200 \ast 10 \ast 7 \ast 1, 5 \ast 1, 1}{2700 \ast 0, 52} = 3702 \text{ JM}
$$
\n(26)

Проверка выполнение условия:

$$
-10\% \leq = \frac{\Phi_{\pi A} - \Phi_{\pi}}{\Phi_{\pi A}} 100\% \leq 20\%;
$$
  

$$
\frac{4600 - 2776}{\Phi_{\pi A}} * 100 = 19,53\%
$$

−10% ≤ 19,5% ≤ 20% условие выполнено.

### Статические нагрузки

Выполнение многих операций вынуждает пользователя ЭВМ пребывать в позах, требующих длительного статического напряжения мышц спины шеи, рук, ног. Это приводит к их утомлению и появлению болезненности. Меры, позволяющие снизить воздействие этого вредного фактора, которые, являются важными в работе оператора ЭВМ.

Рабочий стул (кресло) должен обеспечивать поддержание физиологически рациональной рабочей позы оператора в процессе трудовой деятельности, создавать условия для изменения позы с целью снижения статического напряжения мышц шейно-плечевой области и спины, а также для исключения нарушения циркуляции крови в нижних конечностях [6].

### **4.3 Экологическая безопасность**

### Защита атмосферы

При дорновании втулки в цехе, возможно попадание в воздух вредных элементов (масляных туманов), выброс которых происходит в процессе обработки.

Для очистки выбросов используются воздушные фильтры [10].

#### Защита гидросферы

Основными источниками загрязнения и засорения гидросферы в процессе дорнования толстостенных втулок является недостаточное очищение сточных вод. При работе цеха возникает вероятность загрязнения поверхностных вод стоками, отработанными смазочно-охлаждающими жидкостями, класс опасности 3 (ПДК 1,1-10,0 мг/м<sup>3</sup>) [14].

При механической очистке путем процеживания, отстаивания и фильтрования удаляют нерастворимые механические примеси (смазочноохлаждающие жидкости). Для этой цели используют решетки, песколовки, песчаные фильтры, отстойники различных типов. Вещества, плавающие на поверхности сточных вод (нефть, смолы, масла, жиры, полимеры и др.), задерживают нефте- и жиро ловушками или другого вида уловителями, путем слива верхнего слоя, содержащего плавающие вещества [10].

### Защита литосферы

Основными производственными отходами на заводе является металлическая стружка, промышленный мусор класса опасности 2 (ПДК 0,1-1,0 мг/м<sup>3</sup>). Стружка складируется в контейнеры и регулярно отгружается на приемный пункт по мере наполнения контейнеров [10].

#### Защита селитебной зоны

Основным источником вибрации в зданиях различного назначения является технологическое и инженерное оборудование.

Особенность действия вибраций заключается в том, что эти механические упругие колебания распространяются по грунту и оказывают свое воздействие на фундаменты различных сооружений, вызывая затем звуковые колебания в виде структурного шума [15].

Уменьшение шума в звукопоглощающих преградах обусловлено переходом колебательной энергии в тепловую благодаря внутреннему трению в звукопоглощающих материалах. Хорошие звукопоглощающие свойства имеют легкие и пористые материалы (минеральный войлок, стекловата, поролон и т.п.).

### **4.4 Безопасность в чрезвычайных ситуациях**

Исследование проводилось в городе Томск, который находится в зоне континентального климата. По этой причине существует вероятность возникновения сильные заморозков, при которых может выйти из строя центральное отопление. В этом случае должны быть предусмотрены запасные обогреватели.

Наиболее вероятной ЧС является пожар на рабочем месте. Категория взрыво- и пожароопасности помещения «В» [8].

Возникновение пожара во время численного исследования деформированного состояния толстостенных втулок может быть по причинам как электрического, так и неэлектрического характера. Причины возникновения пожара неэлектрического характера: халатное неосторожное обращение с огнем (курение, оставленные без присмотра нагревательные приборы).

Причины возникновения пожара электрического характера: короткое замыкание, перегрузки по току, искрение и электрические дуги, статическое

электричество и т. п. Для устранения причин возникновения пожаров в помещении должны проводиться следующие мероприятия: а) сотрудники должны пройти противопожарный инструктаж; б) сотрудники обязаны знать расположение средств пожаротушения и уметь ими пользоваться; в) необходимо обеспечить правильный тепловой и электрический режим работы оборудования; г) пожарный инвентарь и первичные средства пожаротушения(два огнетушителя: ОУ–8,ОВП–10) должны содержаться в исправном состоянии и находиться на видноми легко доступном месте [9].

#### **Вывод**

В разделе «Социальная ответственность» рассмотрены вопросы экологичности и безопасности, проводится анализ выявленных вредных и опасных факторов при численном исследовании деформированного состояния толстостенных втулок, подвергнутых одно- двухцикловому дорнованию по схеме сжатия.

Аудитория, в которой выполнялась работа, соответствует требованиям электробезопасности, в том числе от электромагнитного воздействия на работающего. Помещение относится к категории без повышенной опасности[11]. Персонал имеет II группу по электробезопасности [12], тяжесть труда по энергозатратам Ia [13]. Класс пожароопасности помещения «В».

При разработке негативное воздействие на окружающую среду относится к категории IV, при эксплуатации к категории III.
1. Трудовой кодекс Российской Федерации от 30.12.2001 N 197-ФЗ (ред. от 01.05.2022)

2. ГОСТ 12.2.032-78 ССБТ. Рабочее место при выполнении работ сидя. Общие эргономические требования.

3. ГОСТ 12.4.011-89 ССБТ. Средства защиты работающих.

4.ГОСТ 12.1.038-82. ССБТ. Электробезопасность. Предельно допустимые значения напряжений прикосновения и токов.

5. ГОСТ 12.1.005-88. Система стандартов безопасности труда.

6.ГОСТ Р 50923-96. Дисплеи. Рабочее место оператора

7. СП 52.13330.2016 Естественное и искусственное освещение.

8. СП 12.13130.2009 Определение категорий помещений, зданий и наружных установок по взрывопожарной и пожарной опасности.

9. ГОСТ 12.1.004-91 Пожарная безопасность. Общие требования.

10. ГОСТ Р 53692-2009 Ресурсосбережение. Обращение с отходами

11. Правила устройства электроустановок. Седьмое издание.

12. Приказ от 15 декабря 2020 года N 903н. Об утверждении Правил по охране труда при эксплуатации электроустановок.

13. СанПиН 1.2.3685-21 "Гигиенические нормативы и требования к обеспечению безопасности и (или) безвредности для человека факторов среды обитания"

13. ГОСТ 12.1.006-84 ССБТ. Электромагнитные поля радиочастот. Общие требования безопасности.

14. ГОСТ 12.1.007-76 Вредные вещества. Классификация и общие требования безопасности.

15 ГОСТ 26568-85 Вибрация. Методы и средства защиты.

#### **Список использованных источников**

1. Розенберг А.М., Розенберг О.А., Гриценко Э.И. Качество поверхности, обработанной деформирующим протягиванием. – Киев:Наукова думка, 1977. -187 с.

2. Суслов А.Г., Блюменштейн В.Ю., Гуров Р.В., Исаев А.Н. Технология и инструменты отделочно-упрочняющей обработки поверхностным пластическим деформированием: справочник. В 2-х томах. Т. 1. // Под общ. Ред. А.Г. Суслова.-М.: Машиностроение, 2014.-480с.: ил.

3. Охотин И.С., Скворцов В.Ф. Дорнование глубоких отверстий малого диаметра с большими натягами. – [Saarbrücken, Deutschland]: Lap Lambert Acad. Publ., 2011. –170 c.

4.Проскуряков, Ю. Г. Дорнование цилиндрических отверстий с большими натягами / Ю. Г. Проскуряков, Г. И. Шельвинский. – Ростов н/Д : РГУ, 1982. – 168 с.

5. Арляпов А.Ю., Ватолин А.В., Охотин И.С., Скворцов В.Ф. Универсальное приспособление для дорнования глубоких отверстий малого диаметра // Новые материалы, неразрушающий контроль и наукоемкие технологии в машиностроении: материалы IV международной научнотехнической конференции – Тюмень, ТюмГНГУ, 2008, Т. 1. – С. 6–8.

6. Скворцов В.Ф., Арляпов А.Ю., Охотин И.С. Дорнование глубоких отверстий малого диаметра // Справочник. Инженерный журнал. Приложение. –  $2012. - N<sub>0</sub>2. - C. 1-24.$ 

7. Скворцов В.Ф., Арляпов А.Ю. Дорнование глубоких отверстий малого диаметра. Монография. 2005 г

8. Проскуряков Ю.Г. Дорнование цилиндрических отверстий. – М.: МАШГИЗ, 1958. – 112 с.

9. Монченко В.П. Эффективная технология производства полых цилиндров. – М.: Машиностроение, 1980. – 248 с.

11. В.Е. Антонюк, В.А. Королев, С.М. Башеев. Справочник конструктора по расчету и проектированию станочных приспособлений. Минск, «Беларусь», 1969. 392 с.

12. Проскуряков Ю.Г. Дорнование отверстий. – М.: МАШГИЗ, 1961. – 192 с.

13. Victor Achard,\* Alain Daidie, Manuel Paredes, Clement Chirol. Optimization of the Cold Expansion Process for Titanium Holes. – ADVANCED ENGINEERING MATERIALS 2017, 19, No. 6, 1500626.

14. Kumar B.M., Panaskar N.J. and Sharma A. A fundamental investigation on rotating tool cold expansion: numerical and experimental perspectives. The International Journal of Advanced Manufacturing Technology 73 (2014), 1189-1200.

15. Baltach, A.; Djebli, A.; Bendouba, M.; Besseghier, E.H.; Aid, A. Numerical Analysis and Optimization of the Residual Stresses Distribution Induced by Cold Expansion Technique. *Frat. Integrita Strutt.* **2018**, *12*, 252–265.

16.T.N. Chakherlou, M. Shakouri, A.B. Aghdam , A. Akbari. Effect of cold expansion on the fatigue life of Al 2024-T3 in double shear lap joints: Experimental and numerical investigations. – Aerospace Science and Technology. Volume 29, Issue 1, August 2013, 351-362.

17. Yuan, X.; Yue, Z.F.; Wen, S.F.; Li, L.; Feng, T. Numerical and experimental investigation of the cold expansion process with split sleeve in titanium alloy TC4. *Int. J. Fatigue* 2015, *77*, 78–85.

18. Бабичев М.А. Методы определения внутренних напряжений в деталях машин. М.: Изд-во АН СССР, 1955. 132 с.

19. Кулеш, С. Г. Установление рациональной области режимов однодвухциклового дорнования толстостенных цилиндров для минимизации возникновения торцевых дефектов / С. Г. Кулеш, И. А. Лысак // Современные проблемы машиностроения сборник трудов XIV Международной научнотехнической конференции, г. Томск, 25-30 октября 2021 г.: / Национальный исследовательский Томский политехнический университет (ТПУ) ; под ред. Е.

Н. Пашкова . — Томск : Томский политехнический университет , 2021 . — [С. 228-229] .

19. Лысак, И. А. Численное исследование остаточных напряжений в цилиндрических образцах, подвергнутых одноцикловому дорнованию по схеме сжатия / И. А. Лысак, С. Г. Кулеш // Ползуновский альманах. - 2021. - №4. – [С. 49-51].

20. Бознак А. О. Управление остаточными напряжениями при дорновании отверстий в толстостенных цилиндрах : научный доклад / А. О. Бознак ; Национальный исследовательский Томский политехнический университет (ТПУ), Управление магистратуры, аспирантуры и докторантуры (УМАД), Отдел аспирантуры и докторантуры (ОАиД) ; науч. рук. А. Ю. Арляпов. —Томск, 2018.

**Приложение** (справочное)

Literature review and research objectives

# Студент:

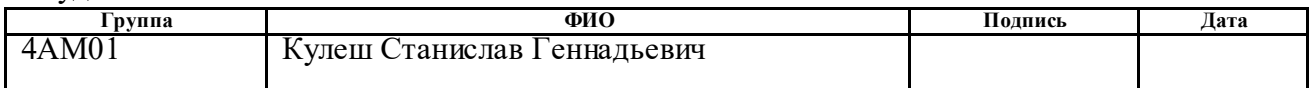

Консультант школы отделения (НОЦ) (аббревиатура школы, отделения (НОЦ)) :

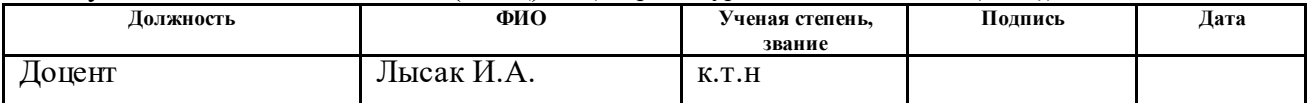

#### Консультант – лингвист отделения (НОЦ) школы (аббревиатура отделения (НОЦ) школы ):

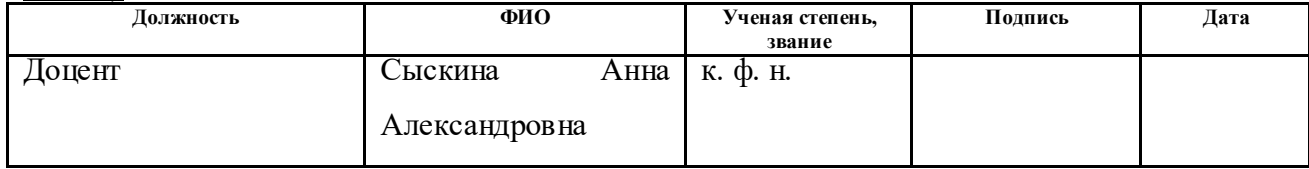

### **Literature review and research objectives**

### 1.1 Cold expansion

Сold expansion (deforming broaching, flashing) is a plastic deformation of the workpiece, through which a tool (mandrel) passes, having a certain degree. Processing consists in increasing the diameter of the hole, while hardening and smoothing the surface of the material and, as a result, increasing the accuracy of processing [1].

Сold expansion refers to dimensionally hardening processing methods, more often used in batch and mass production [2].

During cold expansion, the mandrel is pushed (pulled) through the hole being machined, the diameter of which is somewhat smaller than the diameter of the mandrel. Due to plastic deformation, the diameter of the machined hole increases, the deformed metal layer gets hardened, surface irregularities are smoothed out, and the accuracy of the machined hole increases. Сold expansion refers to dimensionally strengthening processing methods, more often used in batch and mass production. Сold expansion partially eliminates the ovality and taper of the hole. The cold expansion process takes place without polishing and finishing materials, therefore, after cold expansion, the treated surface will not be contaminated with abrasive grains, which are undesirable during the operation of parts [6].

On fig. 1 shows a diagram of the mandrel of a cylindrical hole in the sleeve by means of a mandrel with an intake and a back profile in the form of a cone. Because the tool is larger than the hole through which it passes, the zone around the ring-shaped hole serves as a place for plastic deformation, after which the radial size of the hole increases [12].

For cold expansion, balls, single-tooth and multi-tooth push broaching and broaches (Fig. 2), made of hard alloys and steel, are used.

The working part of the mandrel is a working cone, through which plastic deformation of the material of the part is performed, an inverse cone, with the help of which the mandrel tooth leaves the plastic deformation zone more smoothly, and a cylindrical ribbon connecting these cones, its size determines the diameter of the hole that was obtained. As a rule, the working and reverse cones have the same size of the working angle of 6 ... 10 °. The most common interval of a cylindrical ribbon is in the range from 0.1 to 3 mm.

The roughness of the working part of the mandrel should not be (usually  $Ra =$ 0.01 ... 0.08 microns), to obtain it, methods such as polishing and finishing are used. In the manufacture of the mandrel, the carbide composition has a higher priority. Such compositions make the tool more resistant, having a quality surface finish, and the risk of seizing the tool and work materials is also reduced. Basically, the following alloys from the VK group are used for the manufacture of the mandrel: VK8, VK6, VK15 and VK20.

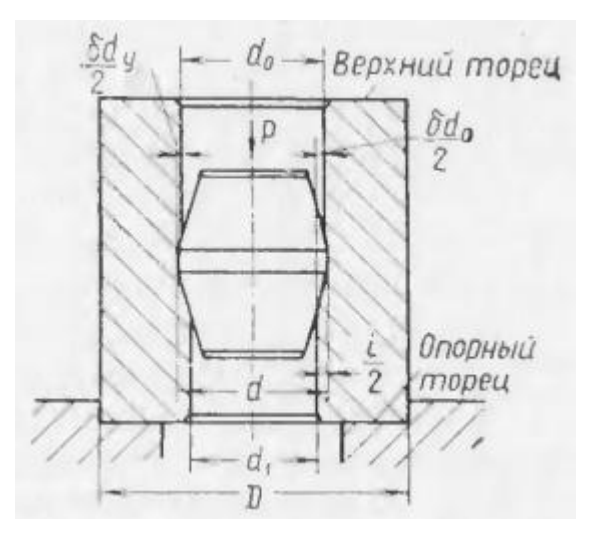

Figure 1 – Scheme bushings and indicate the calculated values To reduce the susceptibility to wear, it is permissible to use a coating of chromium nitride (CrN) and titanium nitride (TiN) [4].

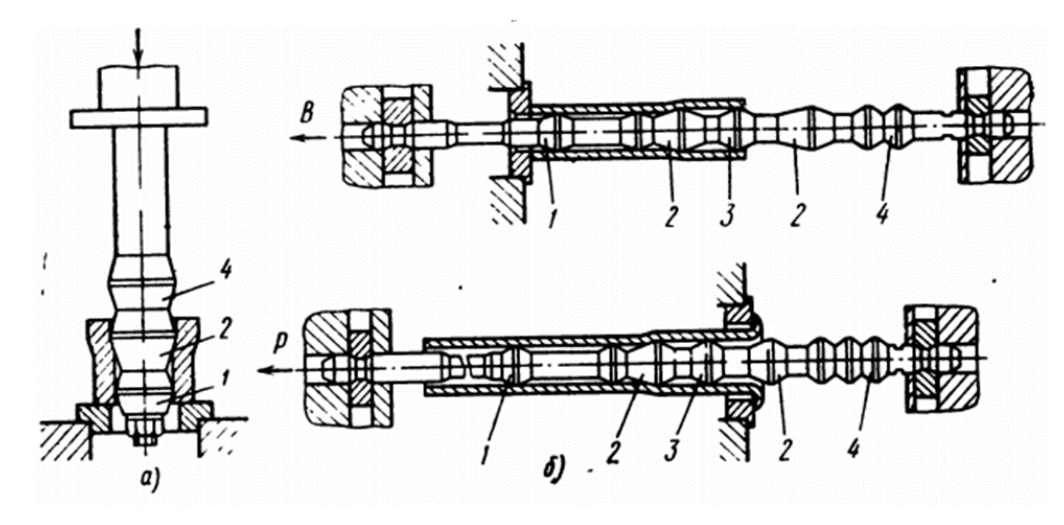

Figure 2 – Cold expansion processing:

a, b - squeeze - blank firmware of the holes of the sleeves, rings and pulling holes of the sleeves; and the stretching parts, the drawing of long holes and flange cartridges

If a hole with a large depth but a small diameter is subjected to cold expansion, then a special device is used for processing, which holds the pusher, leveling the effect of longitudinal bends, while minimizing the effect of bending loads on the mandrel. It also becomes possible to use a set of mandrels, which provides increased accuracy and the required quality of the hole being machined [5].

Сold expansion has two parameters that determine the nature of its process: the total interference and the number of deformation cycles, also called interference per tooth. They affect the stress-strain state of the workpiece, thus forming a direct relationship with the result of processing. If the total interference becomes greater, and the number of deformation cycles is less, the processing of the surface layer of the hole becomes more accurate and of high quality [5].

Properly selected lubricant prevents the tool from seizing with the workpiece, reduces the deformation of the tool, being one of the important parameters of cold expansion. It also reduces the surface roughness Ra b reduces the coefficient of friction [6]. For cold expansion carbon and low-alloy structural steels, it is preferable to use oil lubrication of the marking MP-1, MP-2, MP-3, MP-7. If stainless, highalloy steels and alloys are processed, it is recommended to use lubricants based on

epoxy resins and solid fillers such as graphite, molybdenum disulfide, boron nitride, etc. [3].

Industrial and spindle oils are used when mandrels with an interference of no more than 0.006 mm are used for holes made of low and medium carbon material. When processing stronger steels with a high relative interference index, it is more advisable to choose a mineral oil with a filler in the form of graphite, sulfur, talc from steels or vegetable oil and the addition of oleic acid and soap.

In addition, a lubricant with molybdenum disulphite in a 2:1 ratio with mineral oil can also be effective. Kerosene is recommended for cast iron materials, for aluminum it is better to use fats with mineral and vegetable lubricants in soapy water. Mineral oils are also suitable for copper alloys in combination with emulsions.

If mandrel is used according to one of the standard schemes, three of them are mainly used: with axial compression of the workpiece, with tension of the part and axial captiveness. (Fig. 3)

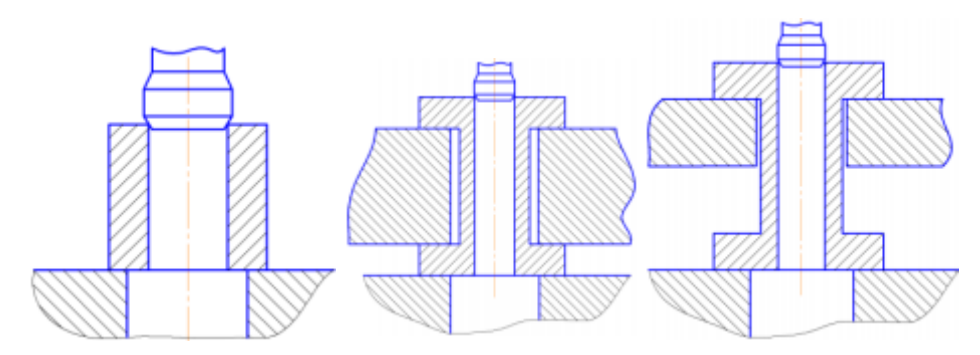

Figure 3 – Main schemes of cold expansion

The machining process using a mandrel depends primarily on the following characteristics: preload, mandrel speed, shape, mechanical properties of the workpiece, such as hardness, yield strength, elastic deformation and the lubricant used.

The most important quantity that determines the cold expansion mode is the preload. The degree of tension affects such parameters as the formation of work hardening, residual deformation, residual stresses. The choice of preload depends on the size of the hole, the quality of the lubricant, the wall thickness of the part, the mechanical characteristics of the workpiece material, and the roughness.

Experimental data show that the metal during cold expansion shifts towards the ends, forming sagging, the outer material of the part retains its elasticity, contact pressures and forces are constant provided that the ratio of the outer diameter and the diameter of the hole is more than three times.

Also, the preload depends on the diameter of the hole, the relative ratio of the height and the inner diameter, the cold expansion modes and the properties of the material of the part. Evaluation of hole shrinkage, deformations of the outer surface and applied forces in cylinders of large thickness and deep holes with small diameters requires the development of mathematical relationships [3].

## 1.2 Sagging on the ends cold expansion

The mechanical properties of the material have a significant impact on the magnitude of the traction force and residual deformations, on the magnitude and nature of the stress distribution. The most important characteristic of the processed material is its true resistance to deformation. In the field of elastic-plastic deformations, the resistance to deformation is can be considered equal to the sum of the elastic limit and a certain amount of stress that characterizes the hardening.

The same material, but in different states (for example, normalized, hardened, etc.), can give different results when mandreling both in terms of the amount of deformation and the amount of traction force, So to obtain satisfactory results when mandreling, it is necessary to take into account the mechanical properties of the material being processed.

For mandreling, it is most important to determine the limits of elasticity and yield, as well as the modulus of hardening within the degree of deformation characteristic of these mandrel conditions.

When a well-known metal is manned, it is possible to limit the measurement of its mechanical properties to the measurement of hardness. If the hardness is within acceptable limits, then the calculated pulling force, deformations and stresses during mandreling will correspond to the properties of the material [12].

According to review cold expansion is very effective when machining the bore holes, especially if the hole diameter is small. Sagging formed because the processed material, when it deformed by mandrel, moves to another accessible area, that is, the end face of the bushing.

Experimental studies have shown that good surface roughness when mandreling holes obtained only in the mode of plastic deformation of the part. However, plastic deformation of the part can cause a violation of the accuracy of processing at the reference (lower) and upper ends of the processed part, since in these places the deformation conditions facilitated by the possibility of metal flow in the axial direction.

When processing different-walled parts, the radial residual deformations in different sections will be different, which can also lead to distortion of the shape of the hole. In production conditions, it is necessary to take into account the magnitude of these distortions [10].

When high demands are made on hole accuracy and roughness, multi-tooth mandrels with compression, tension or counter-tension are used. During such processing, the distribution of axial stresses depends on the number and location of the teeth, the distribution of interference over the teeth and its total size, and residual stresses appear at the surface of the hole, which strengthen the part [2].

One of the varieties of mandrel shapes is a sphere or a torus, which are distinguished by accuracy, durability and strength, but they are difficult to manufacture, and with a small hole diameter, it is unacceptable to use a large interference fit.

The hardness of the working surface of the steel mandrel can be brought up to HRC 62…65 by hardening and tempering. Chromium plating or nitrogen treatment can increase the resistance by 2-4 times, the highest resistance is possessed by mandrels made of hard alloys [12].

Cold expansion has a number of advantages over other types of holemaking: providing the required shape and size of the hole through one movement of the tool

along the axis, increasing the surface accuracy by 10-20 times, roughness at the level of the finishing operation of holemaking [2].

1.3. Mathematical methods of modeling in cold expansion

In the process of cold expansion, the metal along the hole is subjected to the pressure of the mandrel, which leads to compression of the material in the region of the radial direction (creating circumferential stresses, which are in close proximity to the compression limit in their magnitude) and stretching along the axis of movement of the mandrel. This makes it possible to compensate for tensions that cause metal fatigue by creating residual stress fields. A two-cycle cold expansion can further reduce the occurrence of fatigue in the material being machined, making the generated stress fields more uniform.

As a result, such mechanical processes make it possible to use this type of processing in materials made of titanium and aluminum, in particular, in the aircraft industry and astronautics [13-17].

In the above studies, there is no detailed analysis of the process of processing carbide materials and the influence of a particular parameter on the increase in stresses due to the presence of a large number of parameters in the experiment.

### 1.4 Methods of research and analysis

When using mathematical modeling, various methods of its use are used, for example, the finite element method. Methods like this are well suited for predicting the response of a material, provided that the modeling strategies are correct. Simulation options must be well defined in order to simulate highly non-linear behavior such as severe plastic deformation and high strain rates.

In mathematical modeling that describes the effect of a mandrel on a part, the von Mises yield criterion and the kinematic law of elastic-plastic materials are used. They are applied to the model in three planes. The results obtained are compared with experimental data.

In the process of modeling, when moving away from the surface of the hole towards the outer surface, it clearly demonstrates a decrease in the impact of the residual stress field.

Model [13] demonstrates an example of an axisymmetric construction of a sleeve to save resource time. Such a method is acceptable in modeling because during mandrel the physical processes to which the sleeve is subjected act representatively in the radial plane, changing mainly along the axis in the direction of movement of the mandrel. The most important when modeling the process of mandrelling are changes in the material near the inner surface, therefore, in the model (Fig. 9), a mesh with increased frequency in this area is generated. However, this method does not take into account all the factors that arise during real processing and serves mainly to assess the influence of processing modes on the occurrence of stresses and displacements in the sample.

When assessing the required grid size, a comparison of the deviations of the main measured parameters with the corresponding change in the maximum cell size is used.

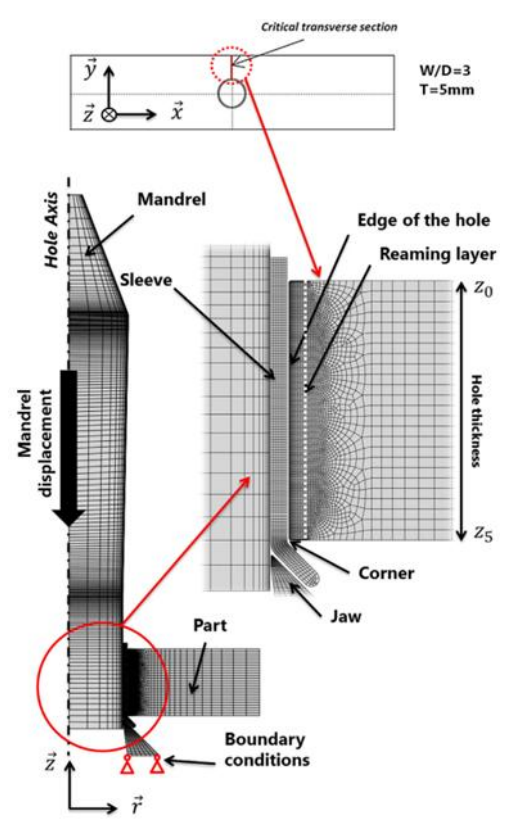

Figure 9 – Axisymmetric simulation of the bushing cold expansion process.

When a larger diameter mandrel passes through the sleeve, the diameter and thickness of the mandrel combine to widen the hole. Lubricants are used to prevent surface damage.

Numerical studies of various mandrel options such as taper pin, split bushing, spherical mandrel [14], etc. have been published.

Finite element analysis models use a variety of approaches, including 2D plane strain or stress, 2D axisymmetric, expansion, etc. However, in reality, buckling occurs sequentially by axial movement of the mandrel with an interference fit, rather than uniform expansion.

Mathematical models of traditional cold expansion methods are primarily based on structural analysis. Contact friction at the tool-workpiece interface plays a limited role, since the cold expansion is carried out with the help of a lubricant, leaving almost negligible possibility of changing the surface at the micro level. However, in this case, friction plays a special and important role, since the tool will mix the surface and change its properties.

Figures 10 and 11 show that the main stress change in the numerical study of cold expansion occurs to the greatest extent near the hole being machined [14].

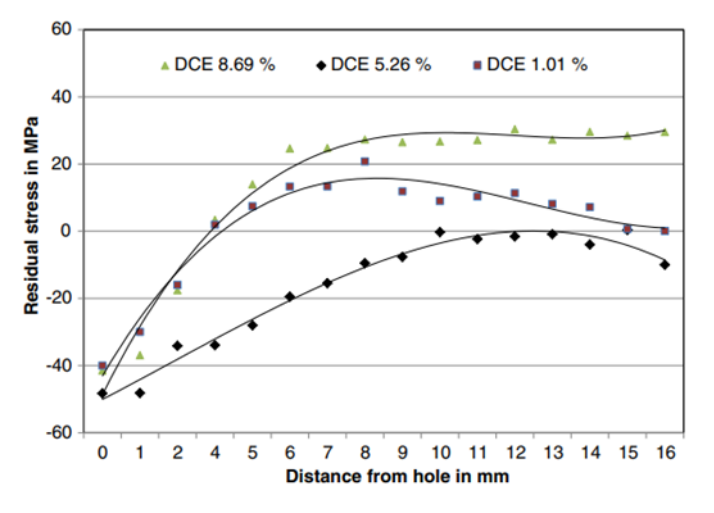

Figure 10 – Change in residual stress away from the edge of the hole.

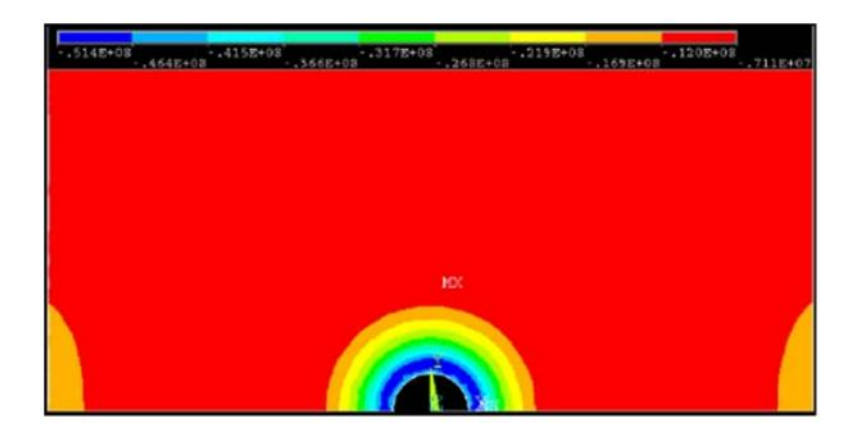

Figure 11 – Profile of tangential residual stress during forging of the plate hole.

For a numerical finite element model, it may be optimal to use a coarse mesh in the area near the hole, an example for plates and assembly kits is shown in figure 12 and in figure 13.

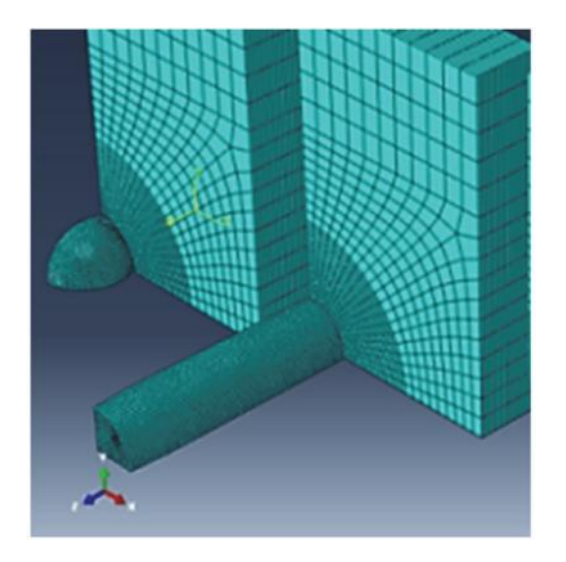

Figure 12 – Finite element model for plates and assembly kits.

The samples in these figures are symmetrical in two planes. Their sizes were reduced in accordance with the coordinates of the planes. The machining tool (mandrel and ball with the same interference) were cut in the same way [15].

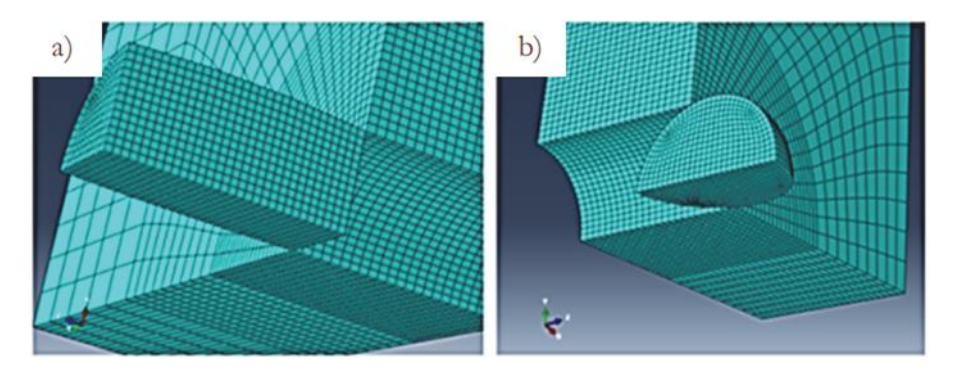

Figure 13 – Finite element detailing of the assembled model at the edge of the hole.

The coefficient is also indicated of friction  $\mu = 0.1$ , it is used to take into account the influence of friction between the contact surfaces during the cold expansion procedure.

Figure 14 shows graphs of radial stresses. On the graphs, one can see the formation of compressions, turning into tensions from the point of direct interaction with the mandrel to the outer surface.

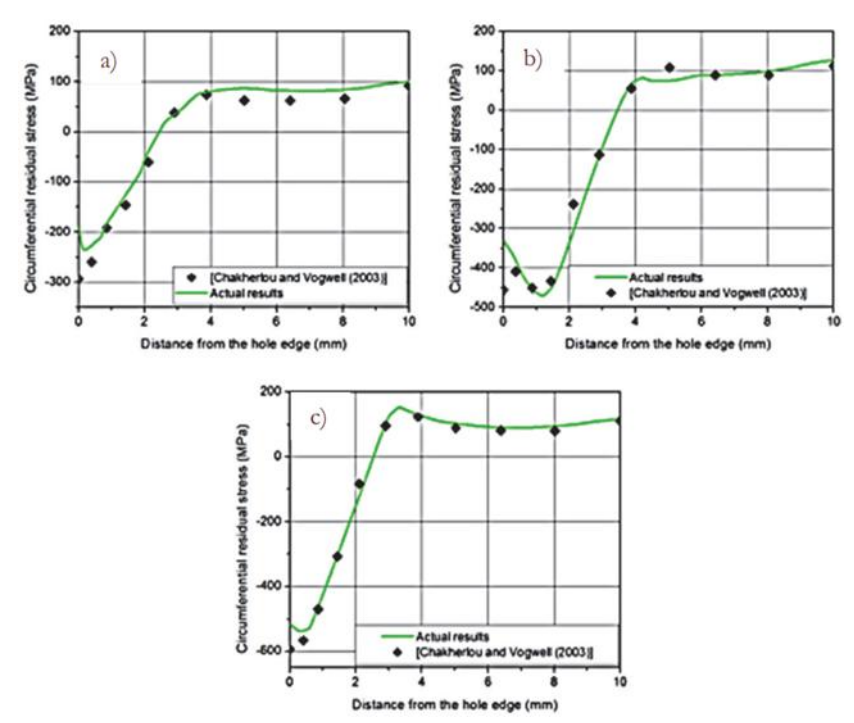

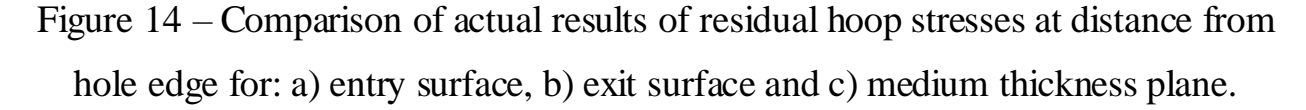

According to [4], the lower the taper, the greater the residual stress obtained on the input side (Fig. 15a) [16]. Thus, as shown in fig. 15a and 15b, the lower taper λ increases the residual stress caused by buckling, especially on the input side of the

mandrel (Fig. 15a). In addition, the degree of constriction strongly affects the extent of the compression zone around the edge of the hole and away from it.

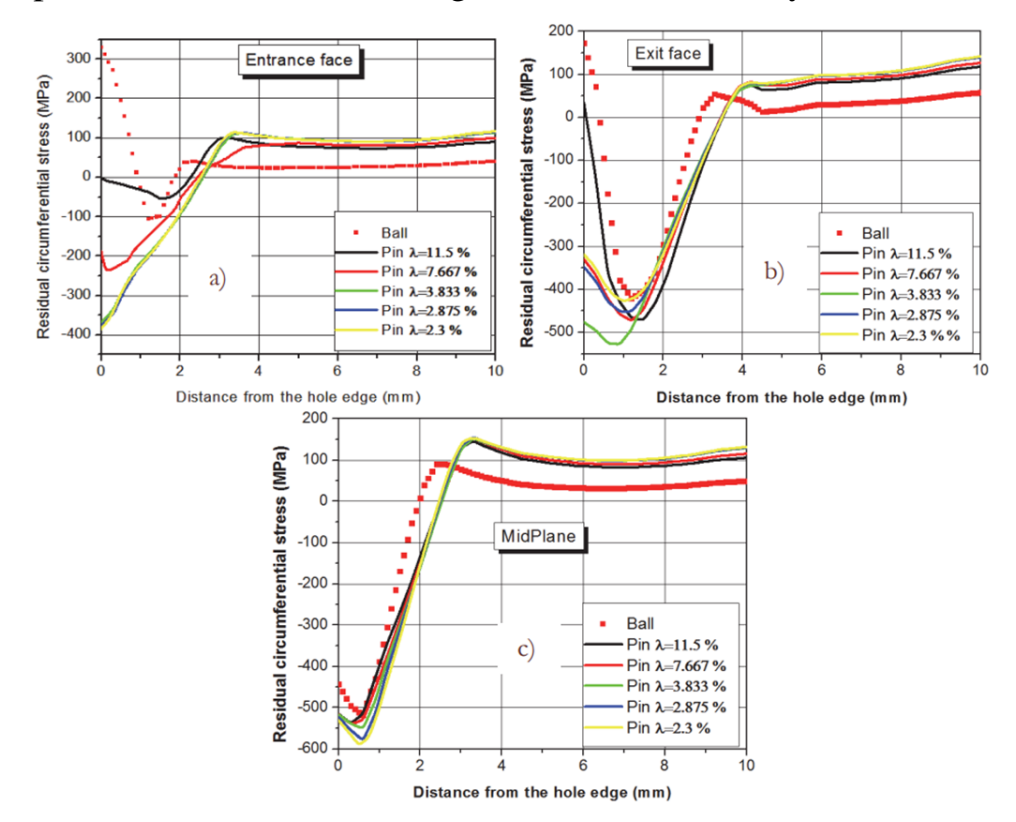

Figure 15 – Comparison of the obtained circumferential stresses obtained with a mandrel of various shapes for: a) the entry surface, b) the exit surface and c) the plane of average thickness.

This makes sense because a significant taper  $(\lambda)$  is larger) leads to a gradual increase in axial forces during penetration into the mandrel, as shown in fig. 16[17]. In fact, fig. 16 clearly shows that the axial force decreases as the taper decreases. This is confirmed by measuring the force applied by the mandrel during penetration into the hole. Indeed, it was found that the increase in the force applied by the mandrel is the greater, the greater the taper (Fig. 16).

This will result in a higher pressure on the edge of the hole and hence significant lateral deformations (in the expansion direction). Therefore, the low taper allows the deformation of successive layers to change smoothly during the drilling process and facilitates the sliding of the mandrel through the hole, especially during

the penetration of the conical part of the mandrel. This explains the undeniable influence of taper on the distribution of residual stresses on the input surface [17].

The stress inhomogeneity along the hole can theoretically be associated with a decrease in fatigue strength provided by cold expansion.

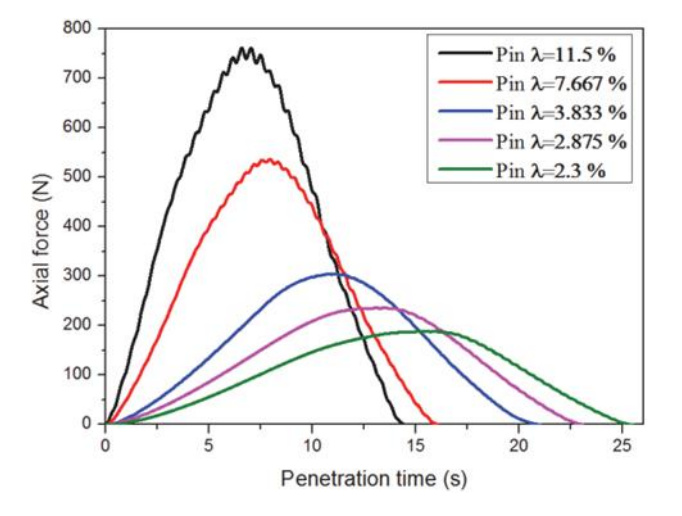

Figure 16 – Mandrel response to axial force during penetration through a hole.

A review of the literature showed that the use of cold expansion for steel processing is used much less frequently than for titanium and aluminum alloys. In addition, the main direction of the above research is the formation of residual stresses in the material being processed, the formation of sagging on workpieces is not considered in part. In the source [1], axisymmetric modeling is carried out, which does not reflect the effect of the cold expansion process on the appearance of circumferential stresses.

1. Rosenberg A M and Rosenberg O A 1990 Mechanics of plastic deformation in processes of cutting and deforming broaching (Kiev: Naukova dumka)

2. Suslov A.G., Blumenstein V.Yu., Gurov R.V., Isaev A.N. Technology and tools for finishing and hardening treatment by surface plastic deformation: a reference book. In 2 volumes. T.1. // Under the total. Ed. A.G. Suslova.-M.: Mashinostroyeniye, 2014.-480s.: ill.

3. Okhotin I. S., Skvortsov V. F. Backing of deep holes of small diameter with large interference. – 2011.4. Proskuryakov Yu G 1961 Holes cold expansion (Sverdlovsk: Mashgis)

5. Arlyapov A.Yu., Vatolin A.V., Okhotin I.S., Skvortsov V.F. Universal attachment for cold expansion of small diameter // New materials, non-destructive testing and science-intensive technologies in mechanical engineering: materials of the IV international scientific and technical conference - Tyumen, Tsogu, 2008, vol. 1. - pp. 6–8.

6. Skvortsov V.F., Okhotin I.S., Arlyapov A. Yu. Residual stresses Cold expansion of small diameter holes in hollow thick-walled cylinders with large interference // Bulletin of the Tomsk Polytechnic University. Engineering of georesources. – 2010.  $-$  T. 316. – No. 2.

7. Skvortsov V.F., Arlyapov A.Yu. Cold expansion of small diameter holes. Monograph. 20058. Proskuryakov Yu G, Romanov V N and Isayev A N 1984 Three-Dimensional holes cold expansion (Moscow: Mashinostroenie)

9. Monchenko V.P. Effective technology of hollow cylinders

production. M.: Mashinostroenie, 1980. 248 p.

11. V.E. Antonyuk, V.A. Korolev, S.M. Basheev. Directory designer for the calculation and design of machine tools. Minsk, "Belarus", 1969. 392 p.